# eBUS Specification

## Application Layer – OSI 7

Vaillant specific extensions

V0.6.0

2014-05

## **Content**

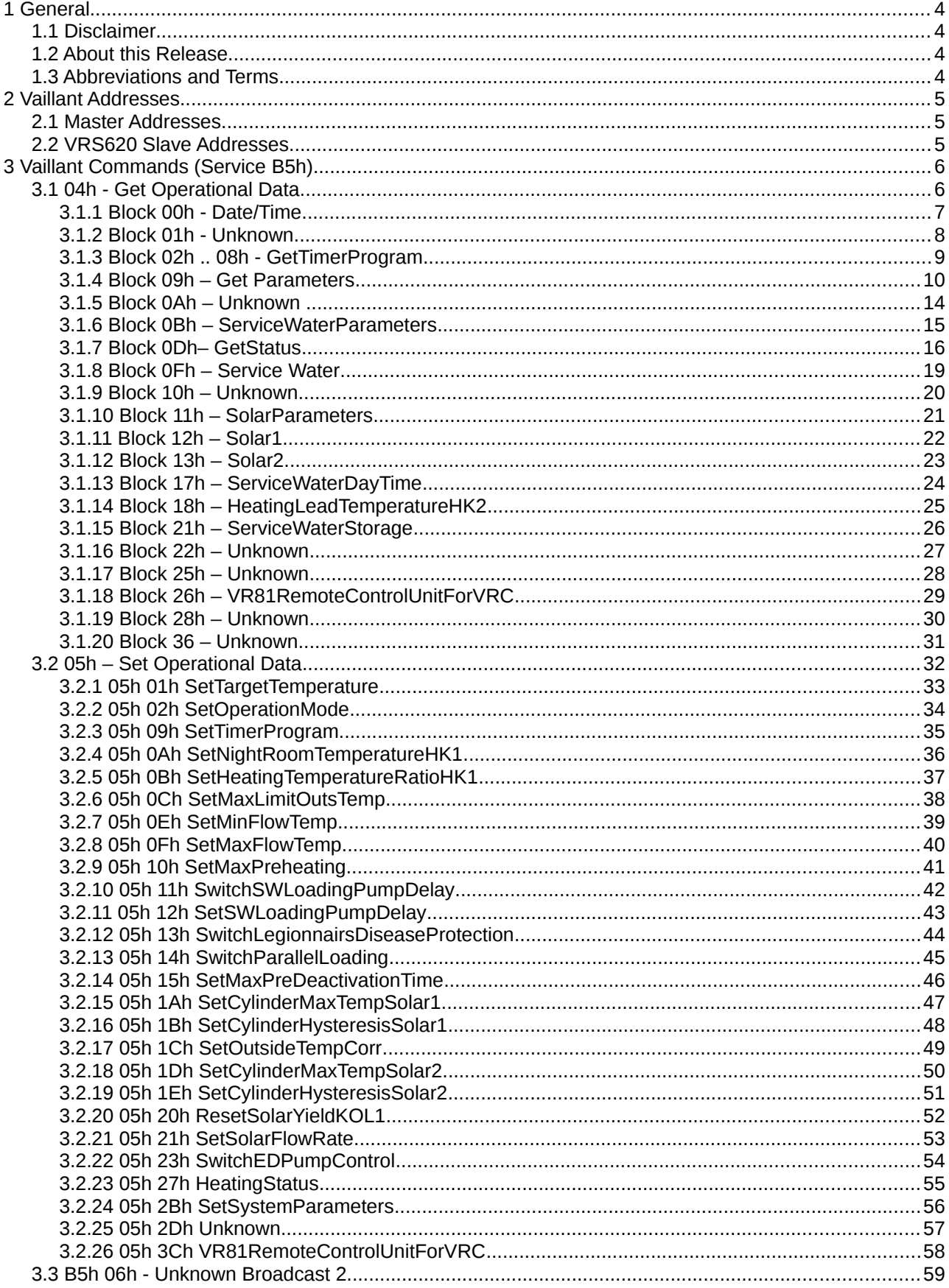

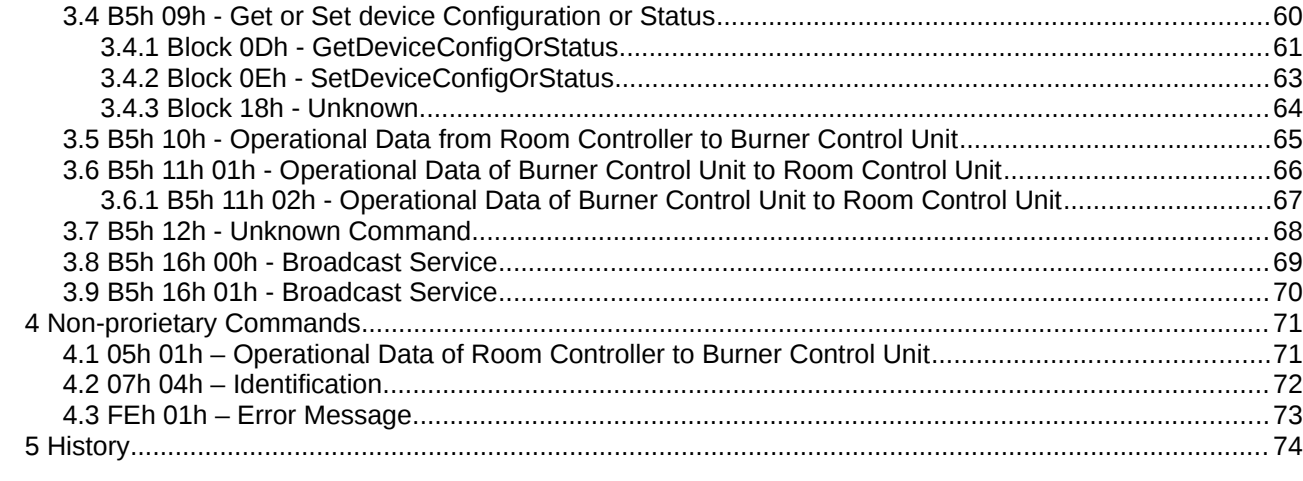

## **1 General**

#### **1.1 Disclaimer**

This document has been created by collecting the information of users of Vaillant eBUS heating systems. It is not an official specification revealed or approved by any company.

All use of this information is on your own risk! There is no guarantee in any way that the information is correct. Any damages resulting in using this information is done on your own risk!

If you encounter some incorrect interpretation you are welcome to contribute your knowledge to the open public improving this document.

Most of the knowledge has been worked out analyzing communication on a heating system consisting of

- VRS620
	- I/O card V2.07
	- user interface V2.11
- ecoVIT Burner VKK226 E
	- with no bus interface)
- Paradigma sun collectors
	- controlled by the VRS620

#### **1.2 About this Release**

V0.6.0 has some more details as analysis software has been grown successfully..

Contribution from others is welcome as my old VRS620 system seems to be quite different from newer systems available now.

#### **1.3 Abbreviations and Terms**

This specification tries to use the Vaillant terms found in the VRS620 manual. To understand some specific descriptions in this document, here is a short comparison between the English and German terms:

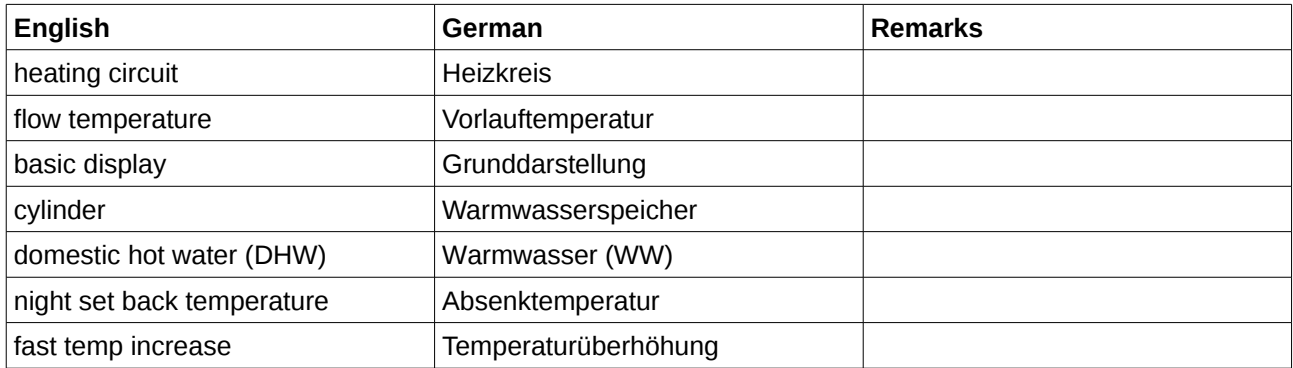

## **2 Vaillant Addresses**

#### **2.1 Master Addresses**

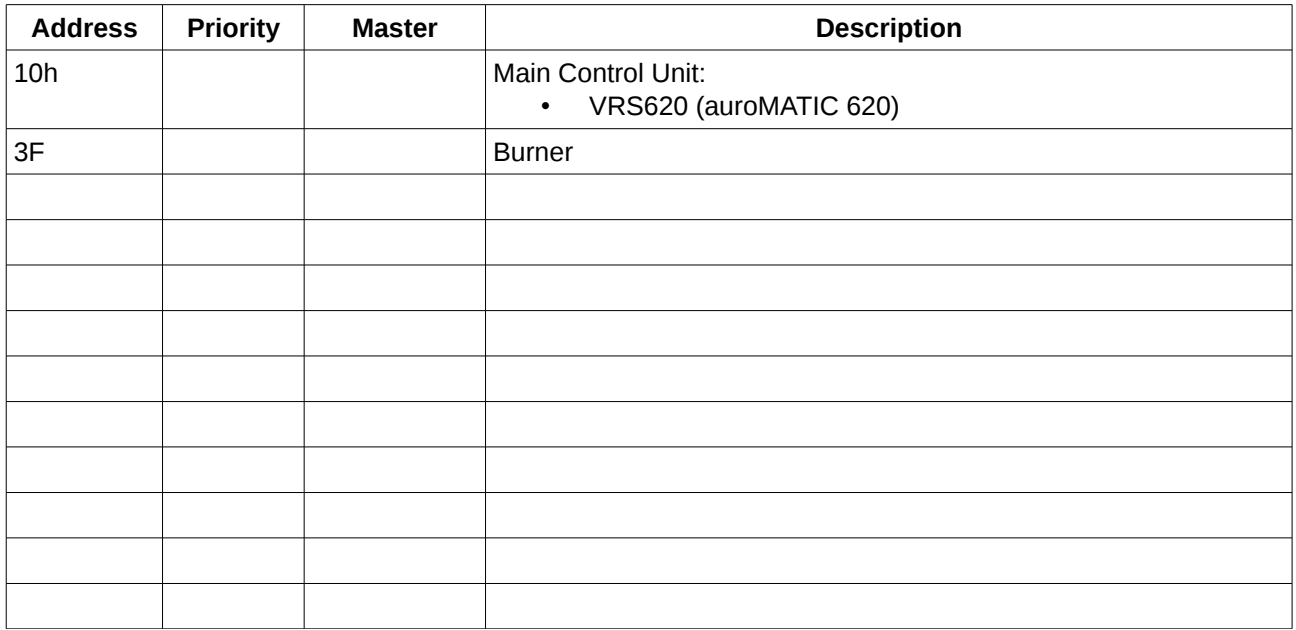

#### **2.2 VRS620 Slave Addresses**

The following addresses are used within the VRS620 to address the internal modules:

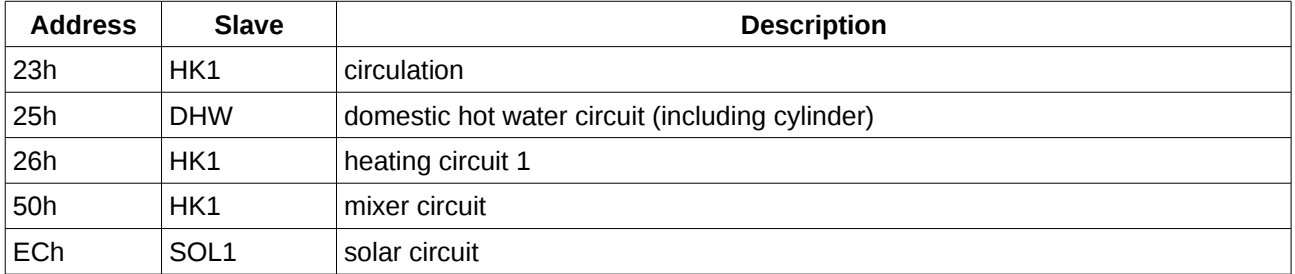

## **3 Vaillant Commands (Service B5h)**

#### **3.1 04h - Get Operational Data**

The **Get Operational Data (Get Data Block)** command is used for requesting data from other devices.

Compared to the eBUS protocol specification, it seems that this command is used in some specific way:

- The master always sends exactly one parameter byte (M6) which can be seen as an extension of the primary command byte (PB) and the secondary command byte (SB).
- Some commands are defined in a general way so that the content of the answer may depend on the target address (see Block 09h and 0Dh)

#### **VRS620 specific:**

The VRS620 seems to use very strongly 05h 04h and 05h 05h, even if it is not connected to many other devices: Only Block00h is a real communication to an externally connected device (outside temperature sensor combined with a receiver for DCF77 time signal). All other commands can be observed on the eBUS even if there is no additional device connected (no mixer, no burner unit with eBUS-interface). This makes it possible to get most of the important status information by using a read-only interface to the PC. Using this solution there is more or less no risk to influence to the system behavior of the VRS620.

## **3.1.1 Block 00h - Date/Time**

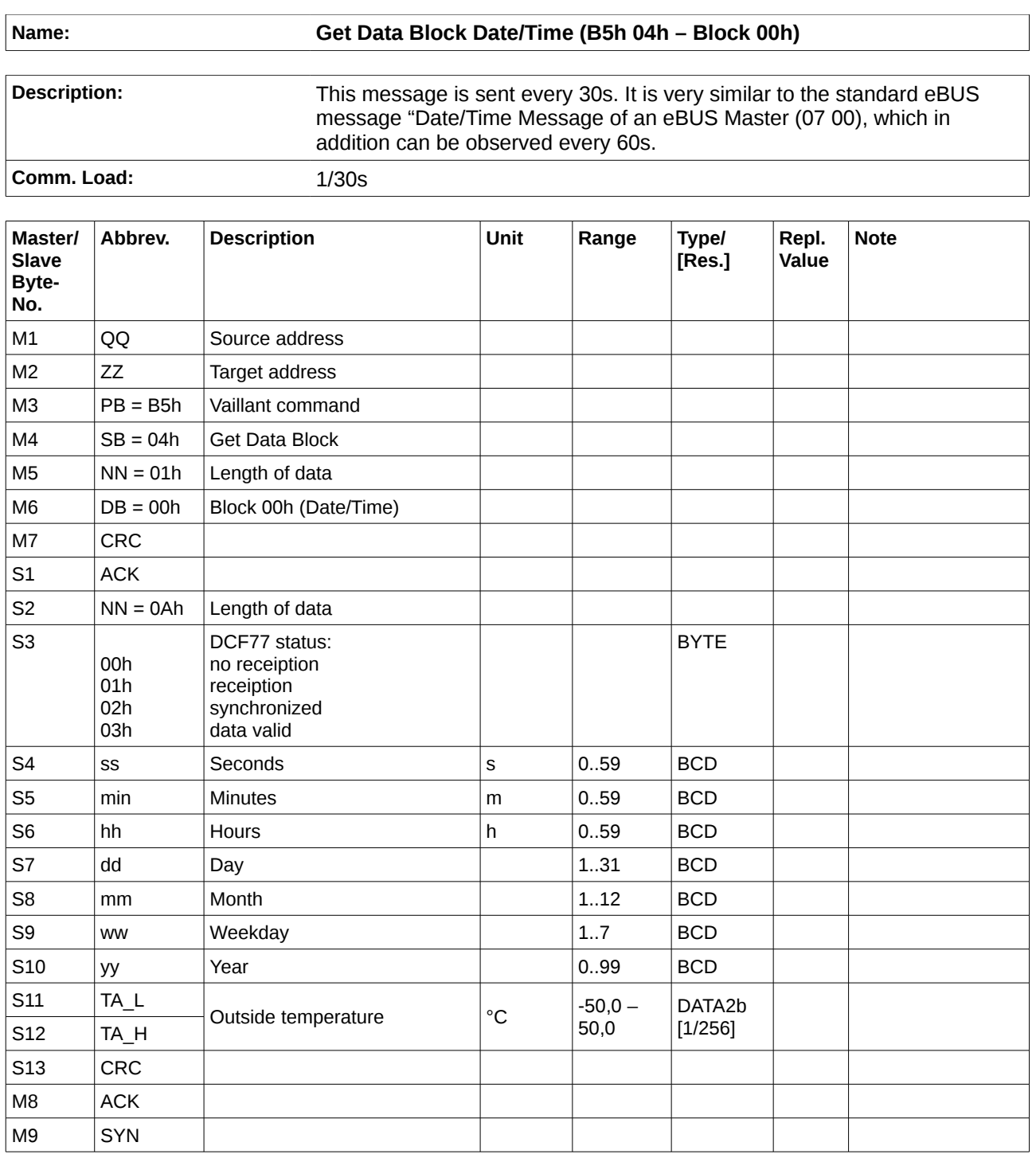

## **3.1.2 Block 01h - Unknown**

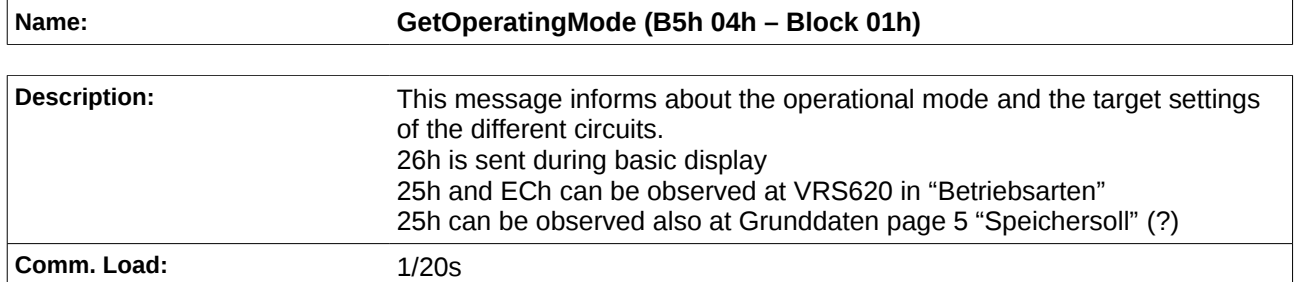

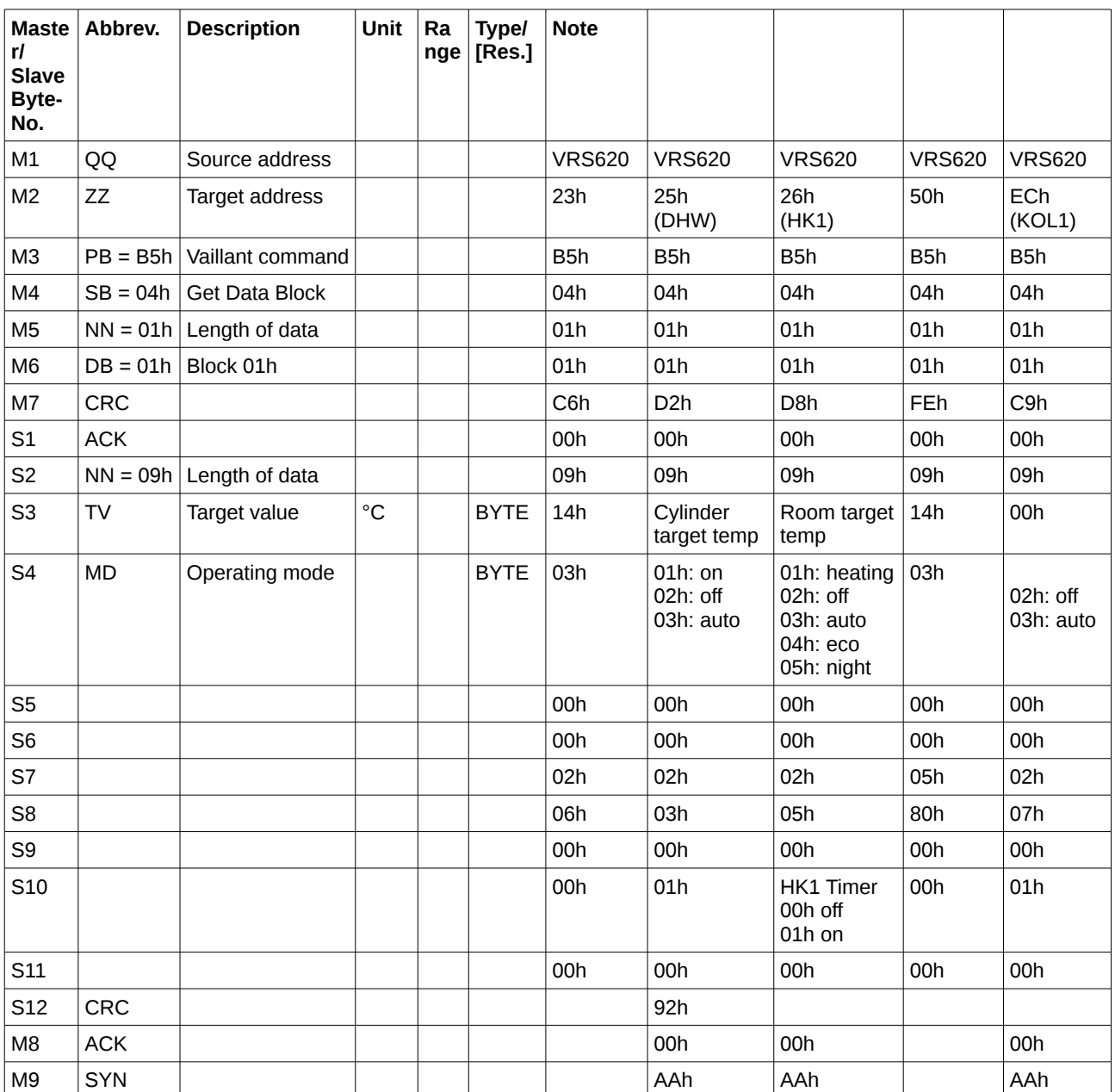

## **3.1.3 Block 02h .. 08h - GetTimerProgram**

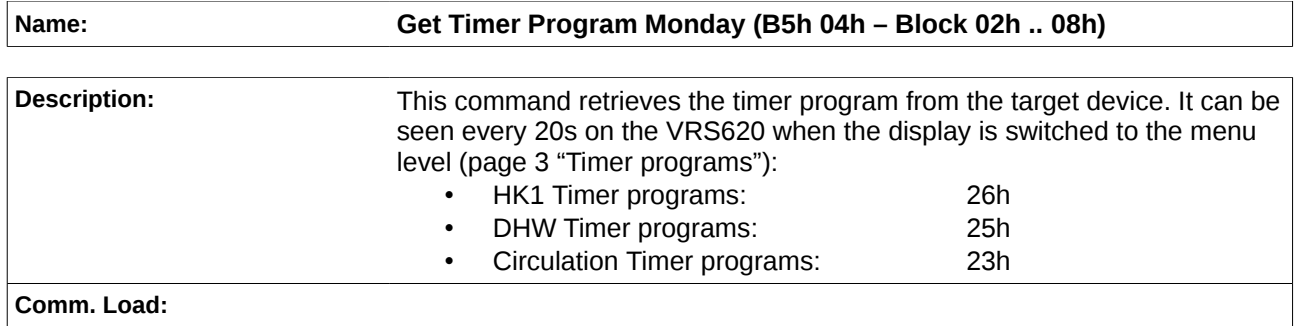

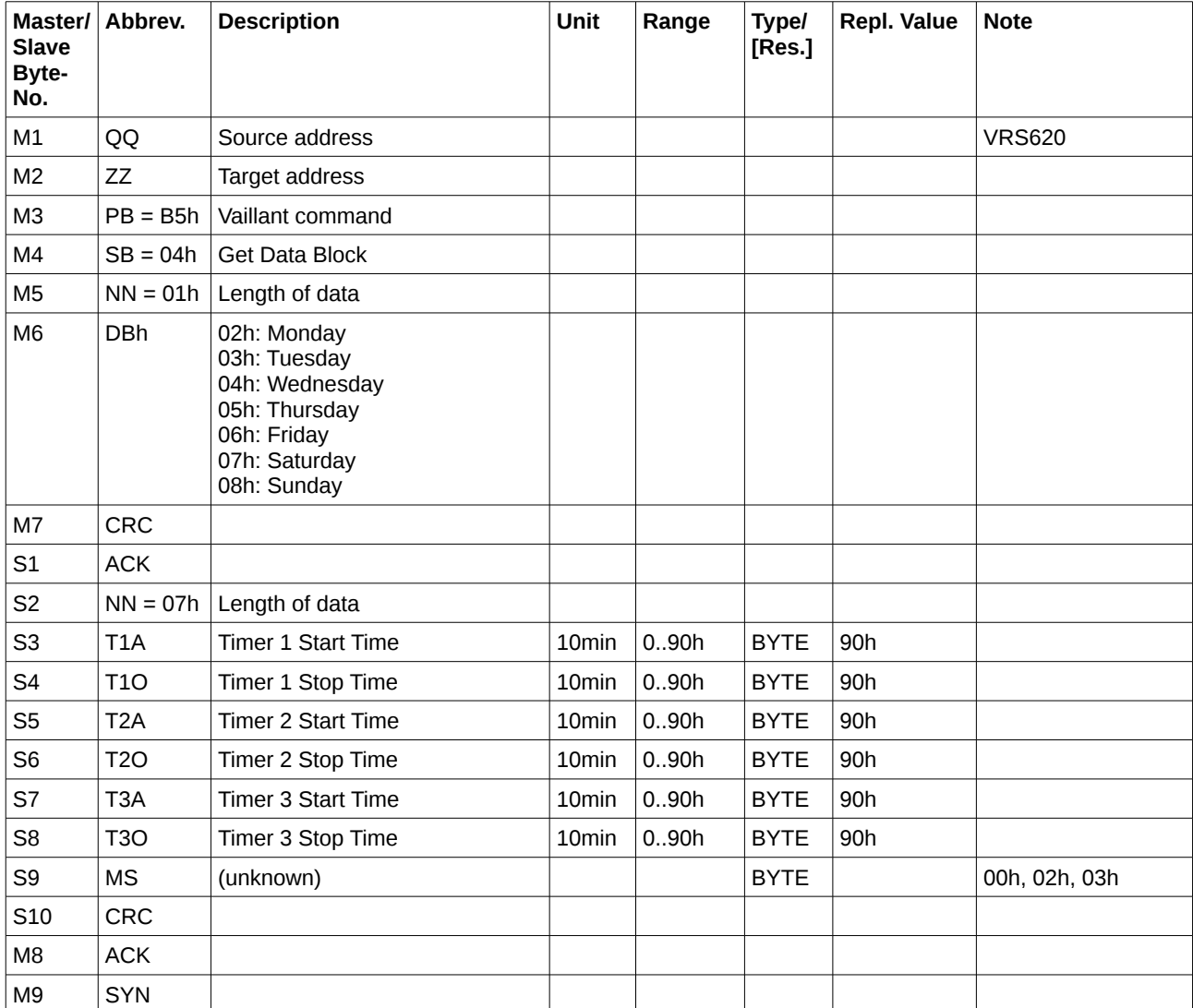

## **3.1.4 Block 09h – Get Parameters**

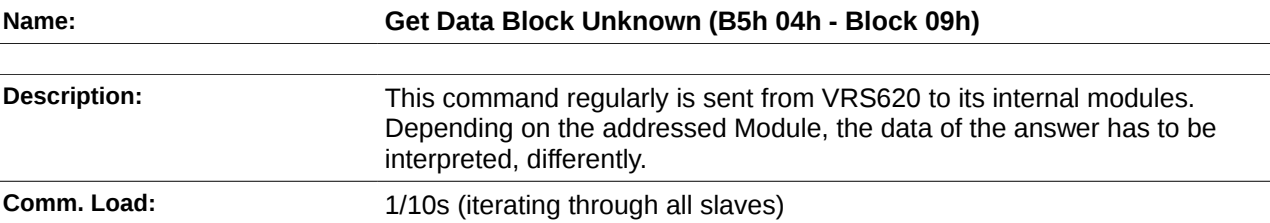

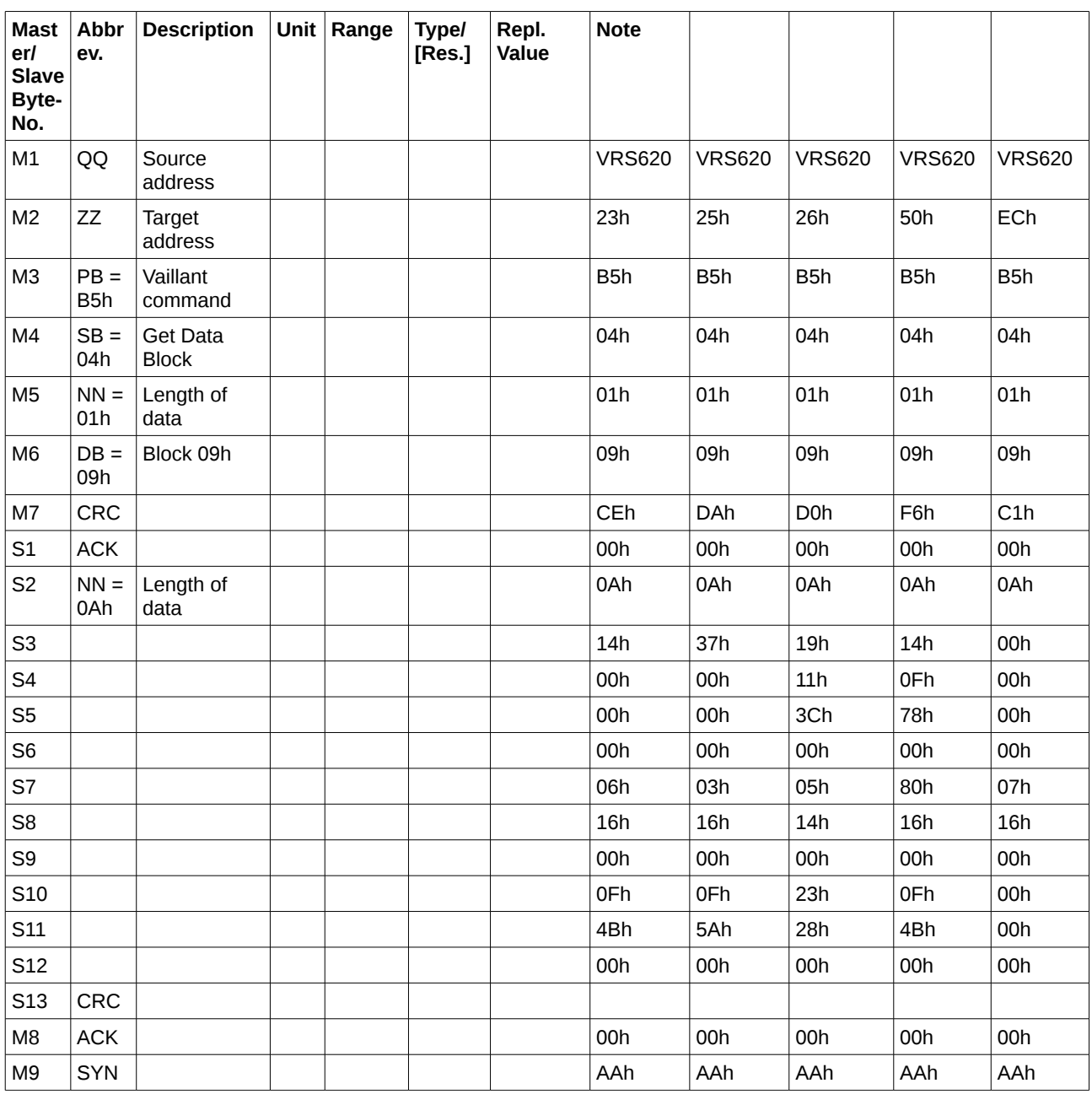

#### **Answer of 23h (circulation pump):**

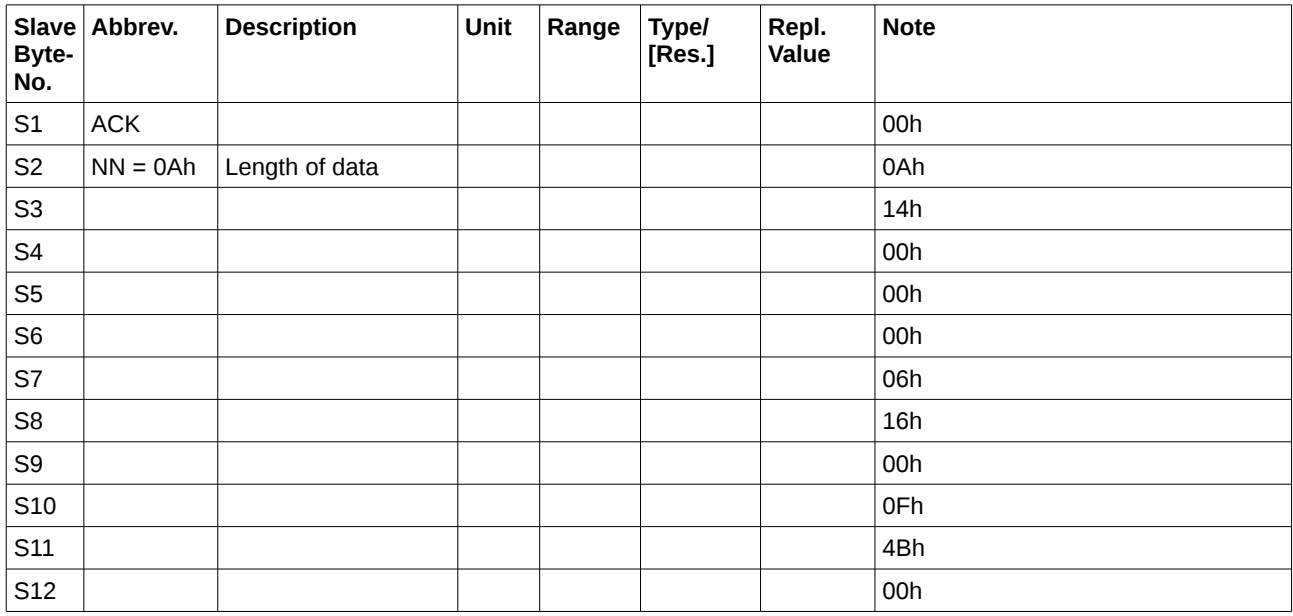

#### **Answer of 25h (DHW circuit):**

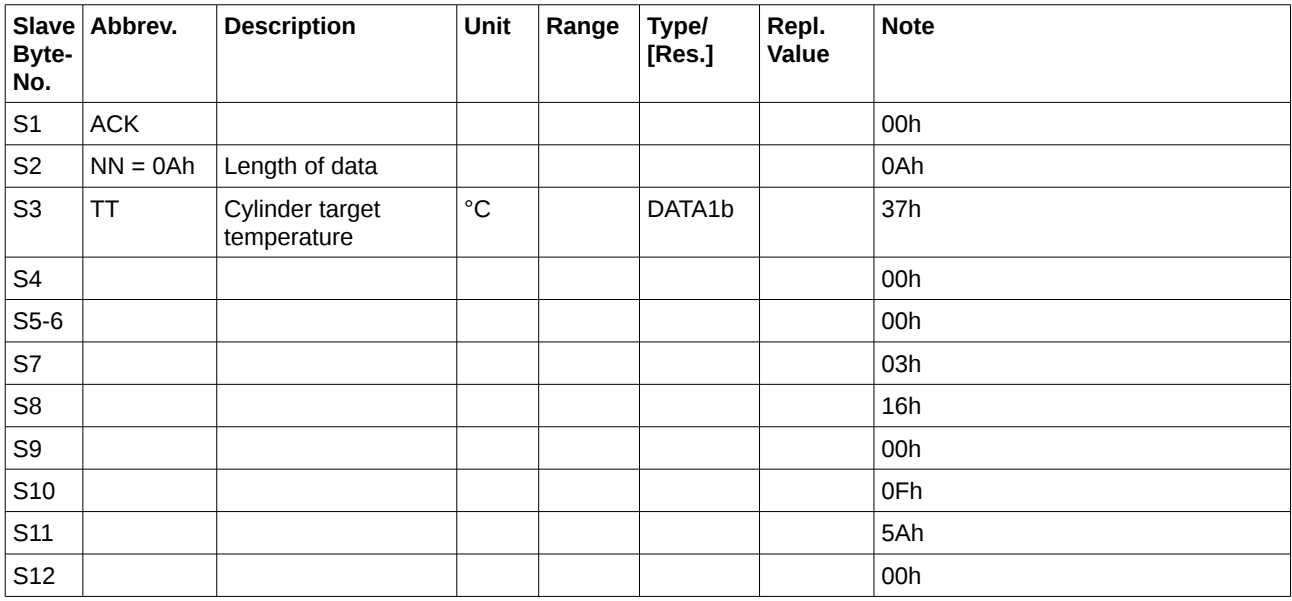

#### **Answer of 26h (heating circuit):**

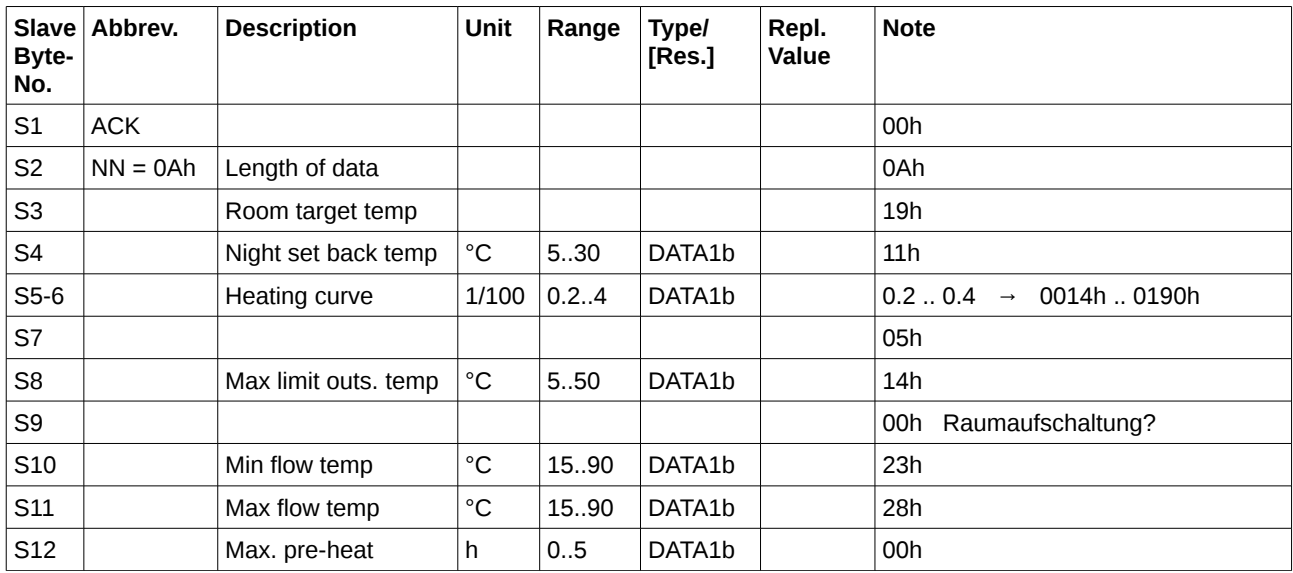

#### **Answer of 50h (mixer circuit):**

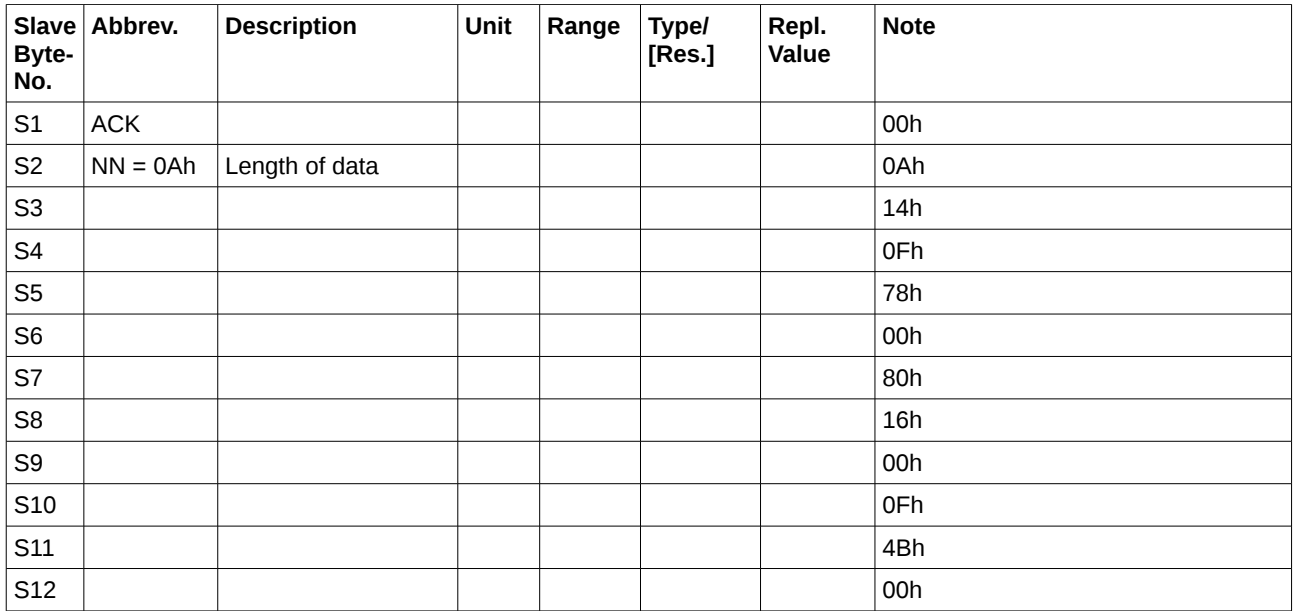

#### **Answer of ECh (solar circuit):**

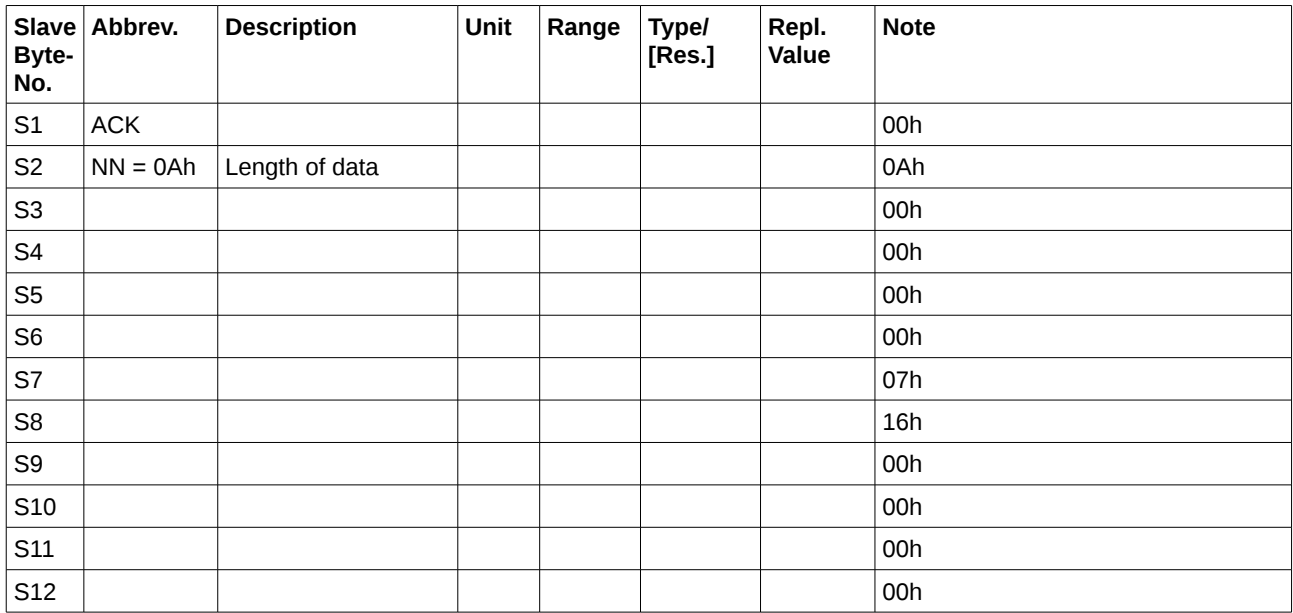

## **3.1.5 Block 0Ah – Unknown**

#### **Name: Get Data Block Unknown (B5h 04h - Block 0Ah)**

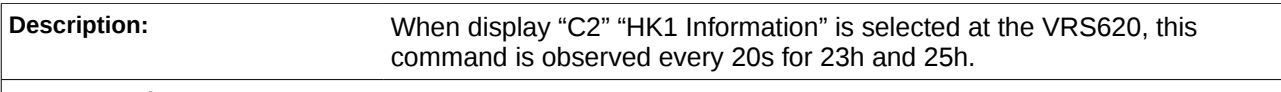

**Comm. Load:**

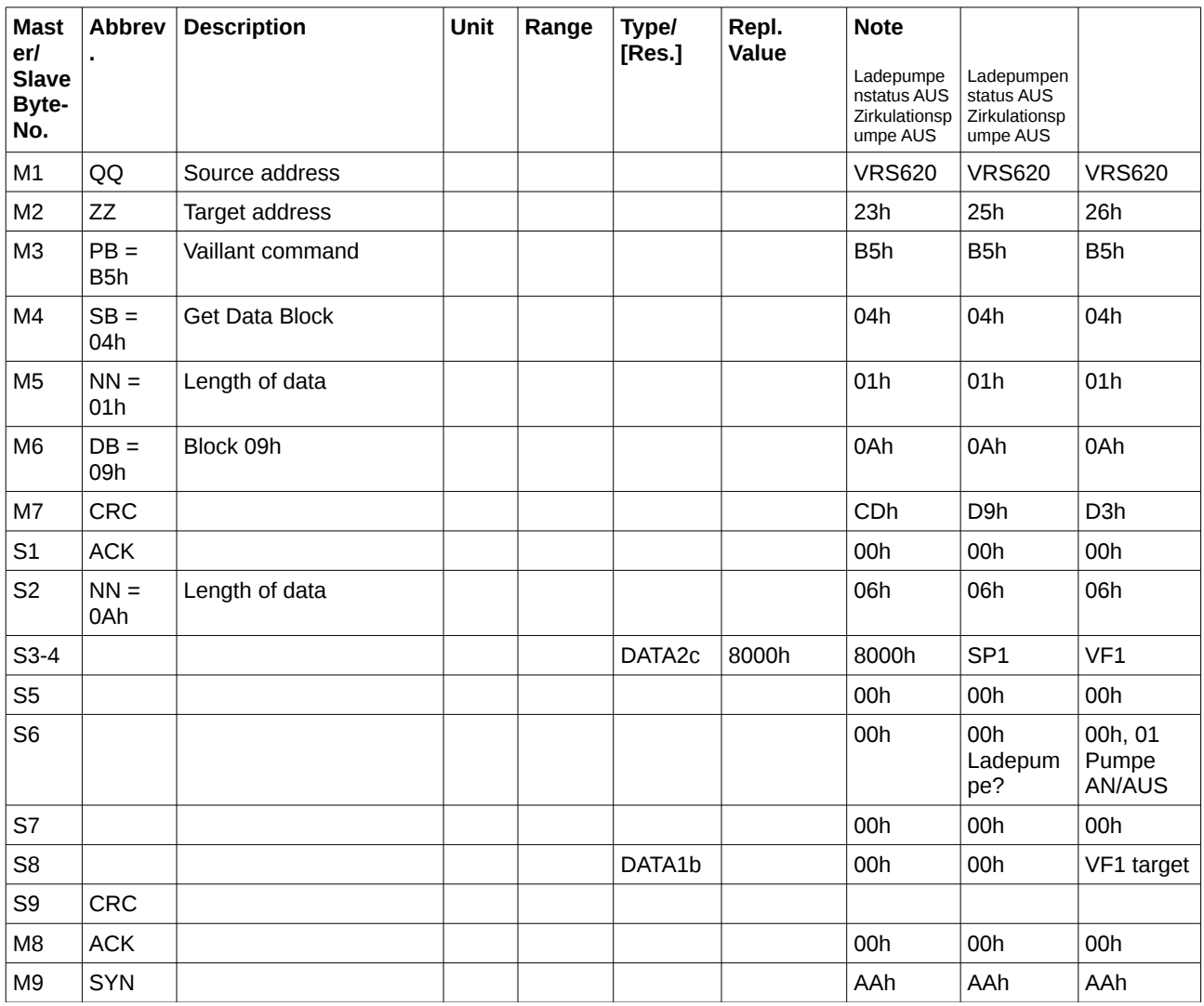

#### **3.1.6 Block 0Bh – ServiceWaterParameters**

#### **Name: Get Data Block ServiceWaterParameters (B5h 04h - Block 0Bh)**

**Description:** This command is also sent every 20s when at VRS620 the "C4" "Speicherladekreise Parameter" is selected.

**Comm. Load:**

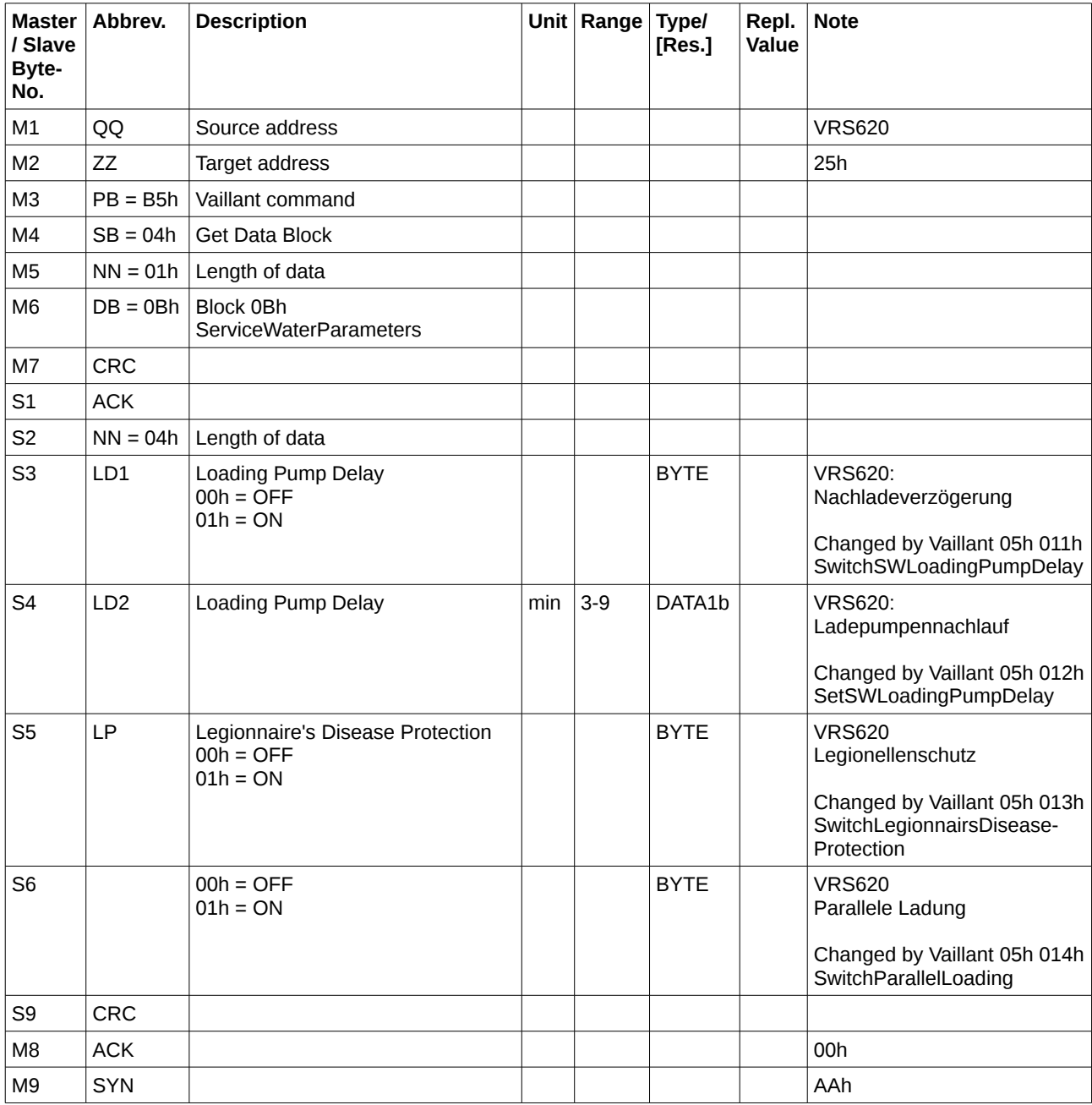

## **3.1.7 Block 0Dh– GetStatus**

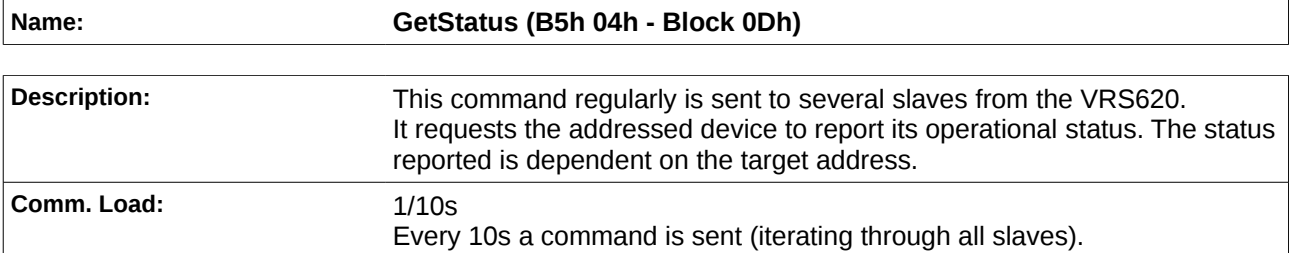

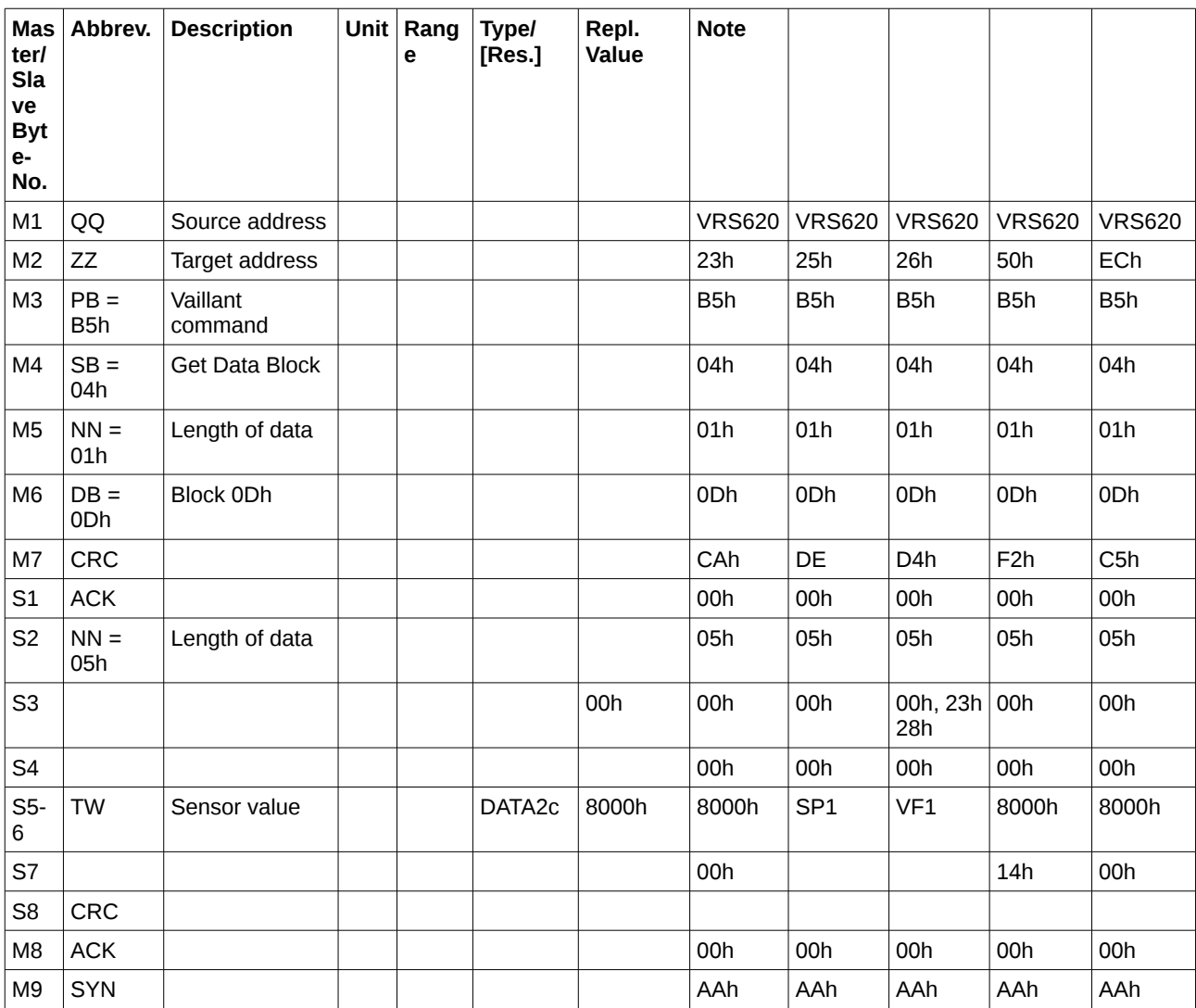

#### **Answer from 023h:**

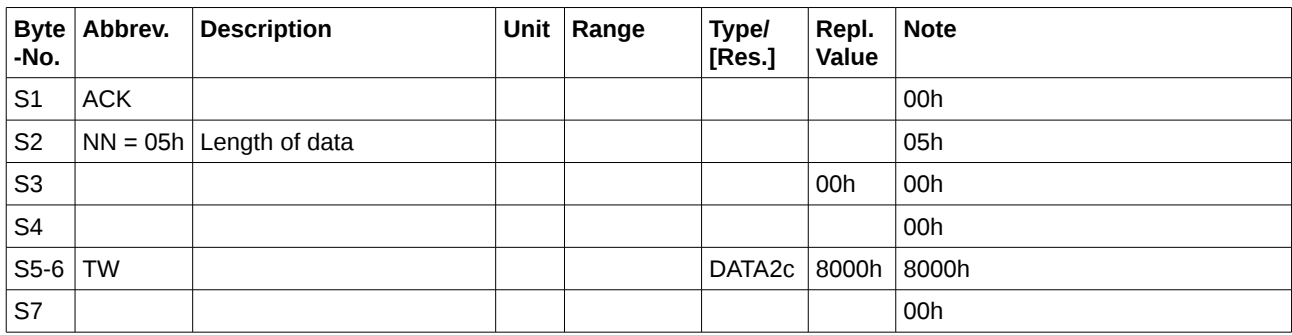

#### **Answer from 025h:**

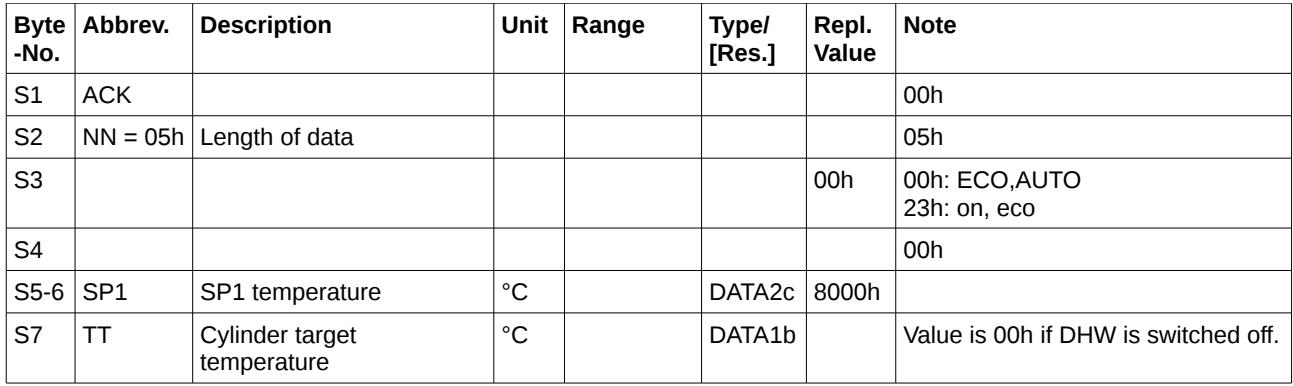

#### **Answer from 026h:**

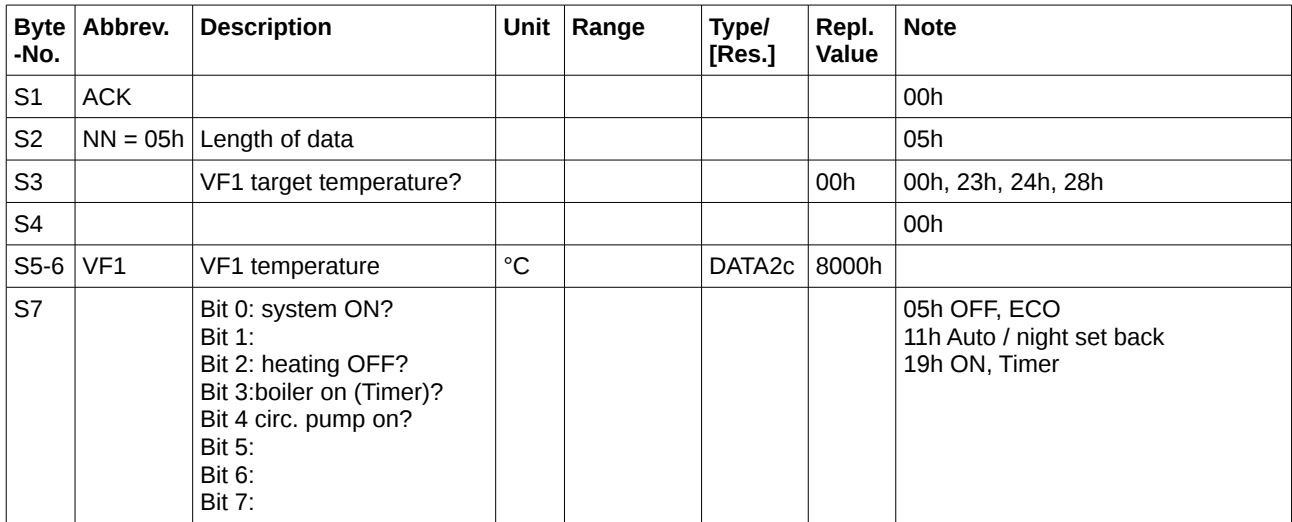

#### **Answer from 50h:**

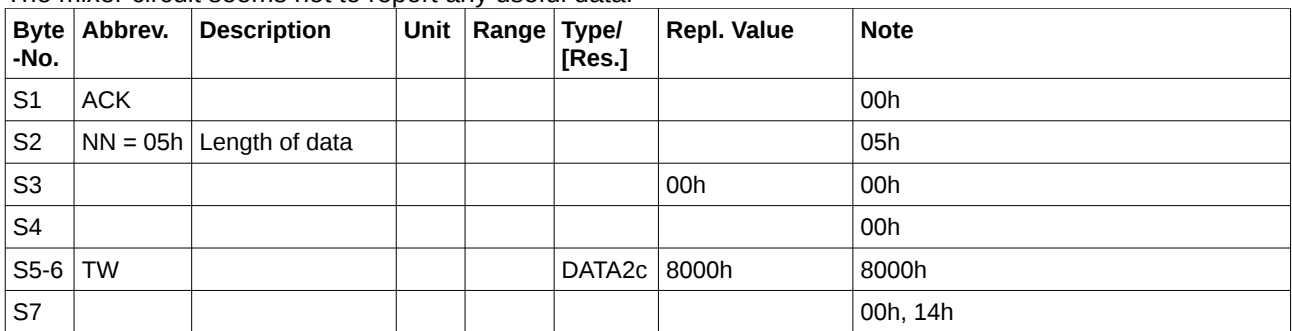

The mixer circuit seems not to report any useful data:

#### **Answer from ECh:**

The solar circuit seems not to report any useful data:

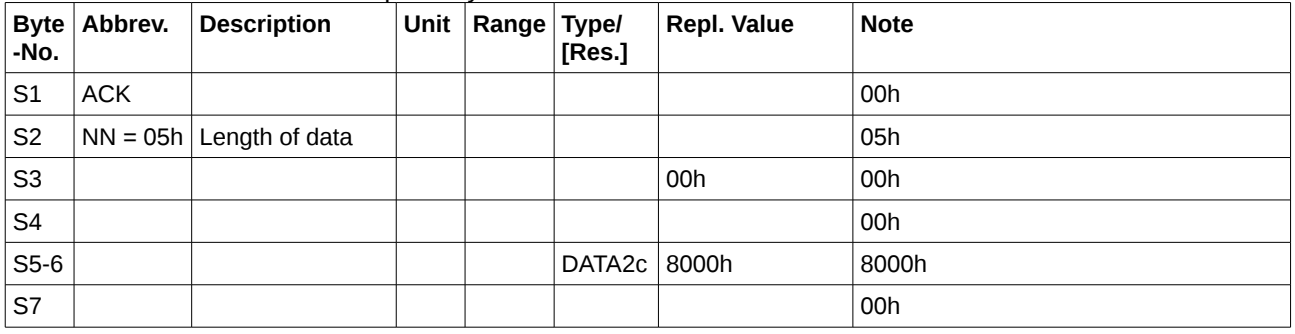

## **3.1.8 Block 0Fh – Service Water**

#### **Name: Get Data Block Service Water (B5h 04h - Block 0Fh)**

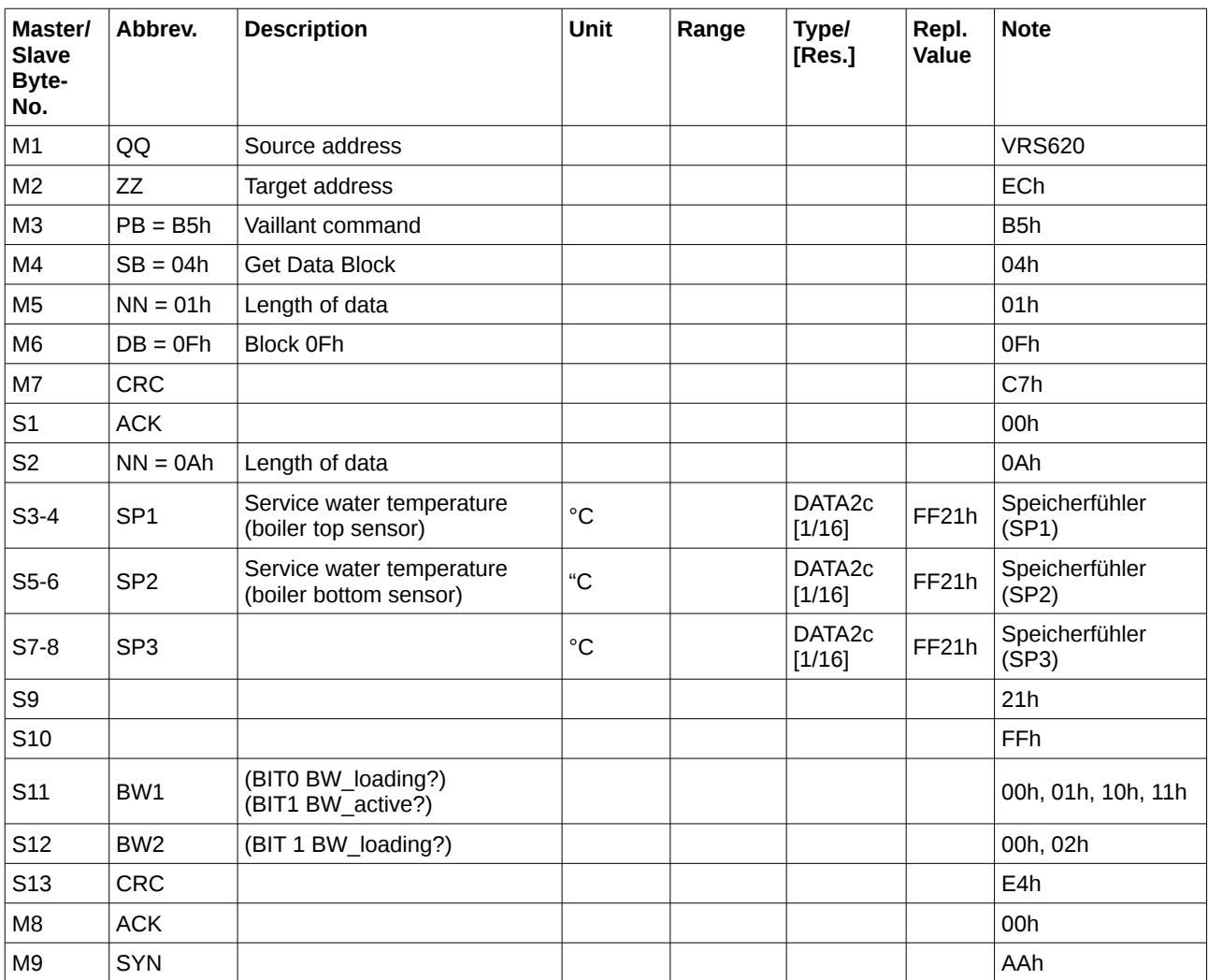

#### **3.1.9 Block 10h – Unknown**

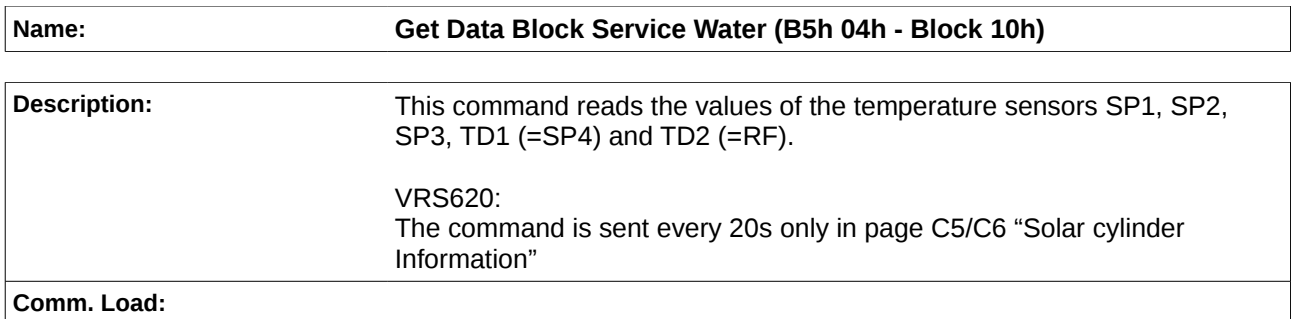

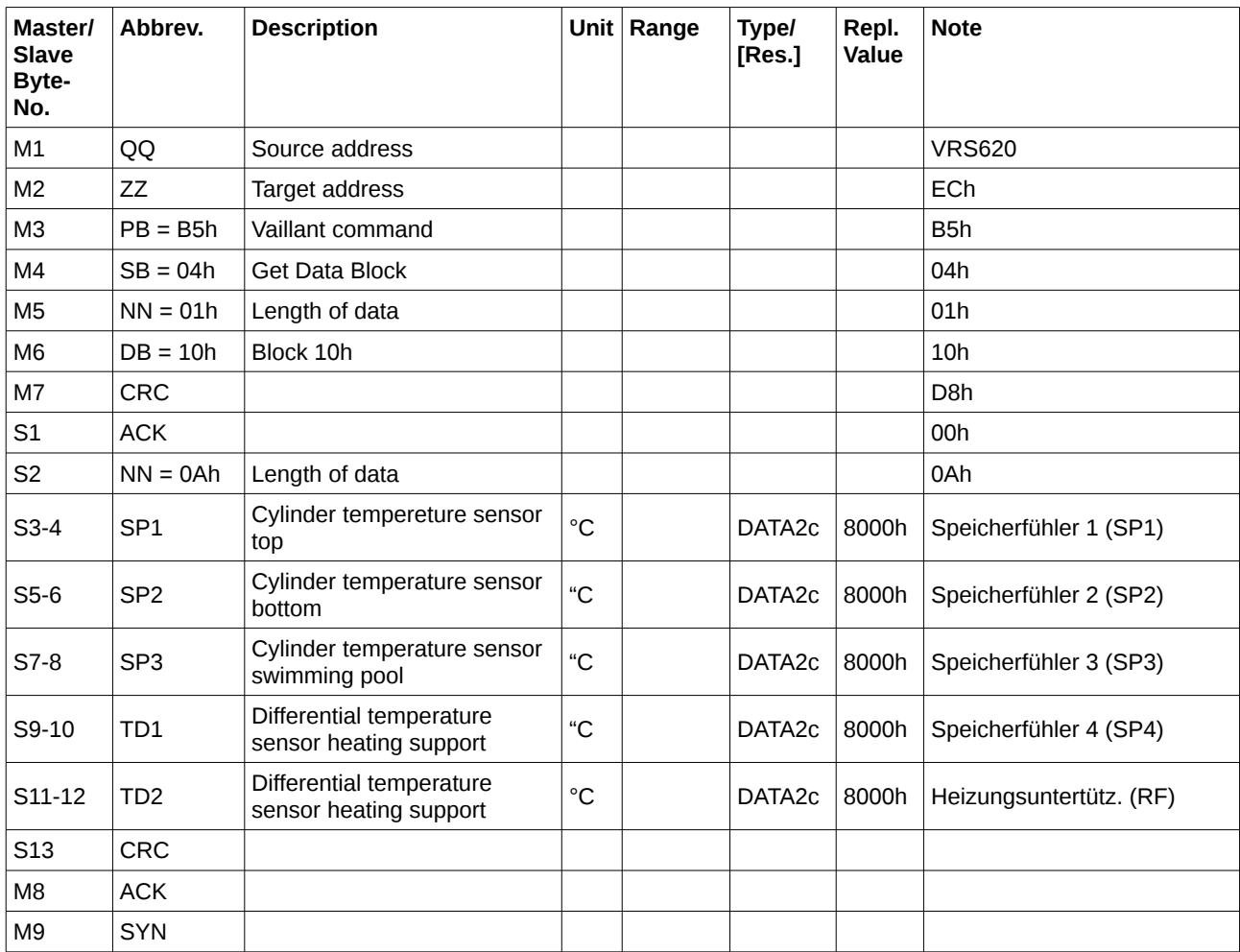

## **3.1.10 Block 11h – SolarParameters**

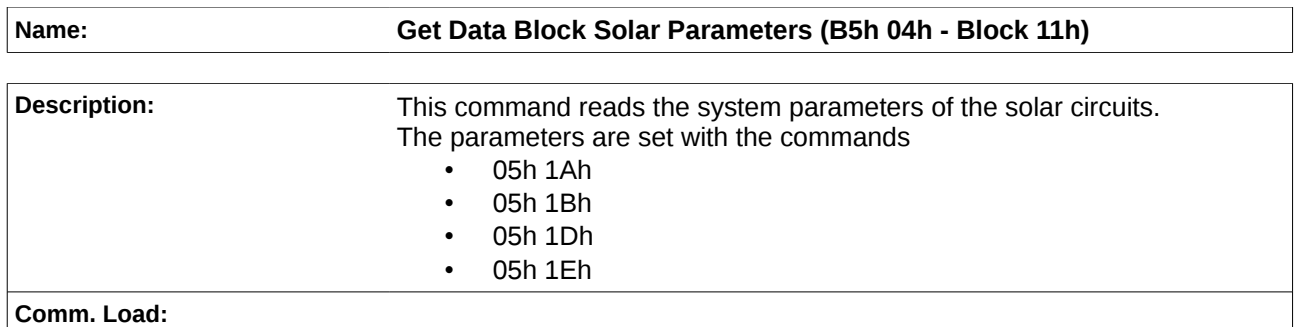

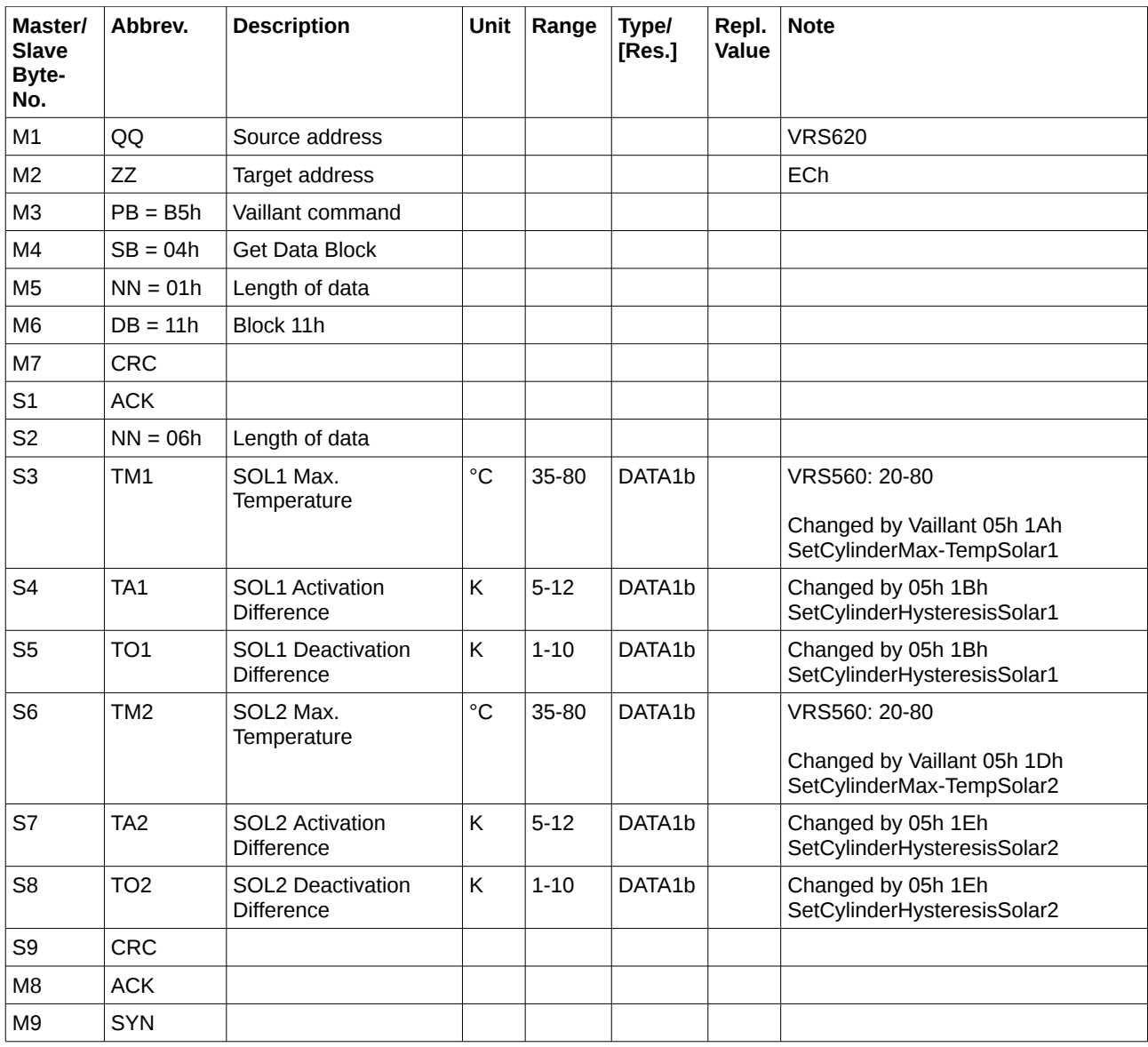

## **3.1.11 Block 12h – Solar1**

**Name: Get Data Block Solar1 (B5h 04h - Block 12h)**

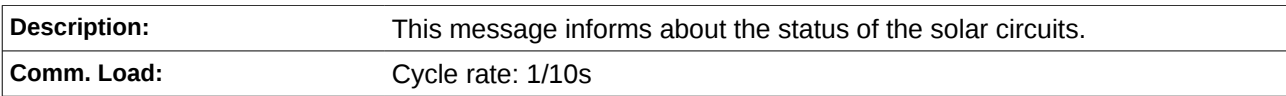

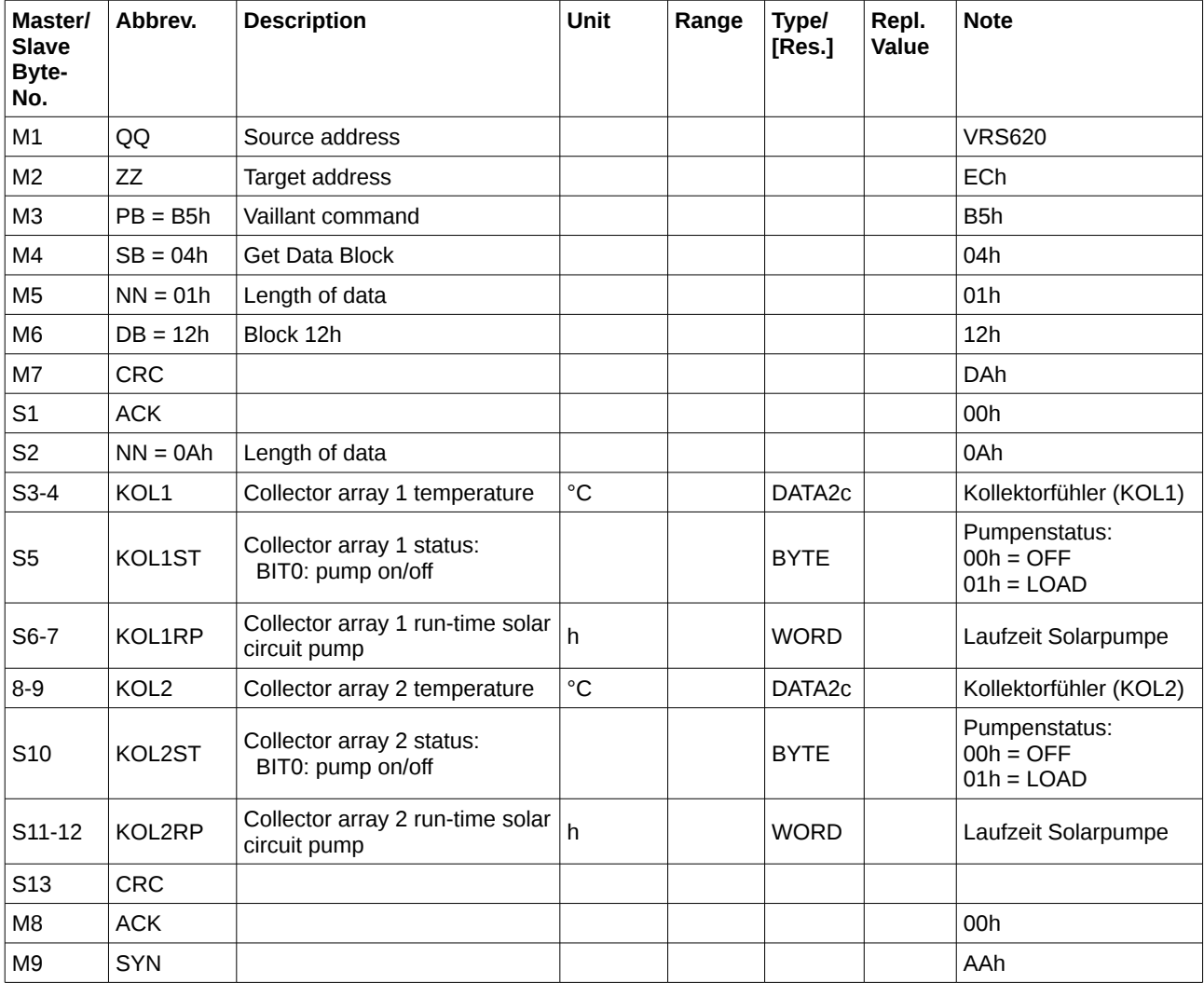

## **3.1.12 Block 13h – Solar2**

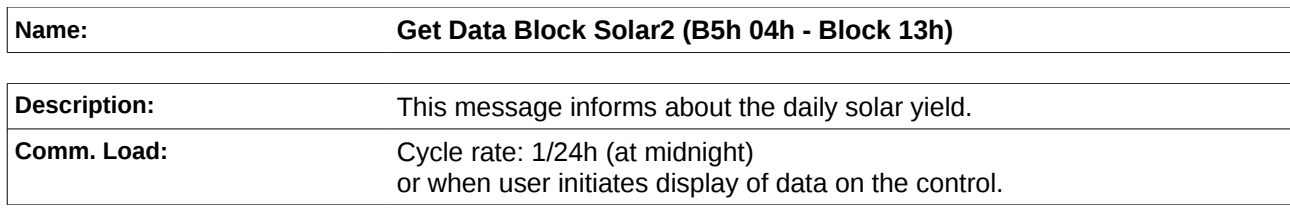

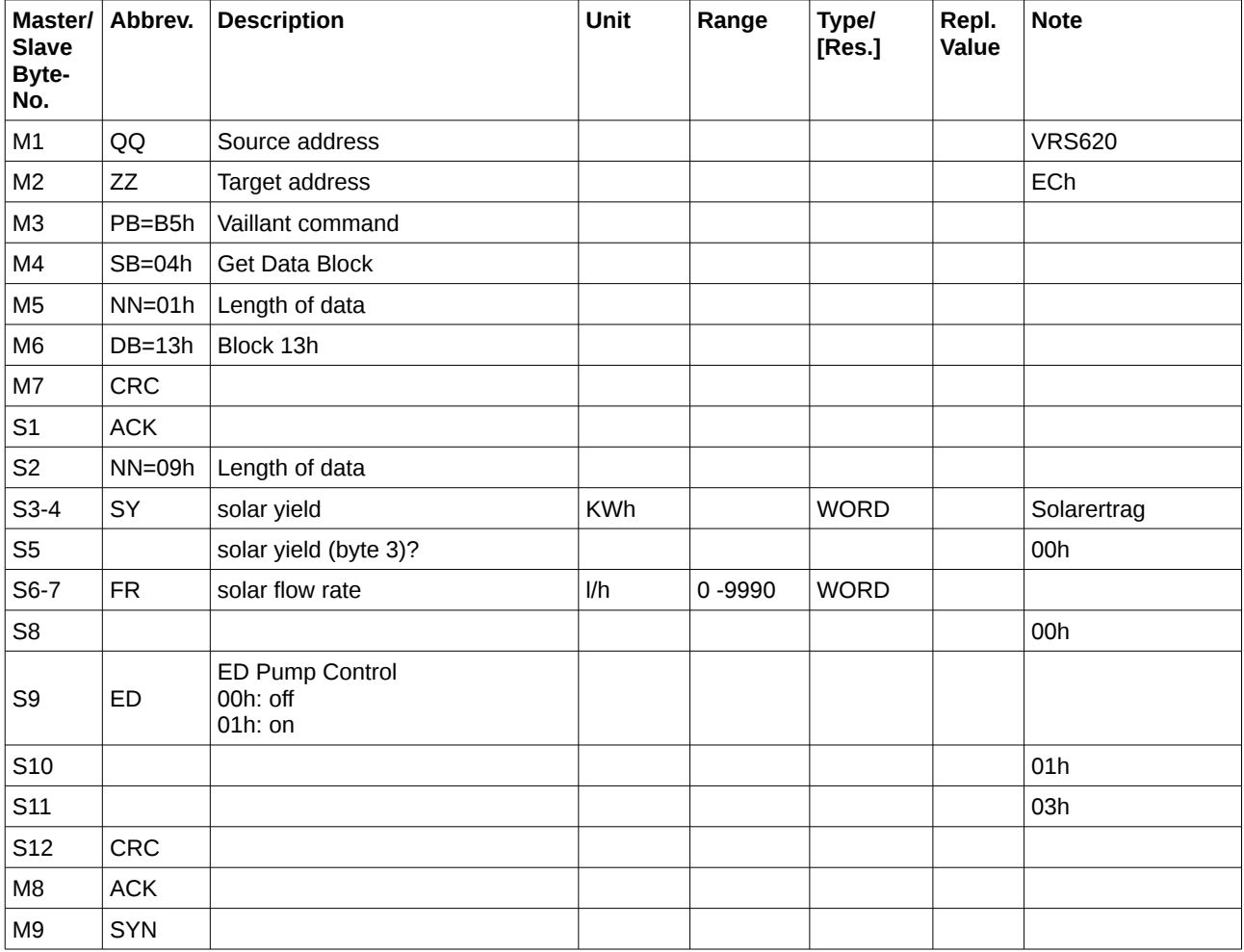

## **3.1.13 Block 17h – ServiceWaterDayTime**

#### **Name: Get Data Block ServiceWaterDayTime (B5h 04h - Block 17h)**

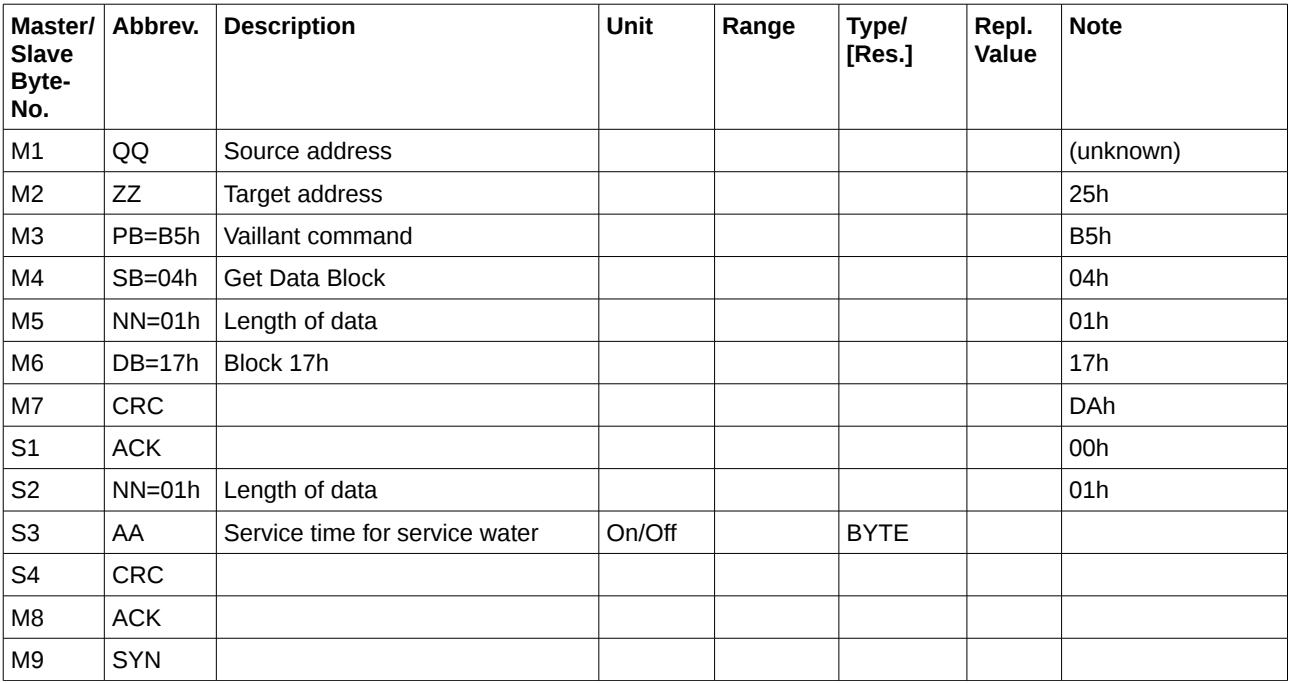

## **3.1.14 Block 18h – HeatingLeadTemperatureHK2**

#### **Name: Get Data Block HeatingLeadTemperatureHK2 (B5h 04h - Block 18h)**

## **Description:**

## **Comm. Load:**

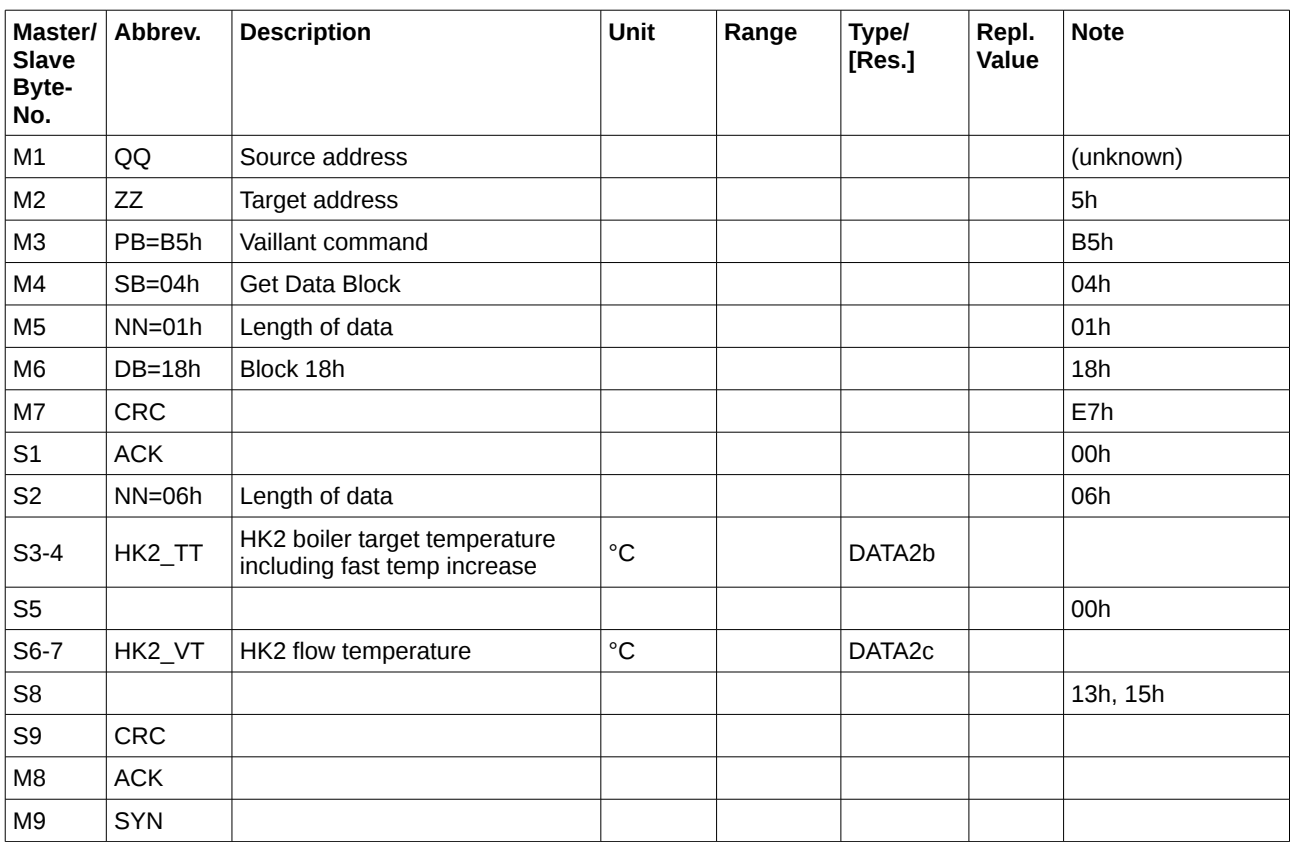

## **3.1.15 Block 21h – ServiceWaterStorage**

#### **Name: Get Data Block ServiceWaterStorage(B5h 04h - Block 21h)**

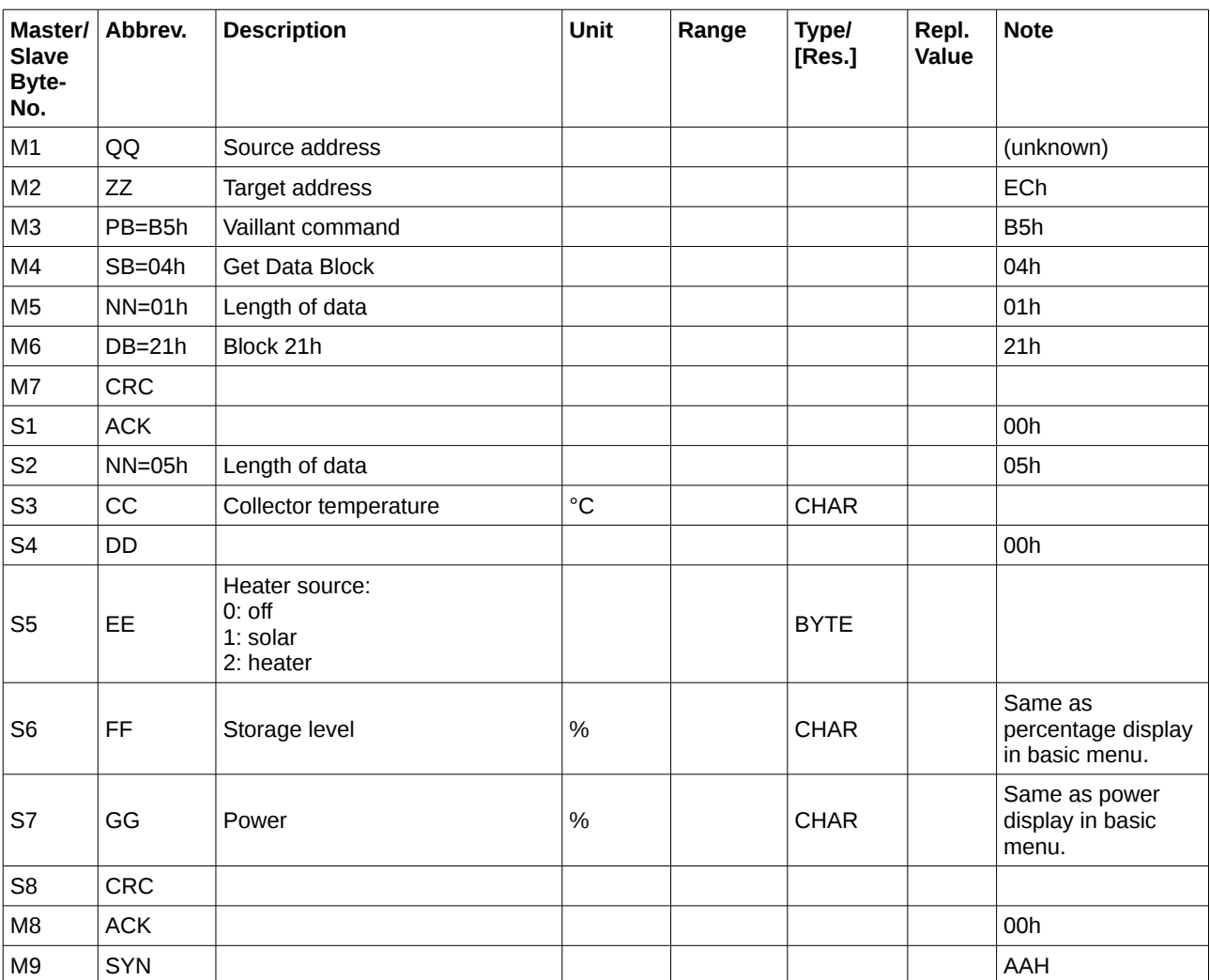

## **3.1.16 Block 22h – Unknown**

#### **Name: Get Data Block Unknown(B5h 04h - Block 22h)**

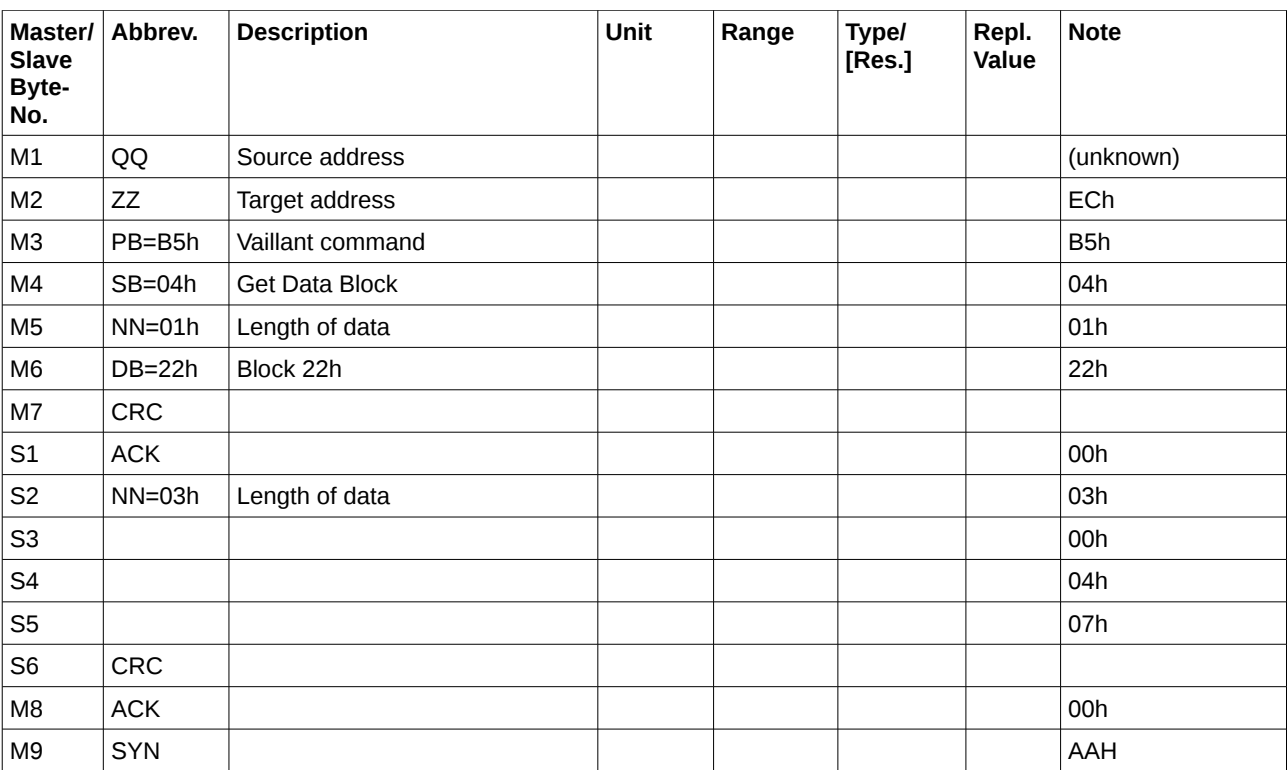

## **3.1.17 Block 25h – Unknown**

#### **Name: Get Data Block Unknown(B5h 04h - Block 25h)**

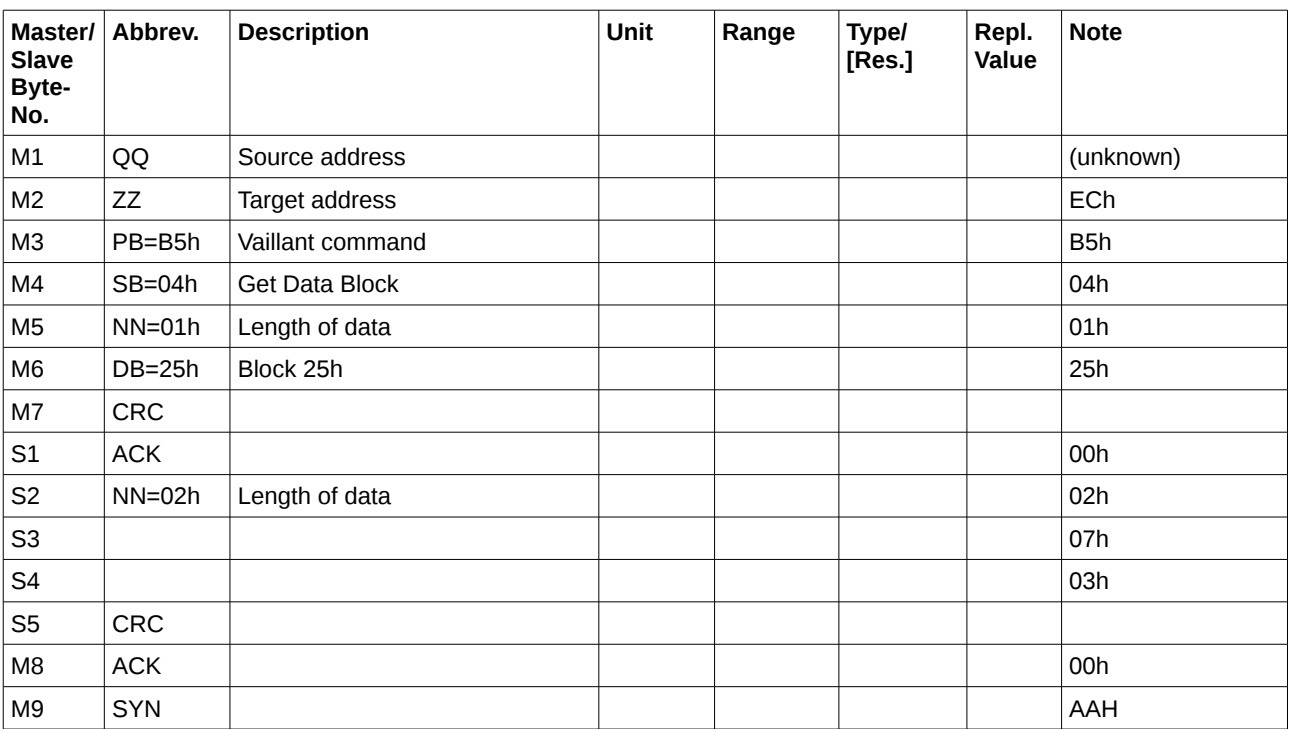

#### **3.1.18 Block 26h – VR81RemoteControlUnitForVRC**

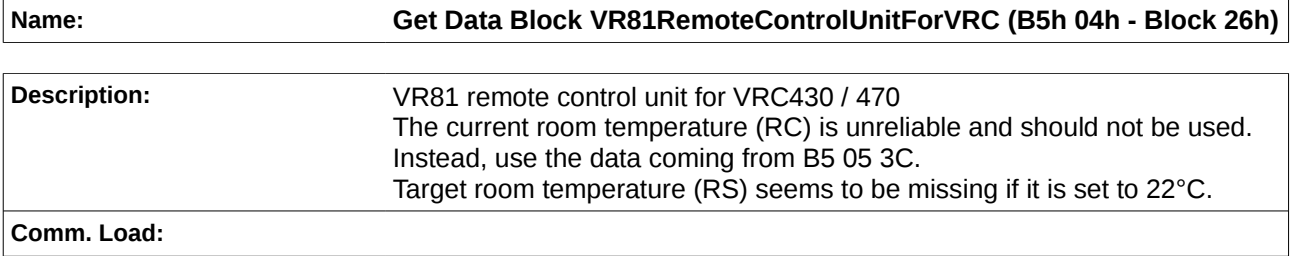

**Comm. Load:**

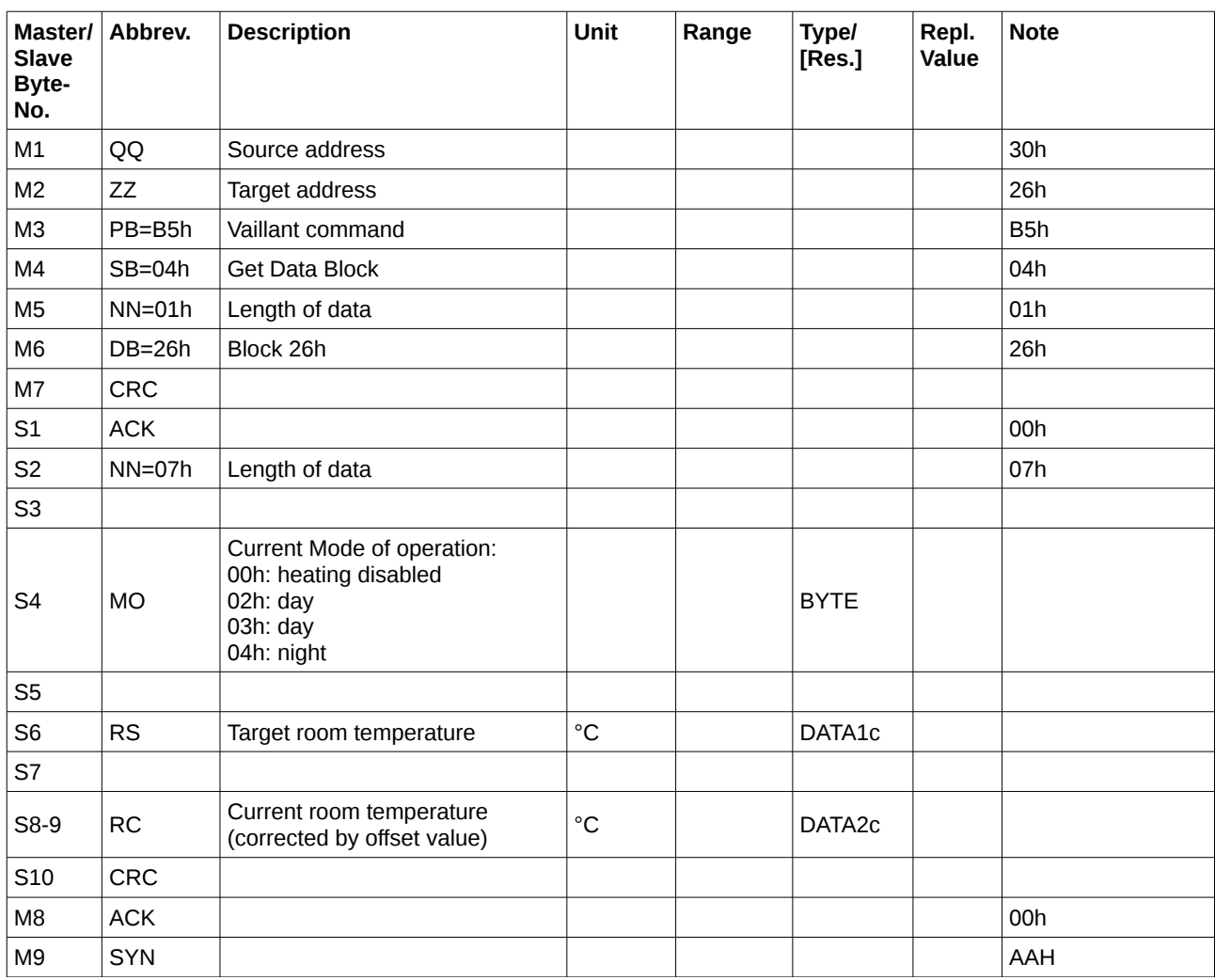

## **3.1.19 Block 28h – Unknown**

#### **Name: Get Data Block Unknown (B5h 04h - Block 28h)**

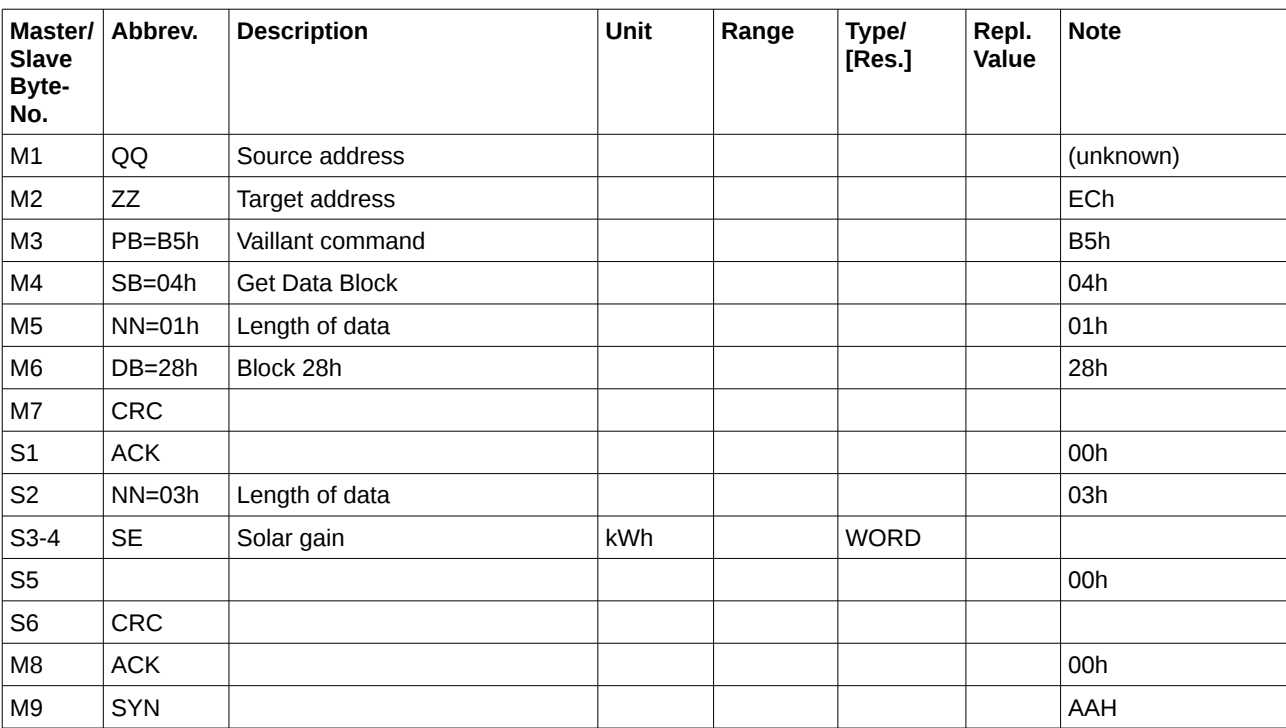

## **3.1.20 Block 36 – Unknown**

#### **Name: Get Data Block Unknown (B5h 04h - Block 36h)**

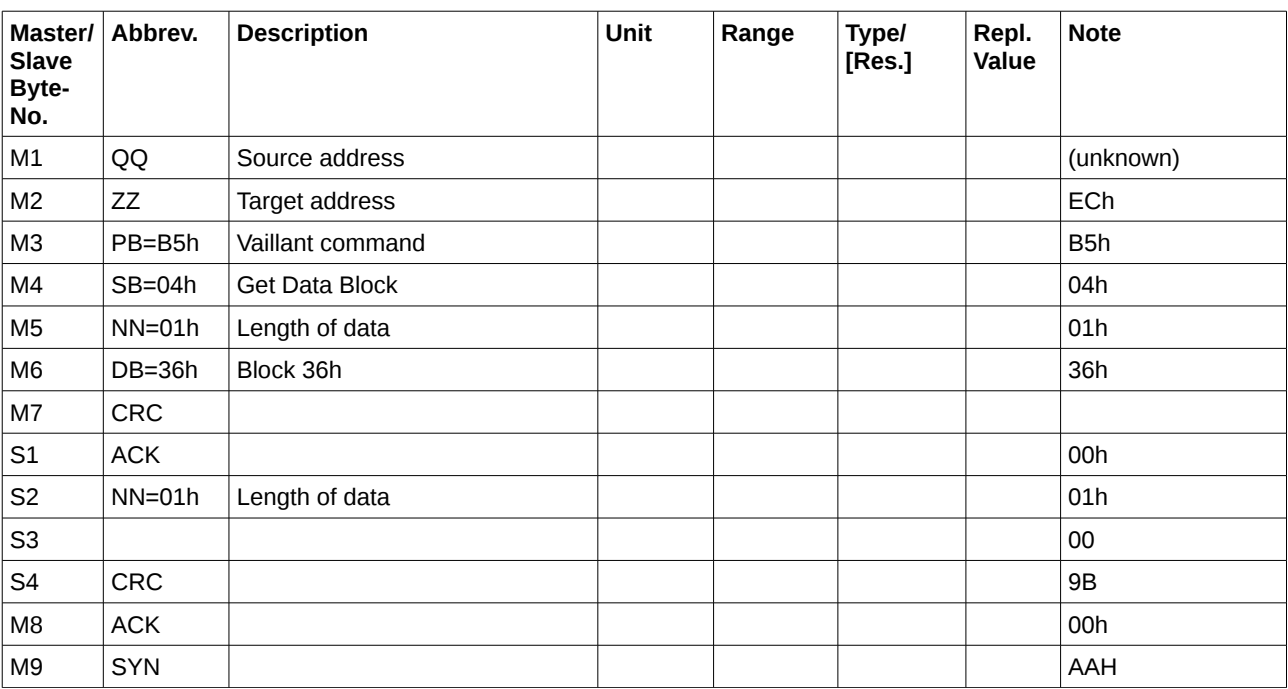

#### **3.2 05h – Set Operational Data**

As for all commands the primary byte (PB) is already defined by always being B5h, the first parameter byte (M6) is used as an extension to the sub command (SB),which here is called the tertiary byte (TB). Probably all commands can be sent as a broadcast or with a specific target address. In case of not being a broadcast, an empty frame is sent back as an answer.

#### **Name: Set Operational Data (B5h 05h)**

**Description:** This command typically can be observed when parameters have been changed by VRS620.

**Comm. Load:**

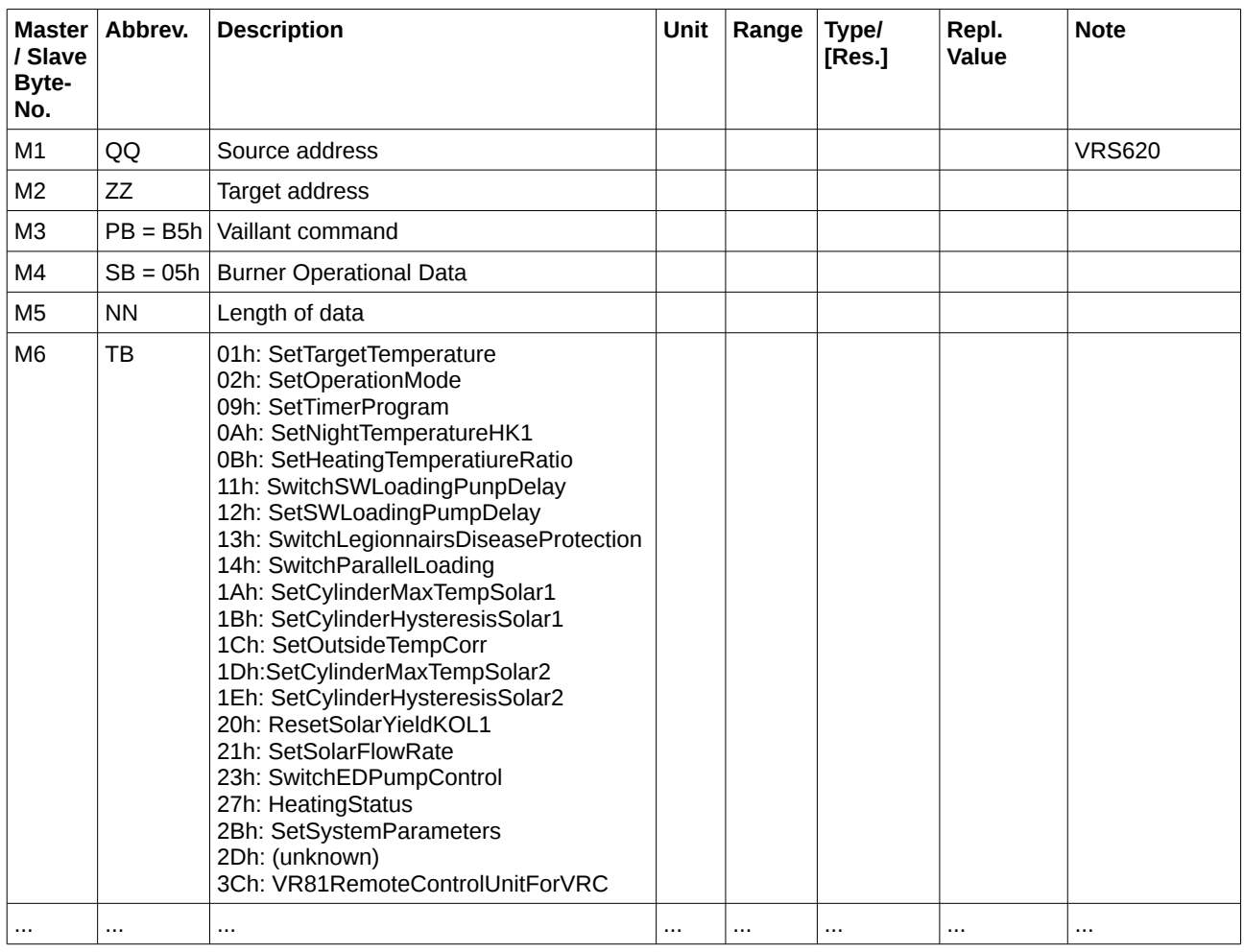

All single commands are shown in detail on the next pages

#### **3.2.1 05h 01h SetTargetTemperature**

## **Name: Set TargetTemperature (B5h 05h 01h)**

**Description:** This command is sent when the target temperature of the addressed circuit has been changed.

#### **Comm. Load:**

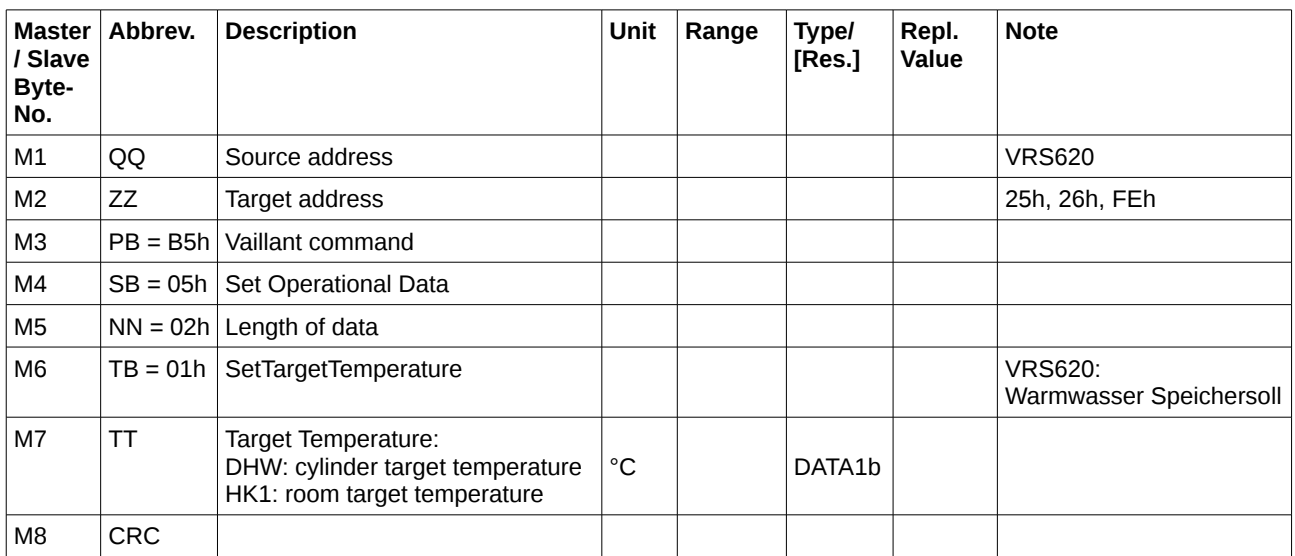

#### $ZZ == FEh$  (broadcast):

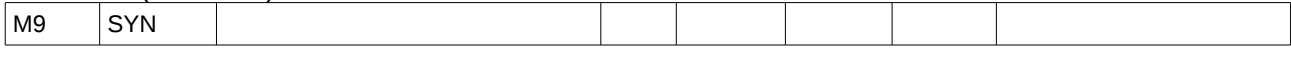

#### $ZZ = FEh$  (target)

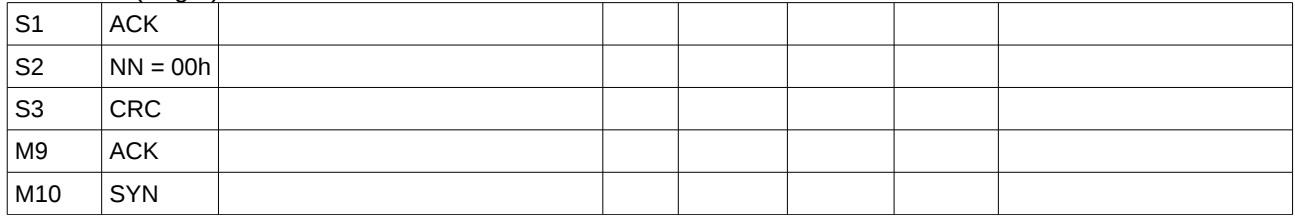

#### **3.2.2 05h 02h SetOperationMode**

#### **Name: SetOperationMode (B5h 05h 02h)**

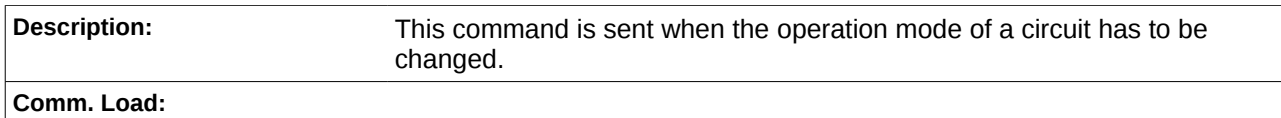

**Master / Slave Byte-No. Description Limit Range Type/ [Res.] Repl. Value Note** M1 QQ Source address  $M2$   $|ZZ$  Target address M3  $|PB = B5h|$  Vaillant command  $MA$  SB = 05h Set Operational Data  $MS$  NN = 02h Length of data  $M6$   $TB = 02h$  SetOperationMode M7 | TT | Operation Mode: 01h: on (heating) 02h: off 03h: auto 04h: eco 05h: night set back BYTE M8 CRC S1 ACK 00h  $S2 \qquad |NN = 00h$ S3 CRC 00h M9 ACK 00h M10 SYN AAh (1999) (1999) (1999) (1999) (1999) (1999) (1999) (1999) (1999) (1999) (1999) (1999) (199

The following modes are possible for the different circuits:

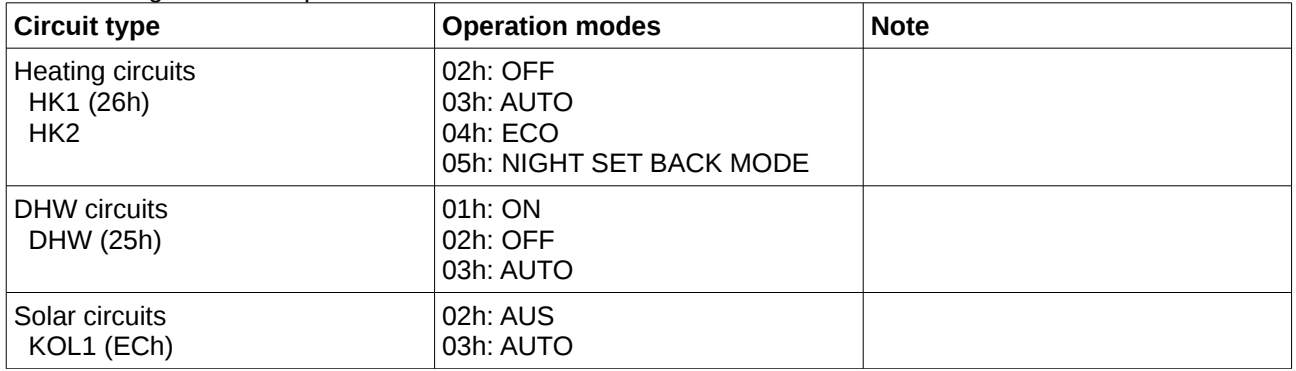

#### **3.2.3 05h 09h SetTimerProgram**

#### **Name: Set Timer Program (B5h 05h 09h)**

**Description:** This command is sent when the timer for the circulation pump has been reprogrammed by the user interface. Written data can be read by the commands B5h 04h 02h – B5h 04h 08h

**Comm. Load:**

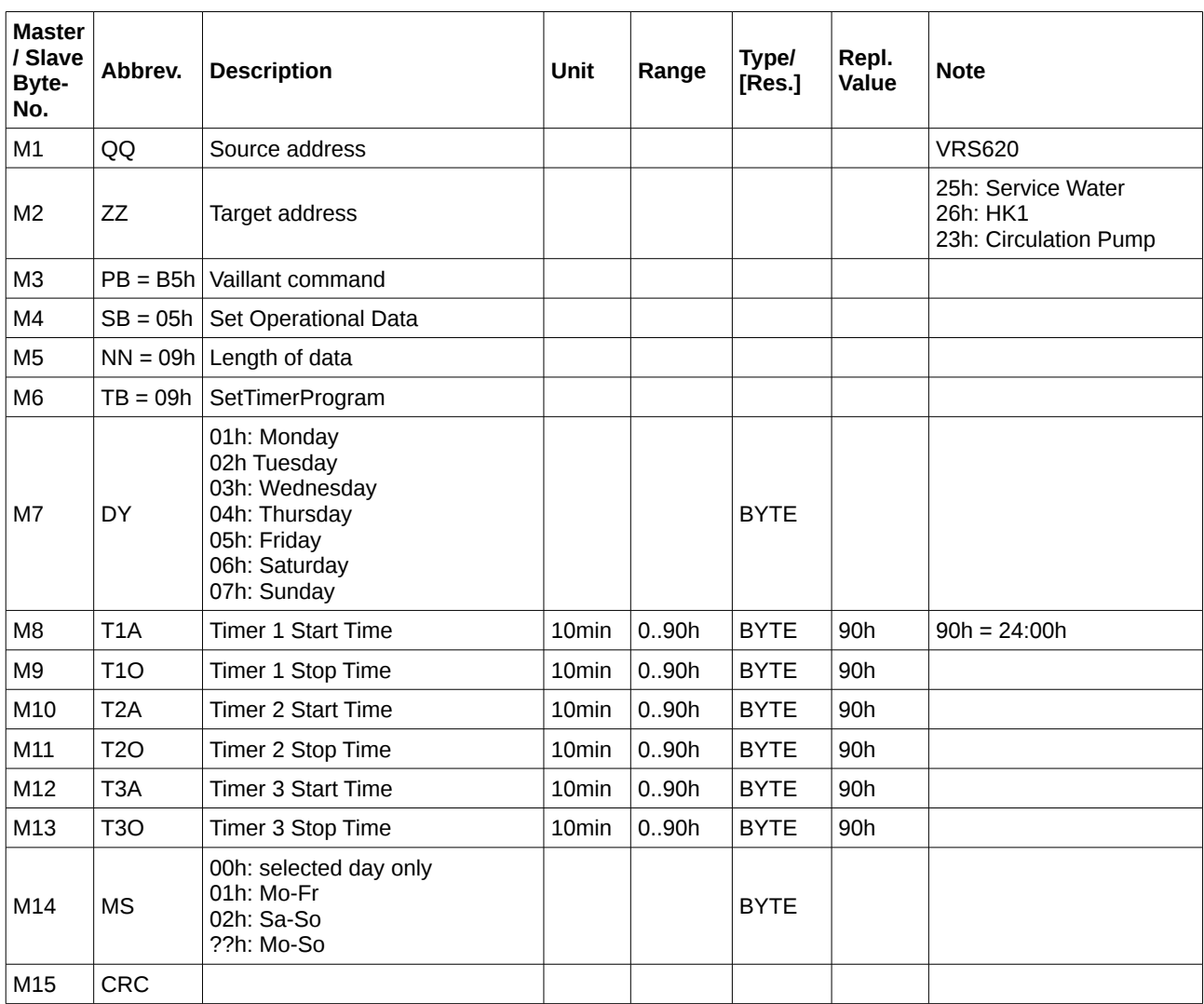

 $ZZ == FEh$  (broadcast):

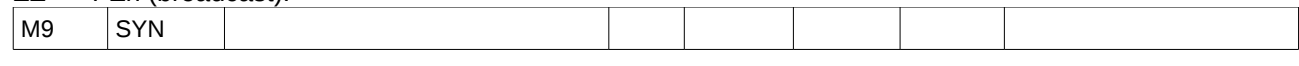

#### ZZ != FEh (target)

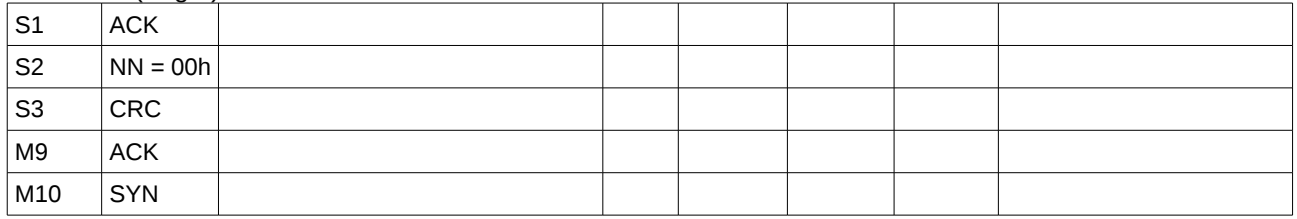

#### **3.2.4 05h 0Ah SetNightRoomTemperatureHK1**

#### **Name: SetNightRoomTemperatureHK1 (B5h 05h 0Ah)**

**Description:** This command is sent when the target value for the nightly room temperature has been changed.

**Comm. Load:**

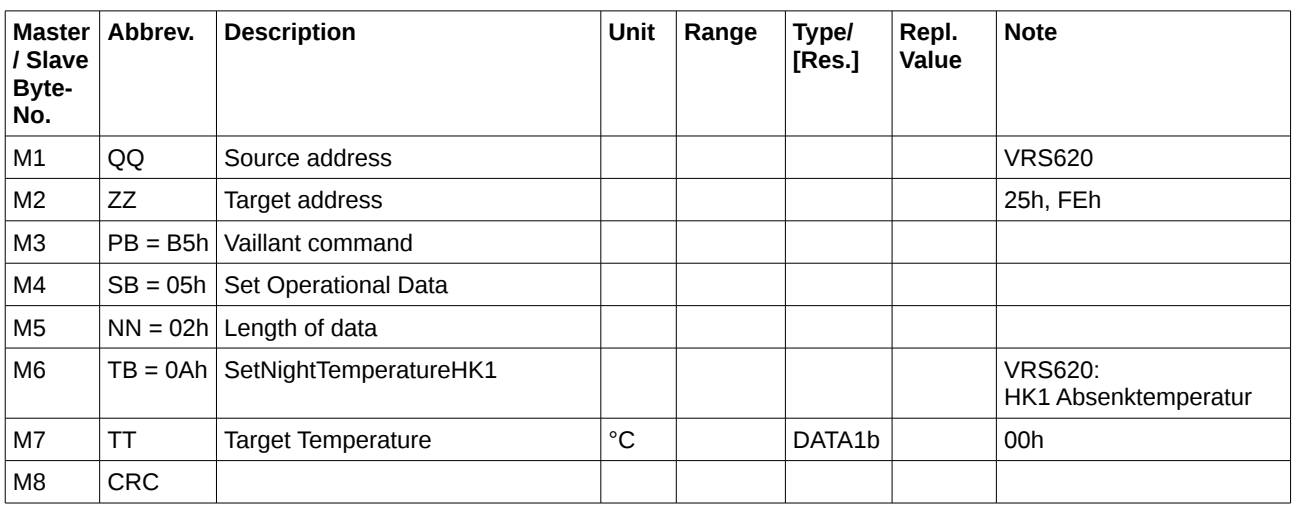

 $ZZ = FEh$  (broadcast):

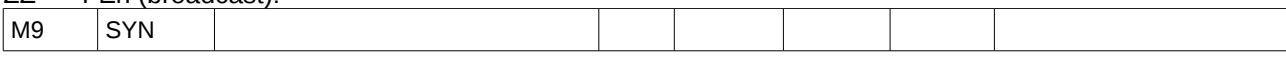

 $ZZ$  != FEh (target)

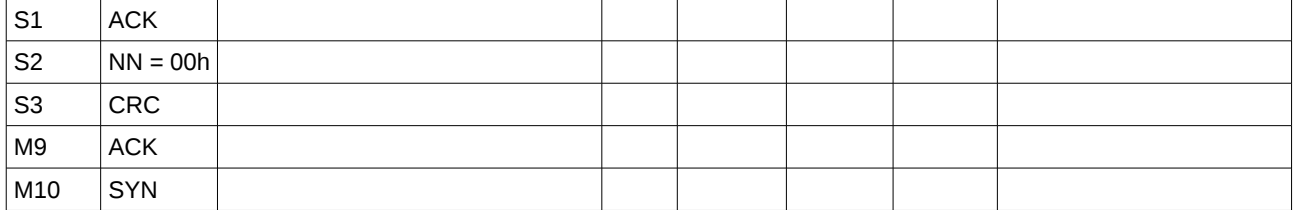
# **3.2.5 05h 0Bh SetHeatingTemperatureRatioHK1**

# **Name: Set Heating Temperature Ratio for HK1 (B5h 05h 0Bh)**

**Description:** This command is sent when the target value for the heating temperature ratio has been changed. The heating temperature ratio defines the change of the lead water temperature depending on the outside temperature.

#### **Comm. Load:**

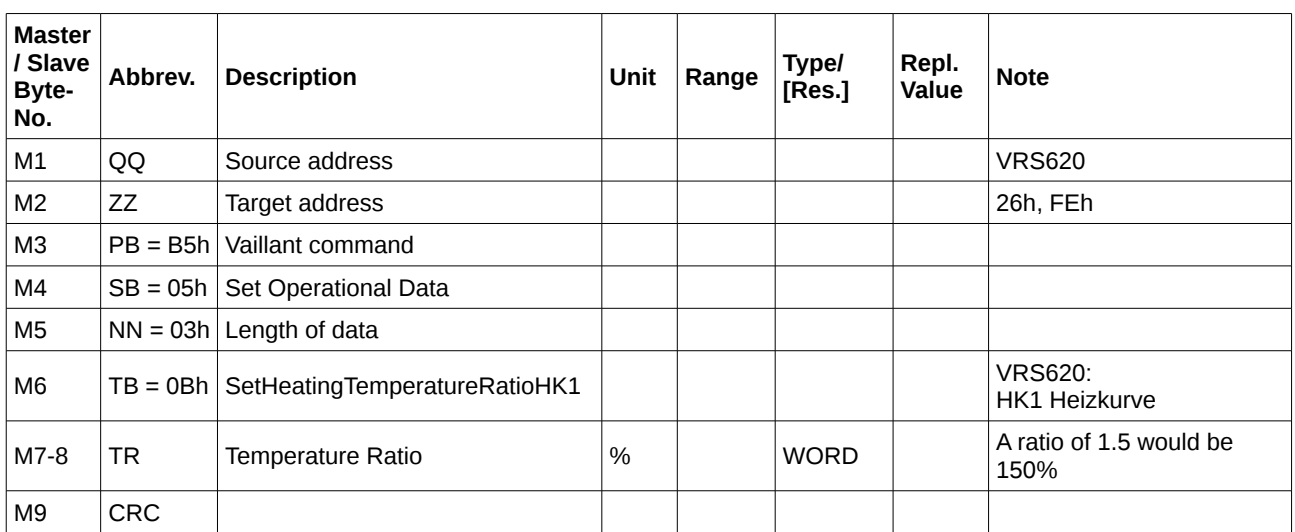

#### $ZZ == FEh$  (broadcast):

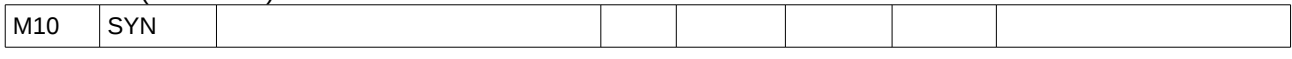

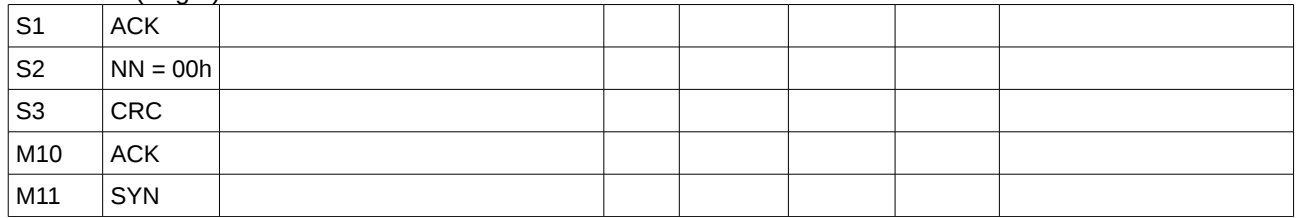

# **3.2.6 05h 0Ch SetMaxLimitOutsTemp**

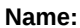

# **Name: SetMaxLimitOutsTemp (B5h 05h 0Ch)**

**Description:** This command is sent when the maximum limit for the outside temperetaure has been changed.

**Comm. Load:**

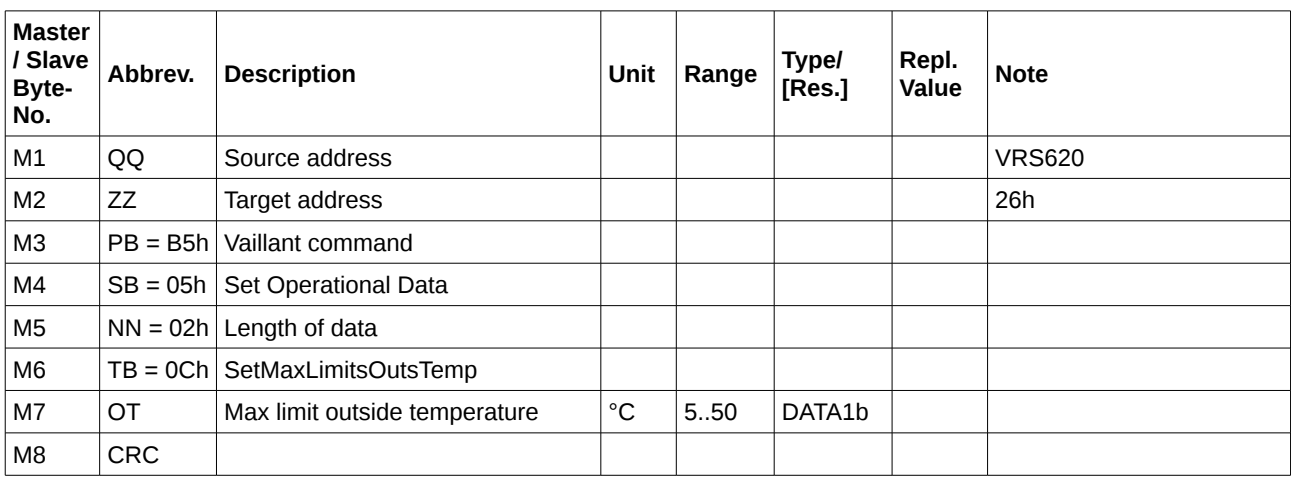

#### $ZZ == FEh$  (broadcast):

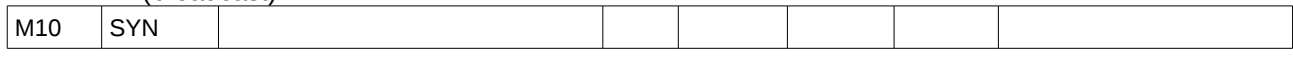

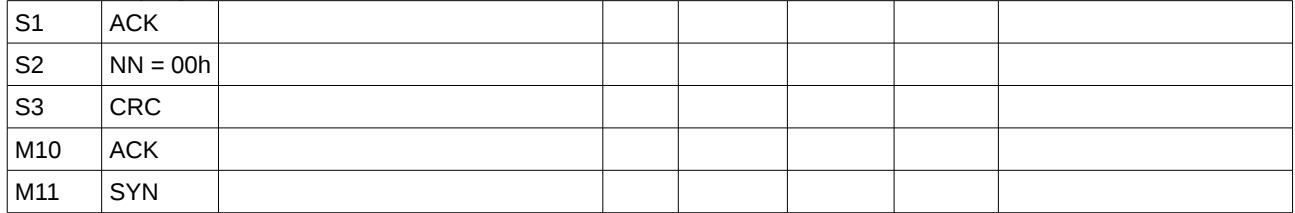

# **3.2.7 05h 0Eh SetMinFlowTemp**

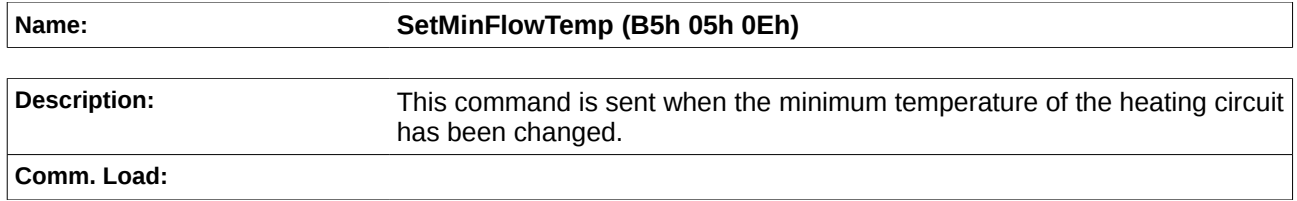

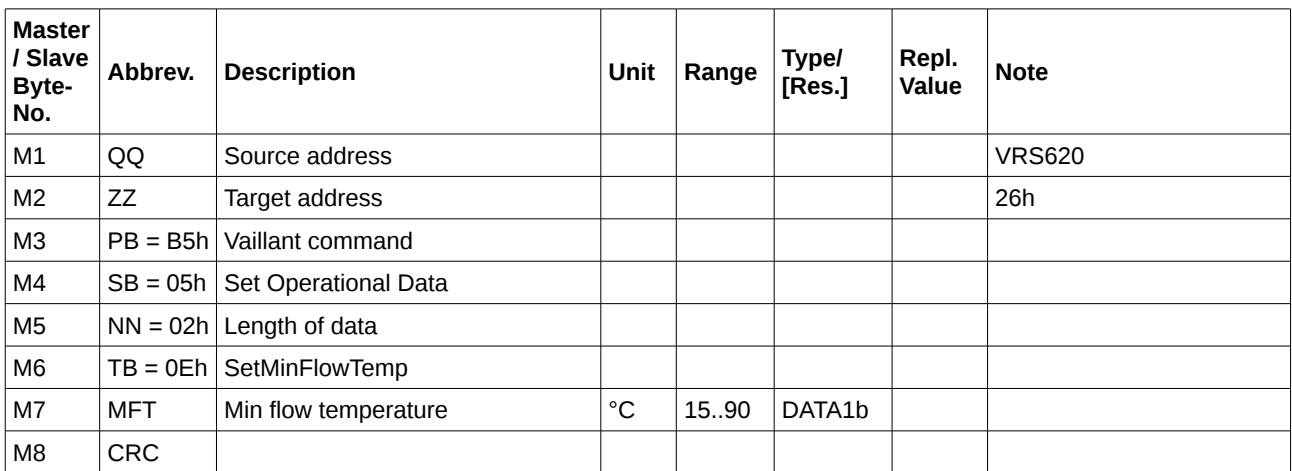

#### $ZZ == FEh$  (broadcast):

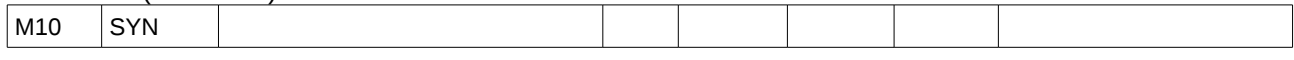

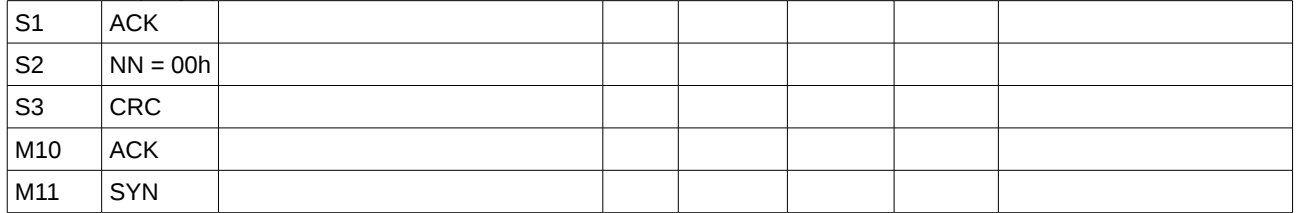

# **3.2.8 05h 0Fh SetMaxFlowTemp**

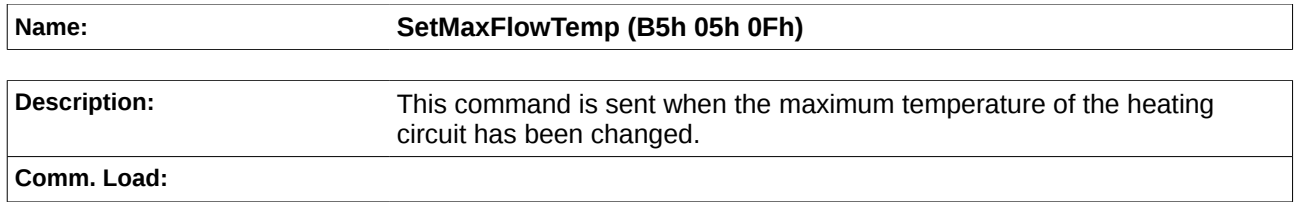

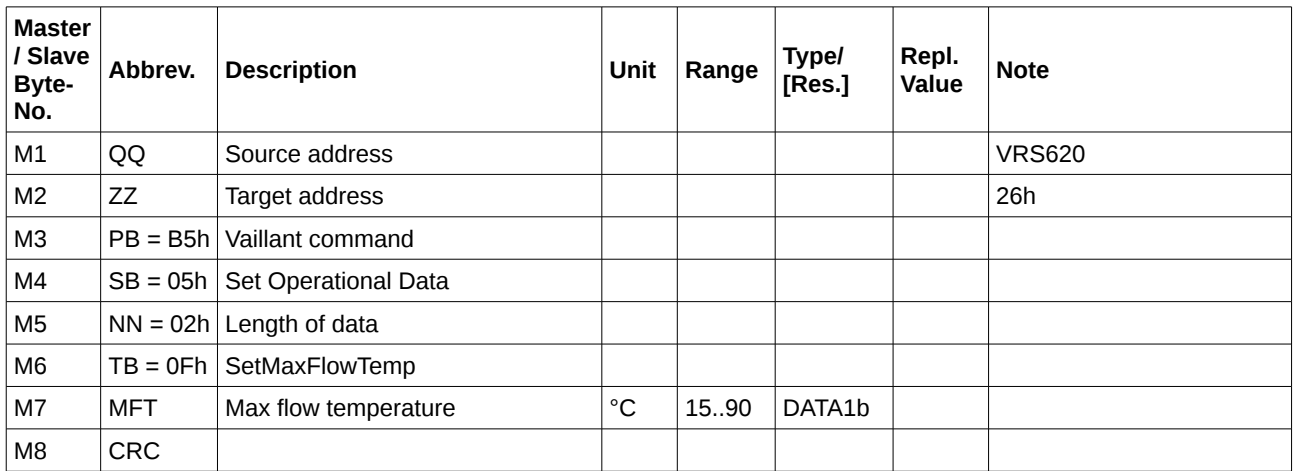

#### $ZZ == FEh$  (broadcast):

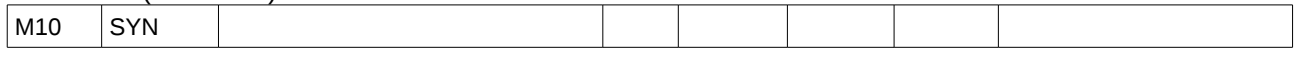

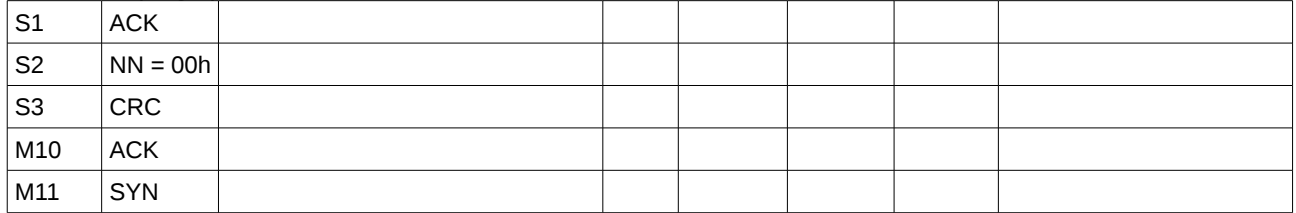

# **3.2.9 05h 10h SetMaxPreheating**

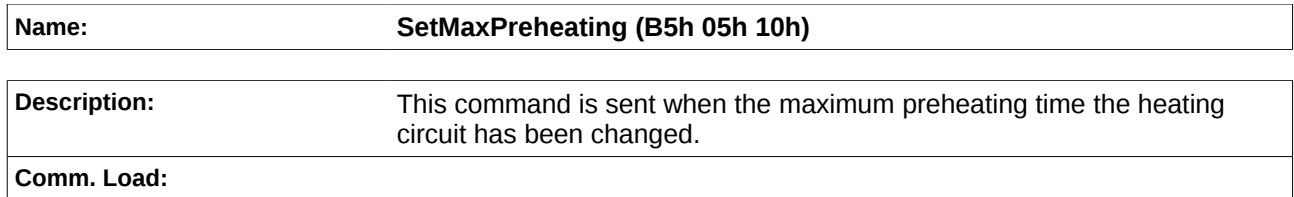

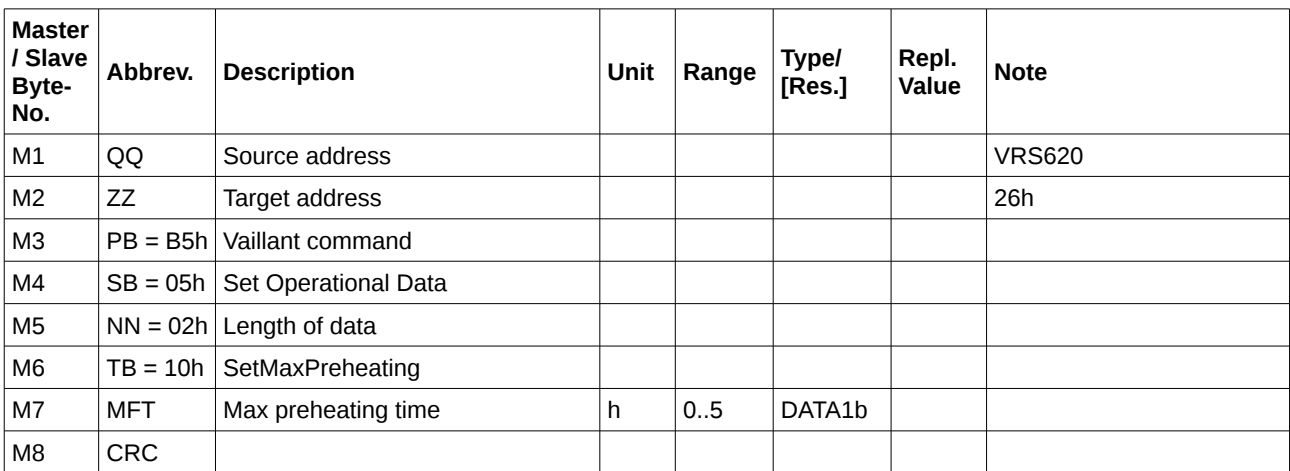

#### $ZZ == FEh$  (broadcast):

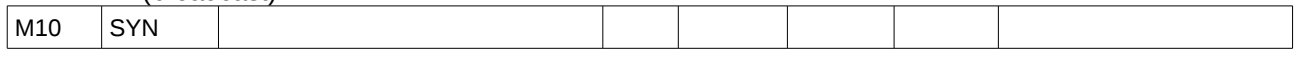

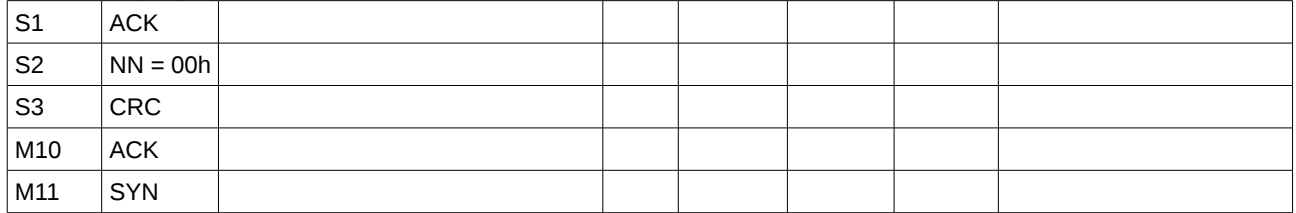

# **3.2.10 05h 11h SwitchSWLoadingPumpDelay**

## **Name: Switch Service Water Loading Pump Delay (B5h 05h 11h)**

**Description:** This command is sent when the delay of the service water loading pump is activated or deactivated.

**Comm. Load:**

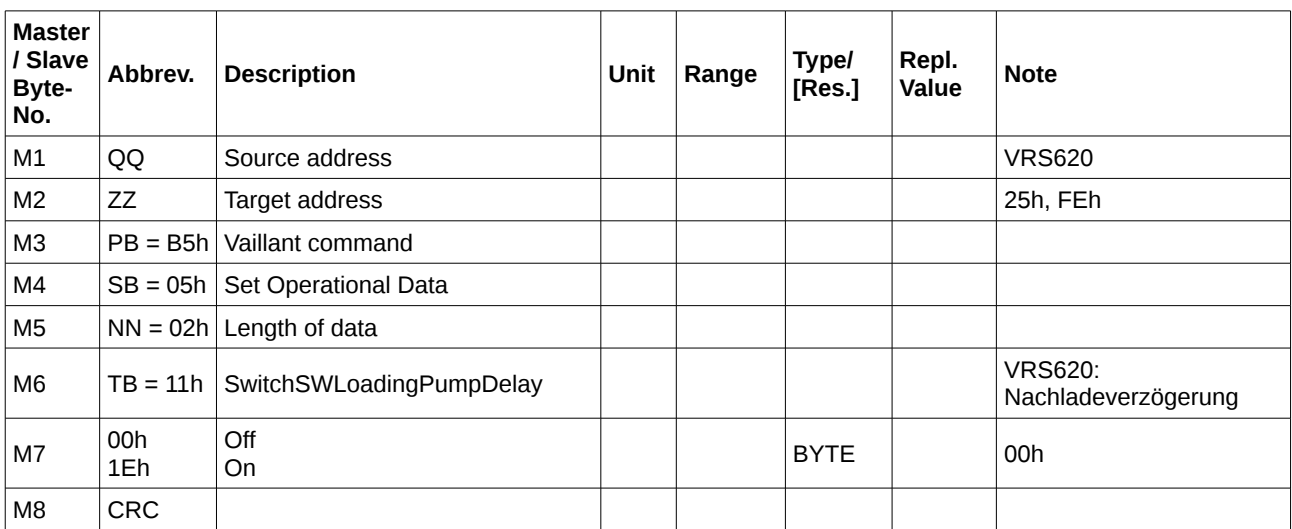

#### $ZZ == FEh$  (broadcast):

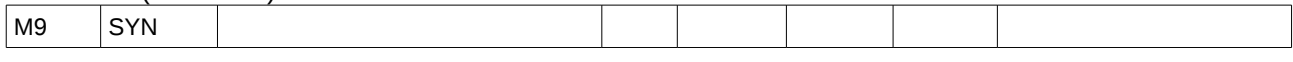

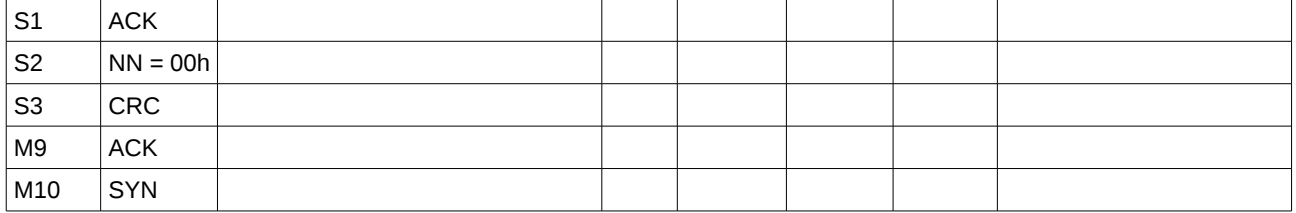

# **3.2.11 05h 12h SetSWLoadingPumpDelay**

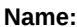

# **Name: Set Service Water Loading Pump Delay (B5h 05h 12h)**

**Description:** This command defines the time the loading pump is running after the burner has already switched off. It is sent when the delay has been changed.

#### **Comm. Load:**

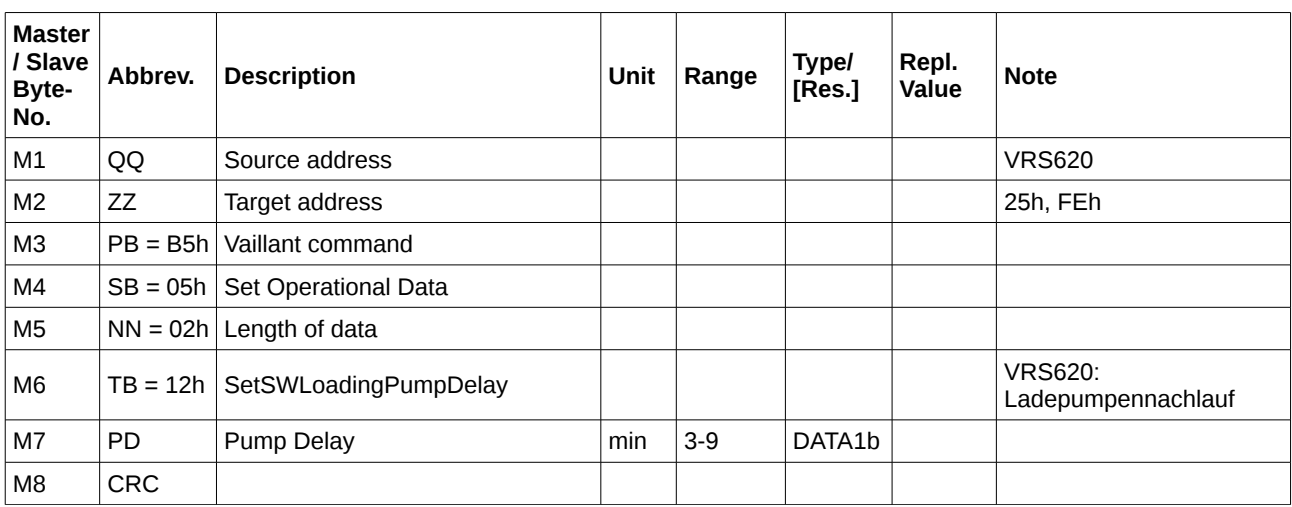

#### $ZZ == FEh$  (broadcast):

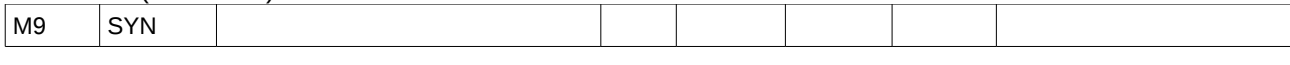

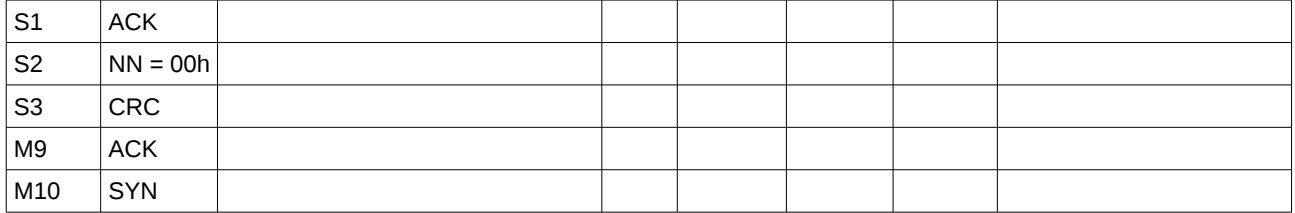

# **3.2.12 05h 13h SwitchLegionnairsDiseaseProtection**

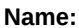

# **Name: Switch Legionnaire's Disease Protection (B5h 05h 13h)**

**Description:** This command defines the time the loading pump is running after the burner has already switched off. It is sent when the delay has been changed.

#### **Comm. Load:**

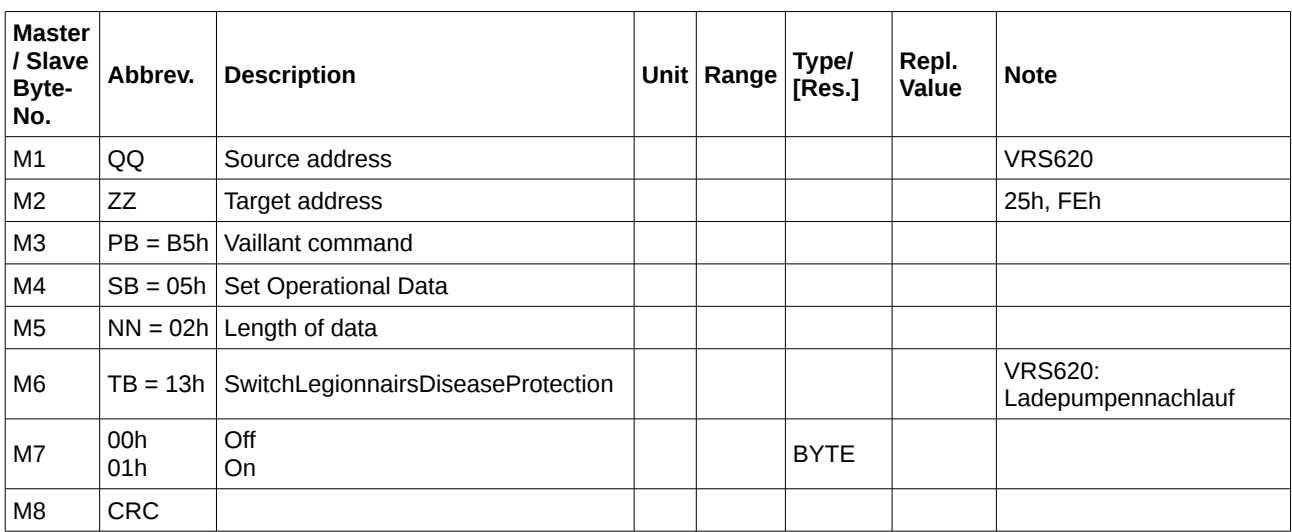

#### $ZZ == FEh$  (broadcast):

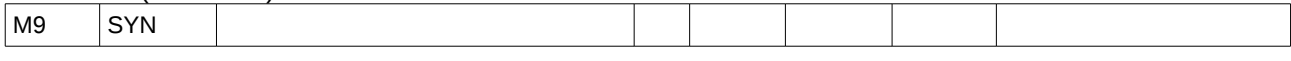

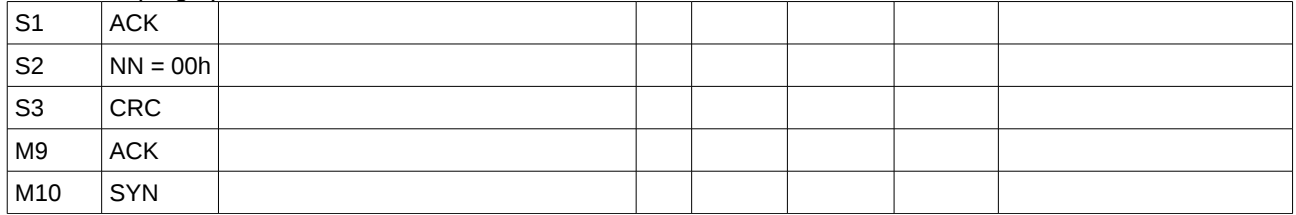

# **3.2.13 05h 14h SwitchParallelLoading**

# **Name: Switch Parallel Loading (B5h 05h 14h)**

**Description:** This command defines if the service water cylinder is allowed to be loaded in parallel by the solar collector and the boilder. It is sent when the settings has been changed.

**Comm. Load:**

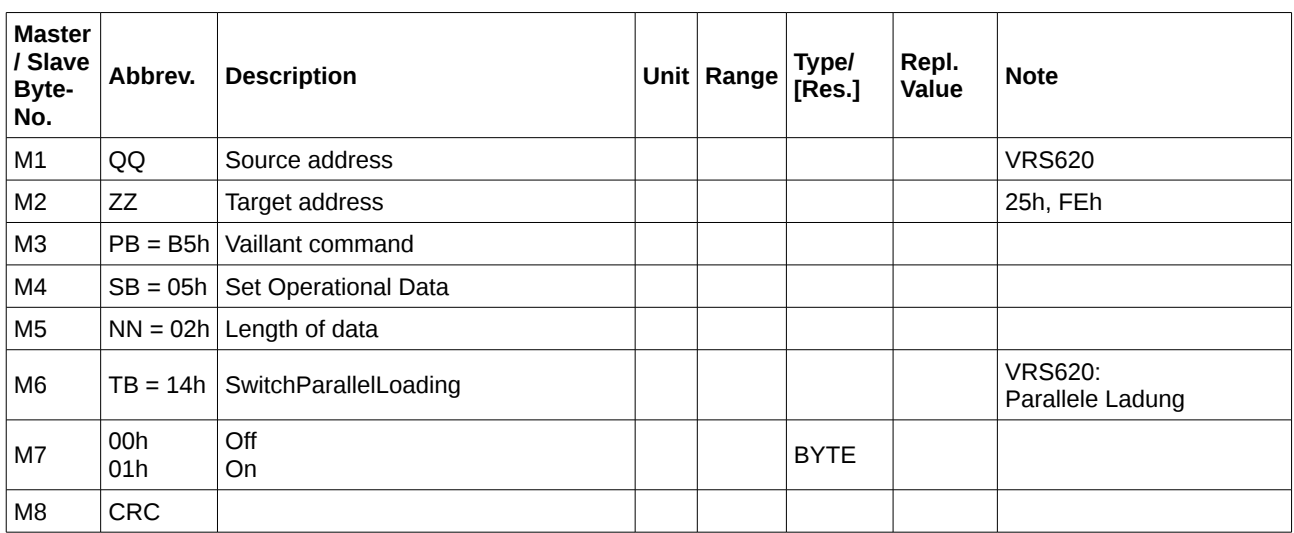

#### $ZZ == FEh$  (broadcast):

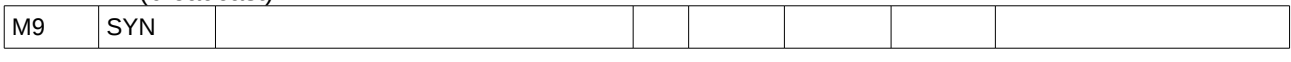

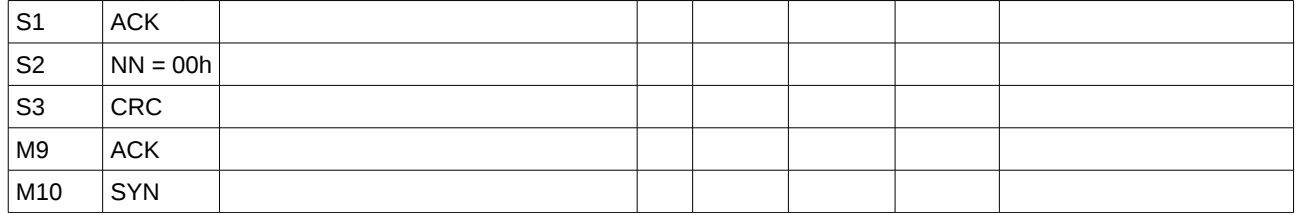

# **3.2.14 05h 15h SetMaxPreDeactivationTime**

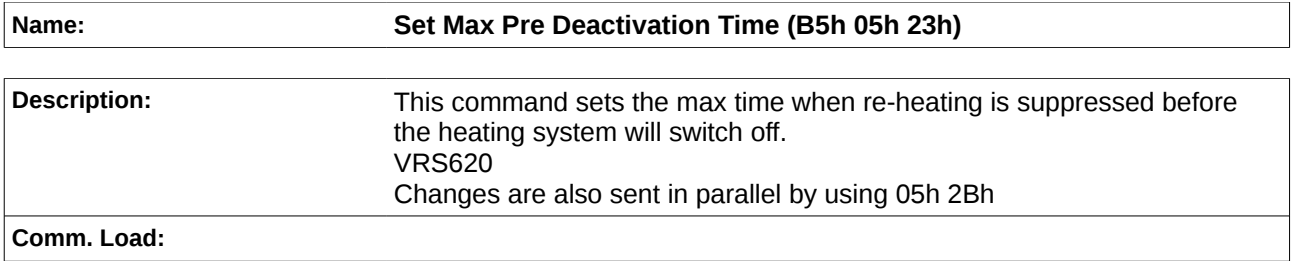

**Comm. Load:**

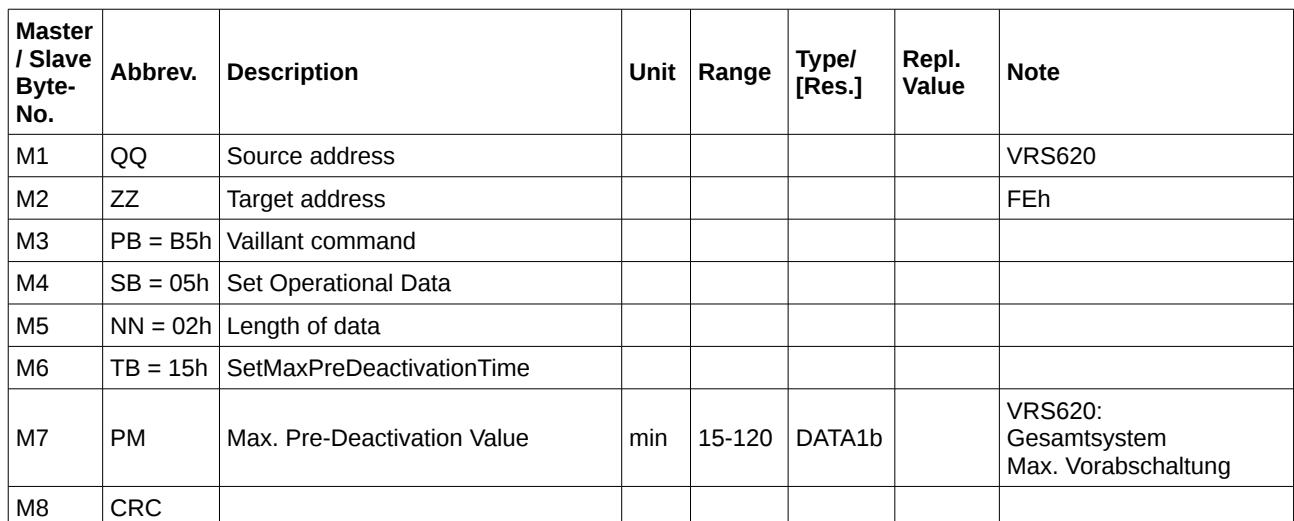

 $ZZ == FEh$  (broadcast):

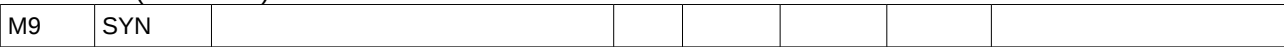

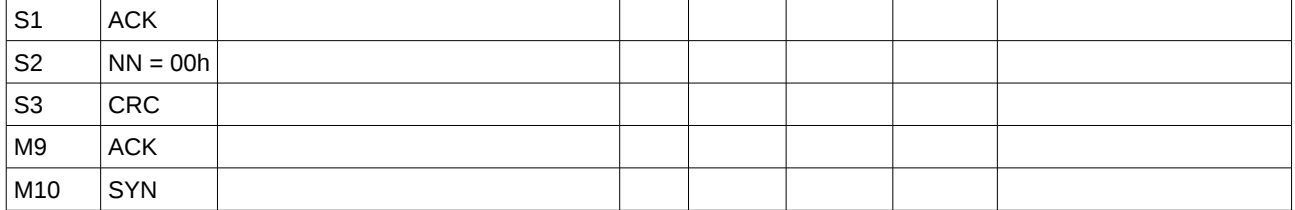

# **3.2.15 05h 1Ah SetCylinderMaxTempSolar1**

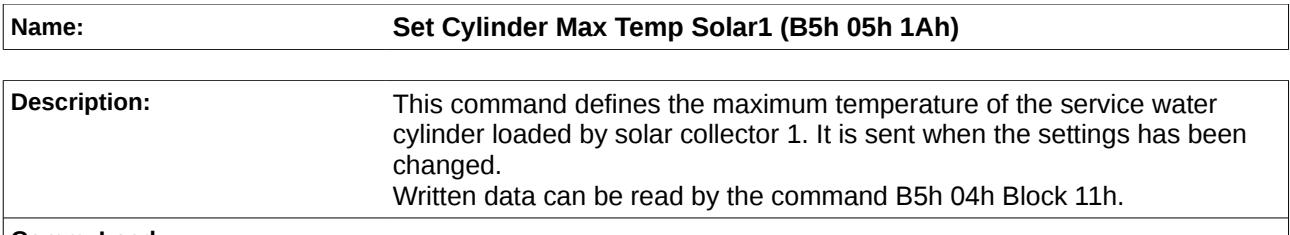

**Comm. Load:**

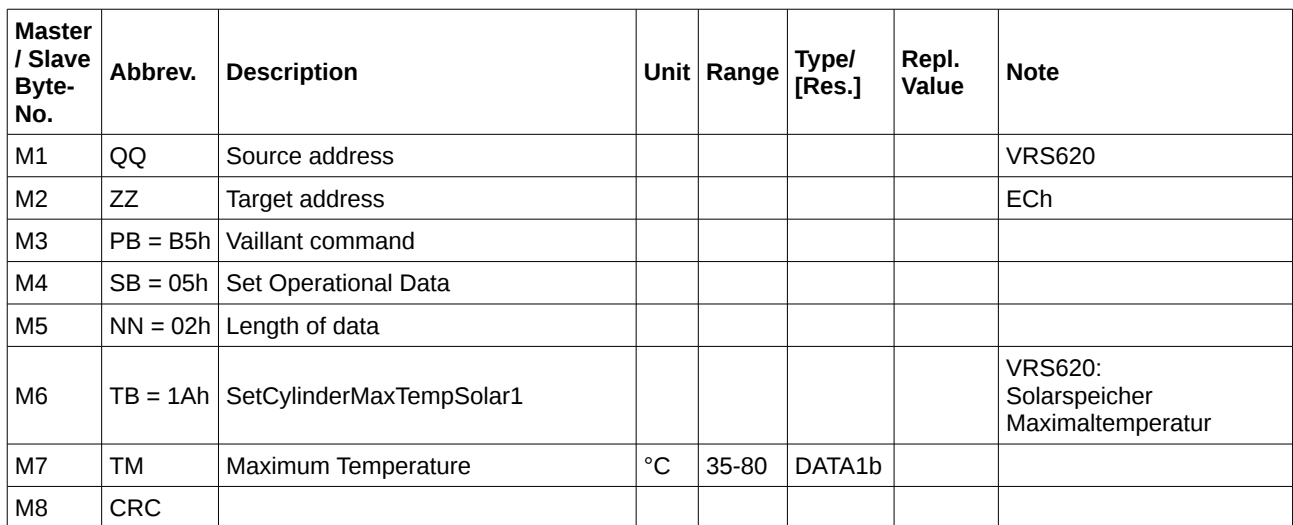

 $ZZ == FEh$  (broadcast):

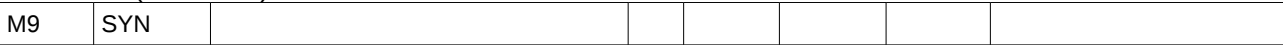

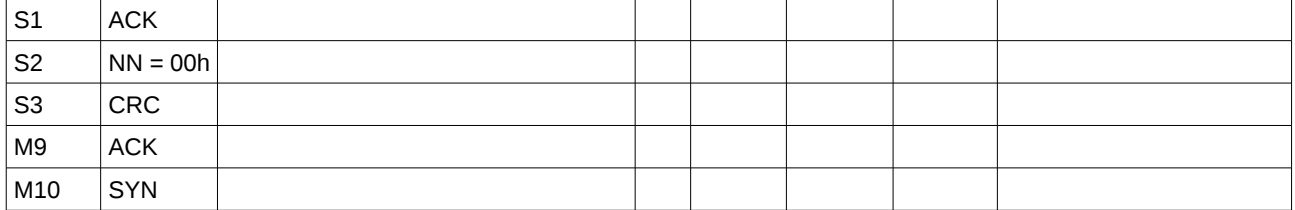

# **3.2.16 05h 1Bh SetCylinderHysteresisSolar1**

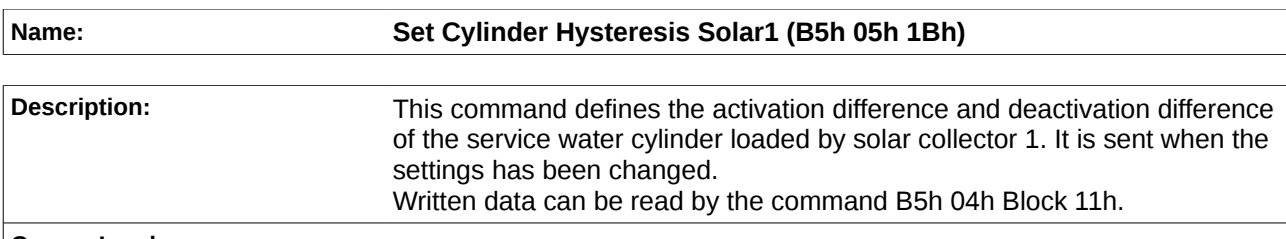

**Comm. Load:**

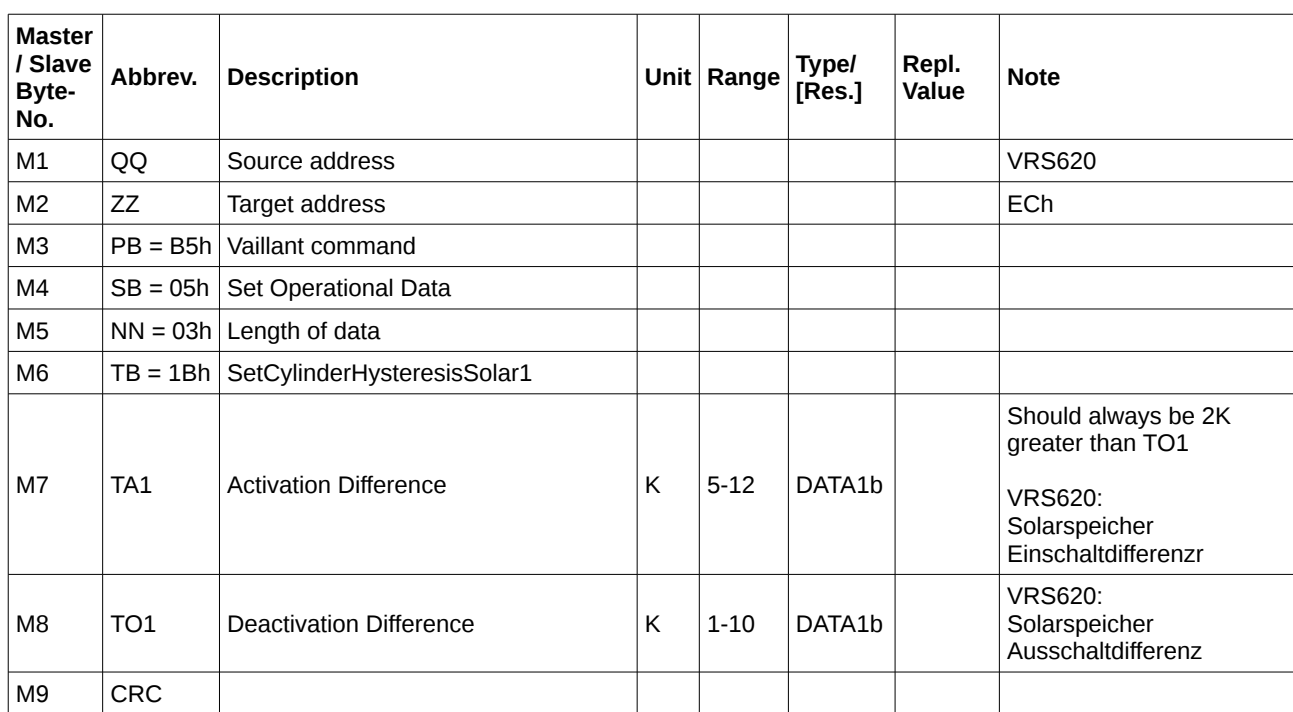

#### $ZZ == FEh$  (broadcast):

 $M10$  SYN

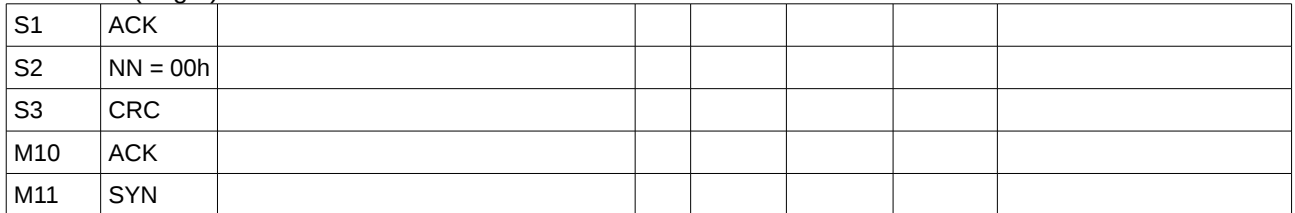

# **3.2.17 05h 1Ch SetOutsideTempCorr**

## **Name: SetOutsideTempCorr (B5h 05h 1Ch)**

#### **Description:** This command sets the outside temperature correction.

**Comm. Load:**

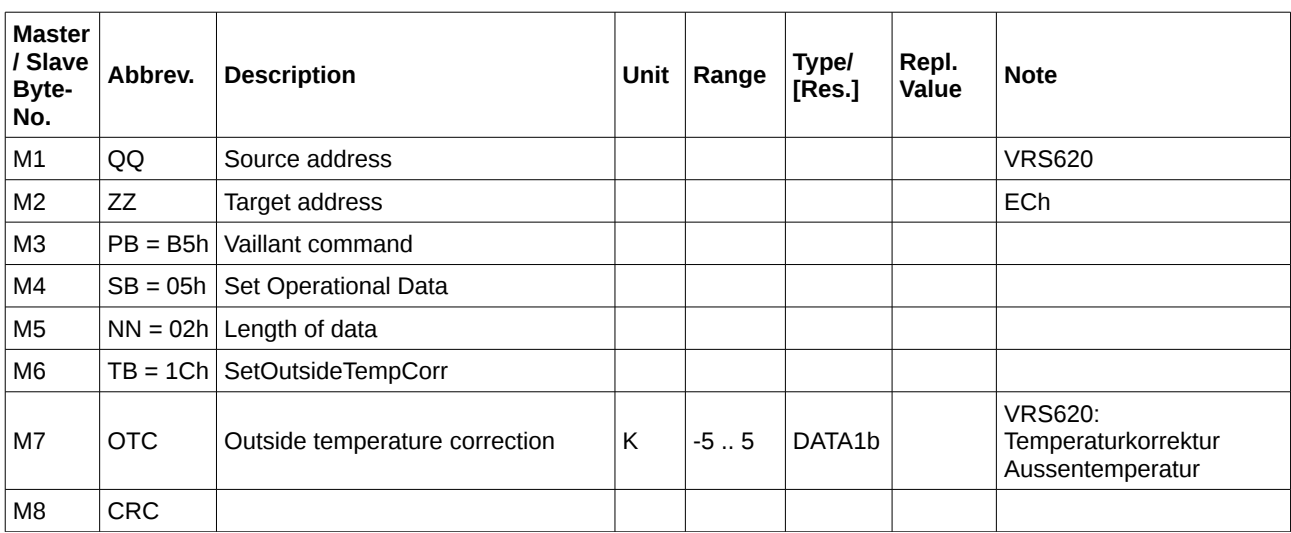

 $ZZ = FEh$  (broadcast):

 $\log$  SYN

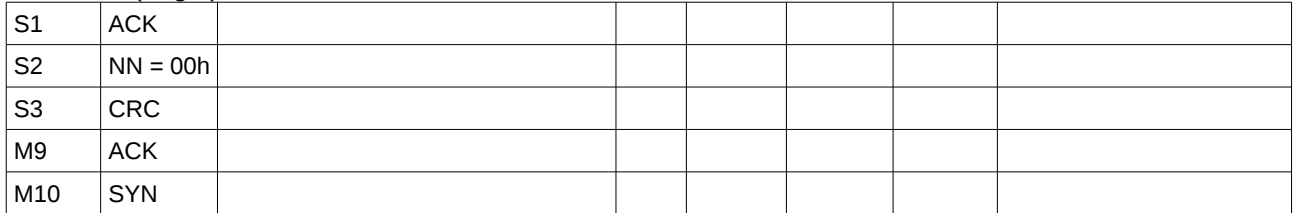

# **3.2.18 05h 1Dh SetCylinderMaxTempSolar2**

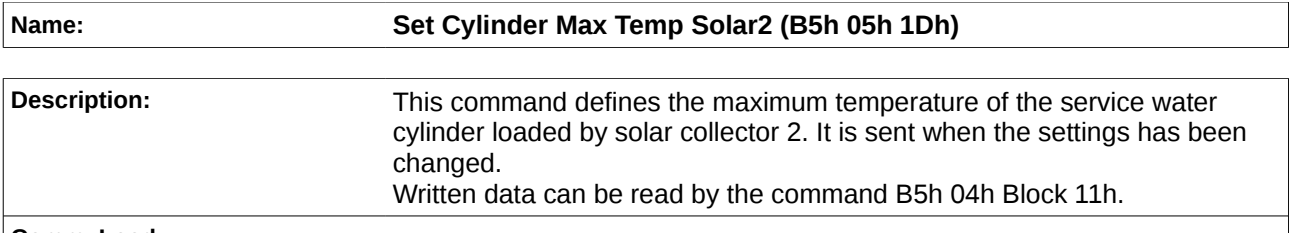

**Comm. Load:**

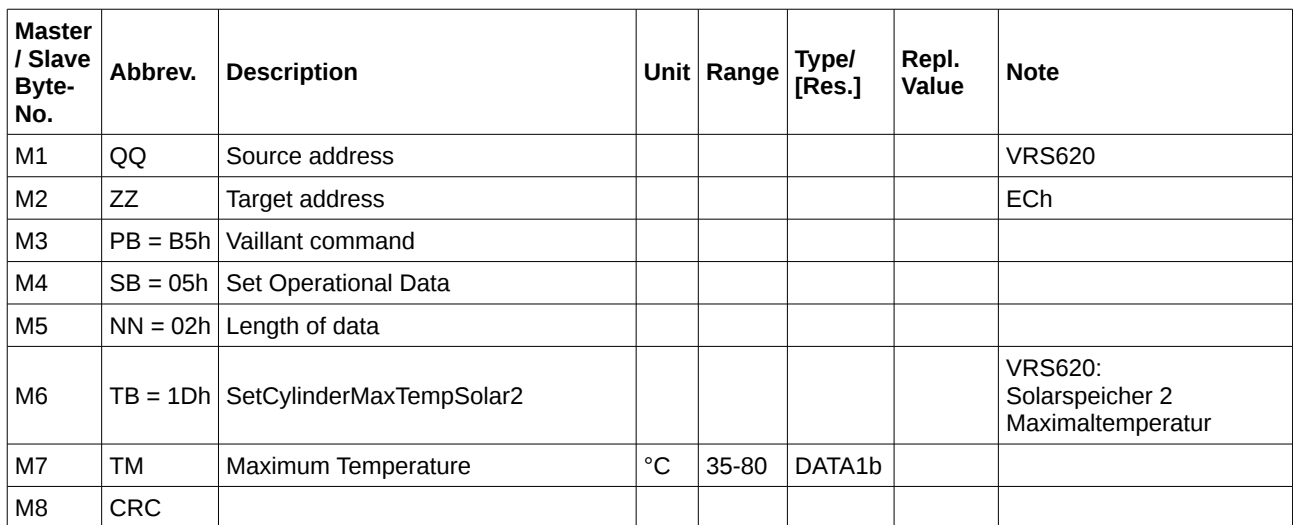

 $ZZ = FEh$  (broadcast):

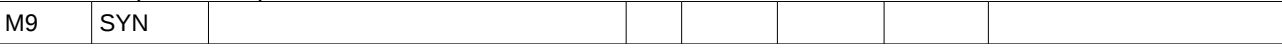

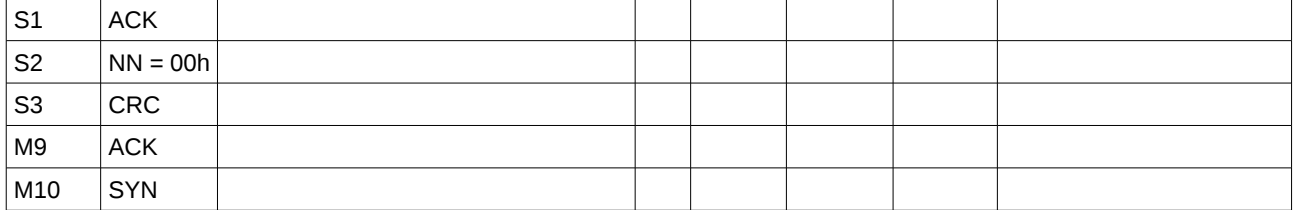

# **3.2.19 05h 1Eh SetCylinderHysteresisSolar2**

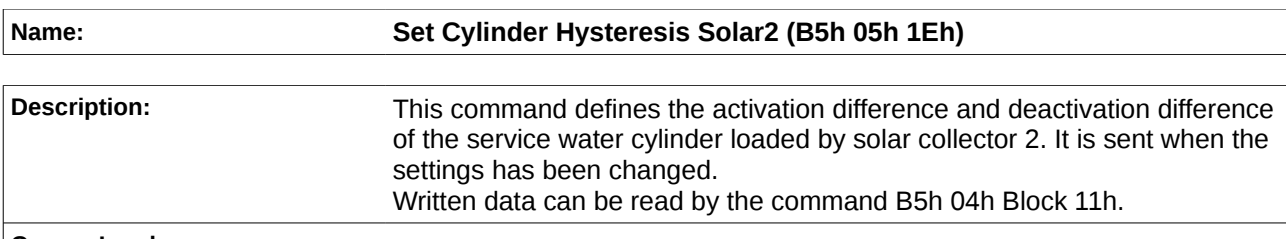

**Comm. Load:**

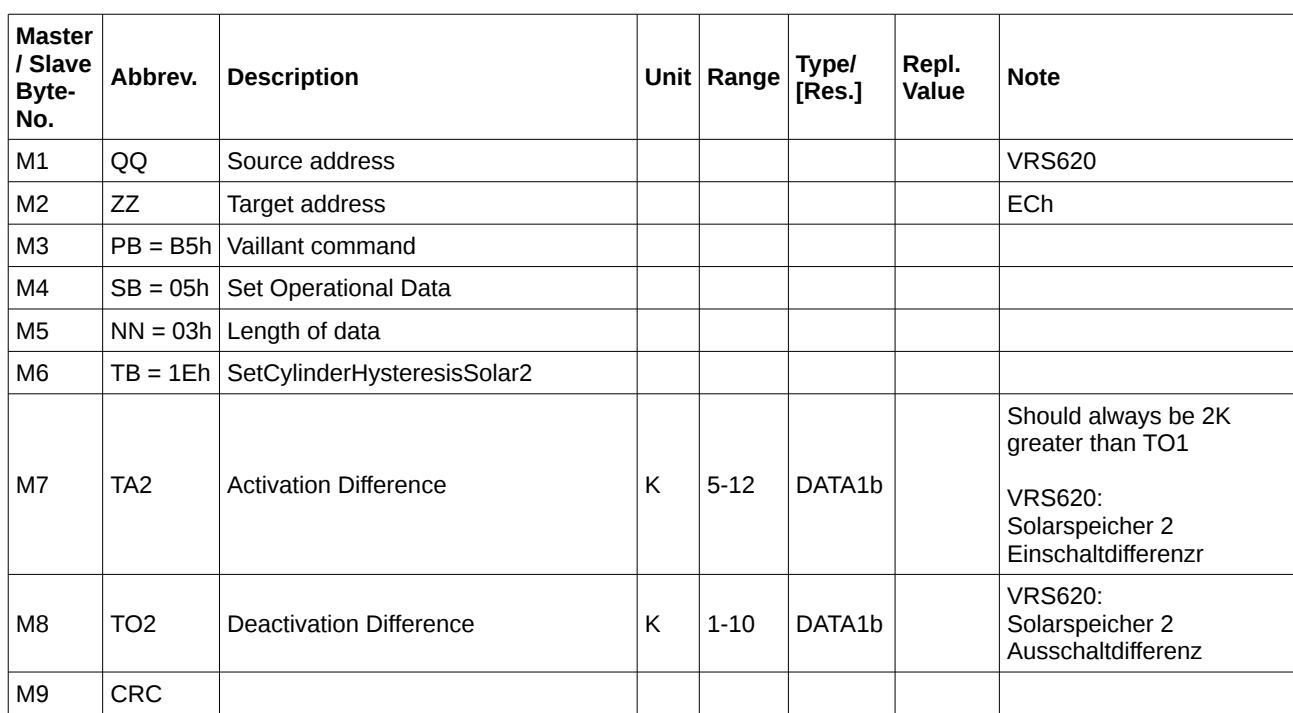

## $ZZ = FEh$  (broadcast):

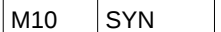

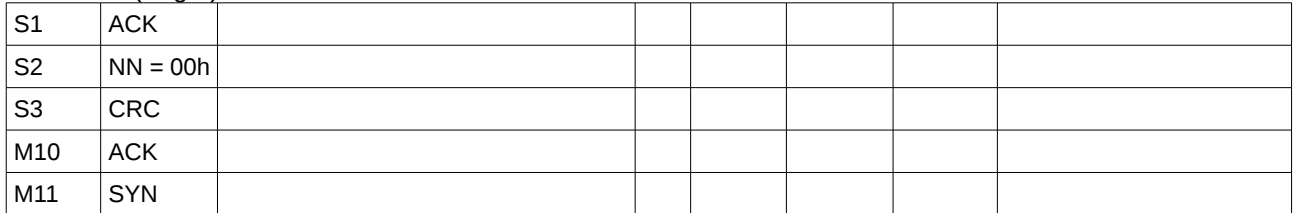

#### **3.2.20 05h 20h ResetSolarYieldKOL1**

# **Name: Switch Parallel Loading (B5h 05h 20h)**

**Description:** This command defines if the service water cylinder is allowed to be loaded in parallel by the solar collector and the boilder. It is sent when the settings has been changed.

**Comm. Load:**

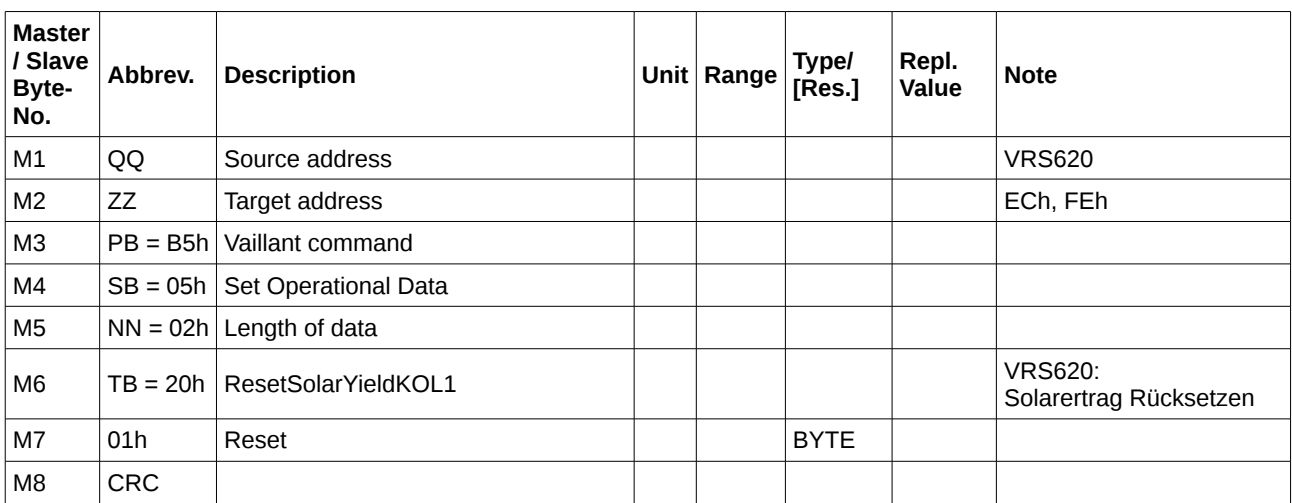

#### $ZZ == FEh$  (broadcast):

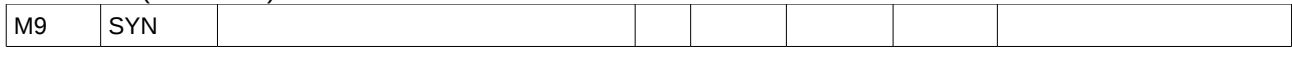

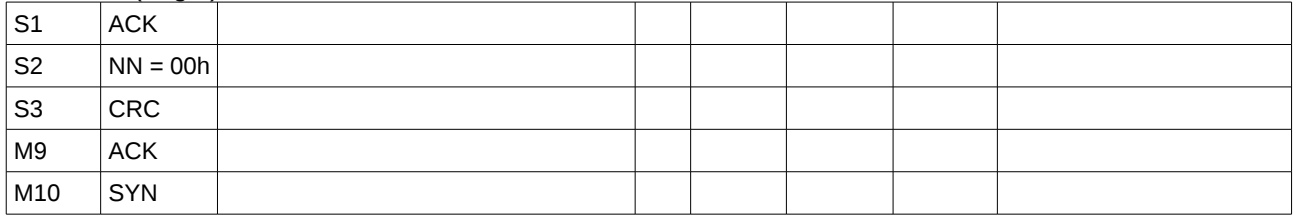

## **3.2.21 05h 21h SetSolarFlowRate**

#### **Name: Set Solar Flow Rate (B5h 05h 21h)**

**Description:** This command defines if the service water cylinder is allowed to be loaded in parallel by the solar collector and the burner. It is sent when the settings has been changed.

**Comm. Load:**

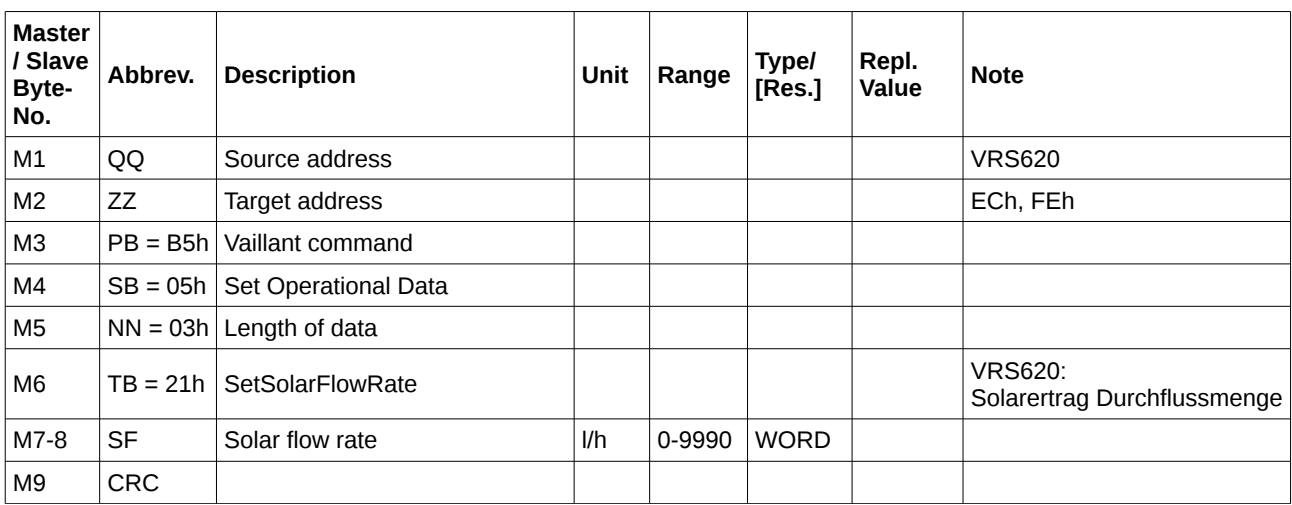

#### $ZZ == FEh$  (broadcast):

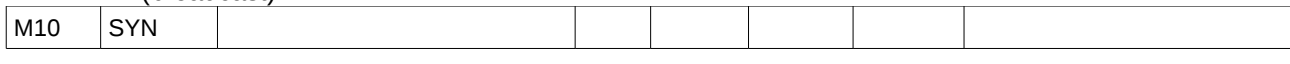

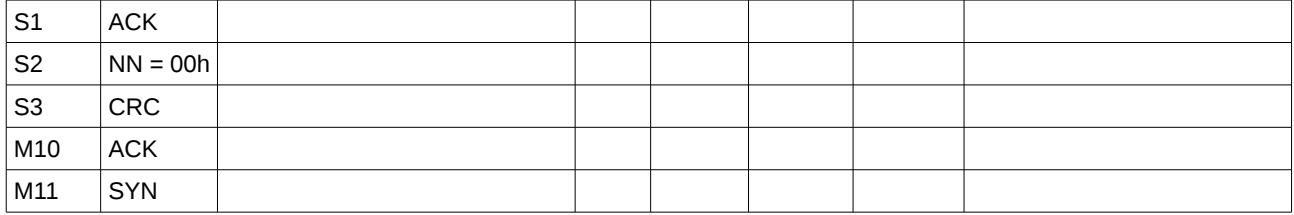

## **3.2.22 05h 23h SwitchEDPumpControl**

## **Name: Switch ED Pump Control (B5h 05h 23h)**

**Description:** This command switches the duration controlling for the solar circuit pump on or off. It is sent when the settings has been changed. Written data can be read by the command B5h 04h Block 13h.

#### **Comm. Load:**

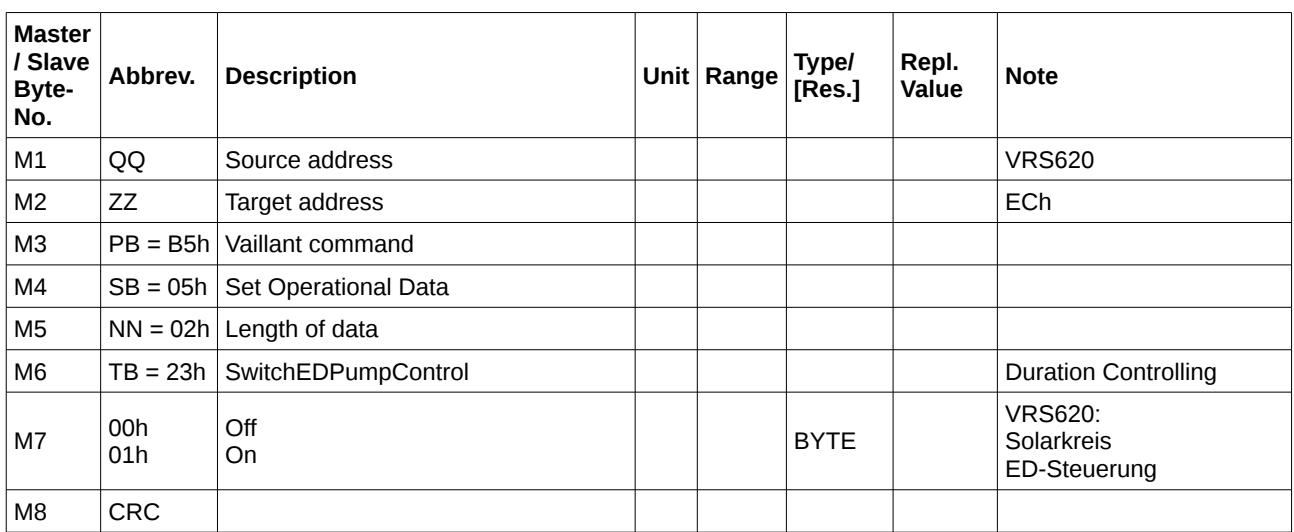

#### $ZZ == FEh$  (broadcast):

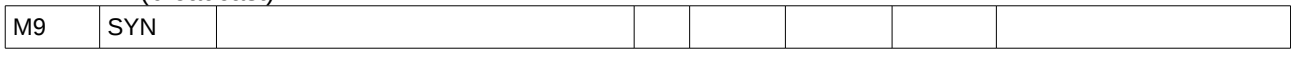

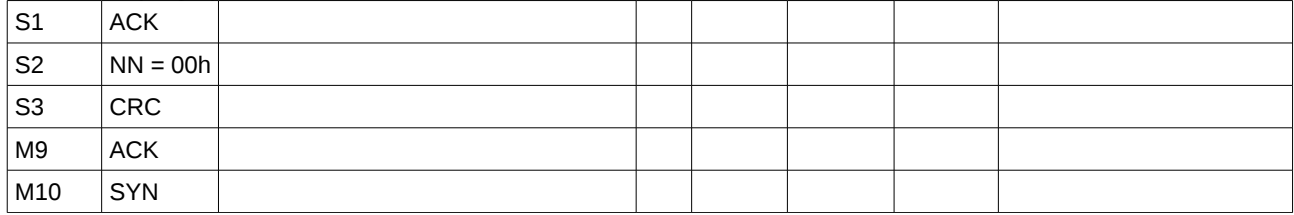

# **3.2.23 05h 27h HeatingStatus**

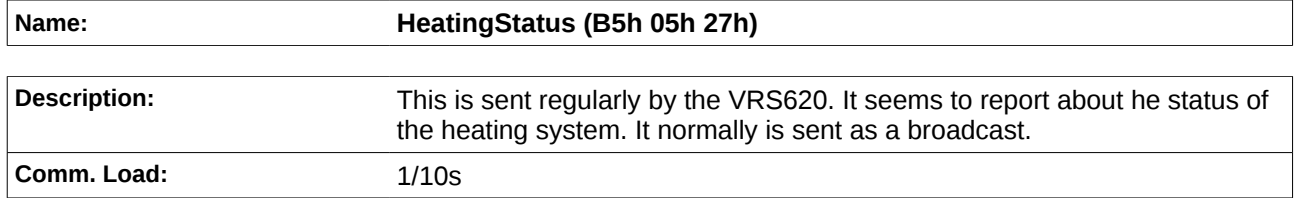

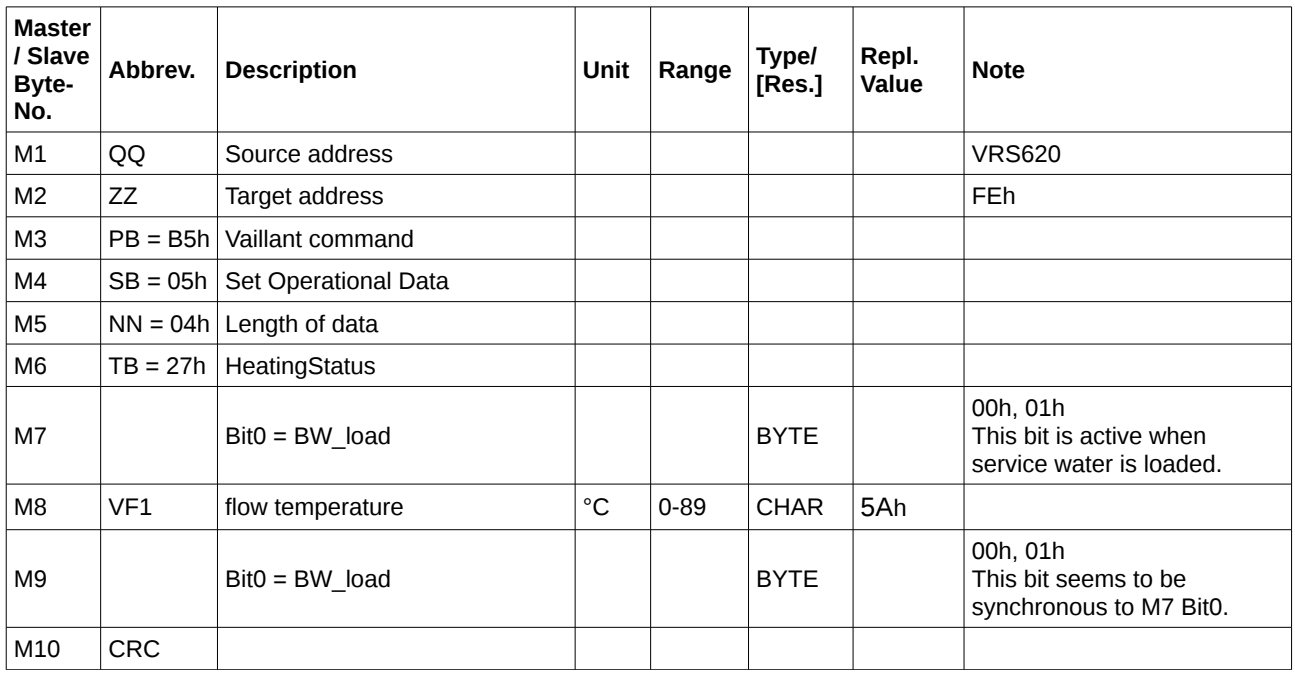

#### $ZZ == FEh$  (broadcast):

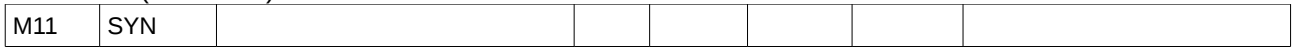

# **3.2.24 05h 2Bh SetSystemParameters**

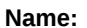

## **Name: SetSystemParameters (B5h 05h 2Bh)**

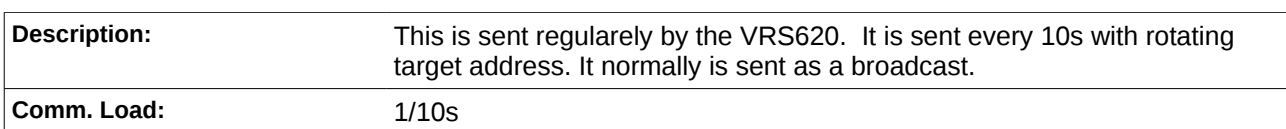

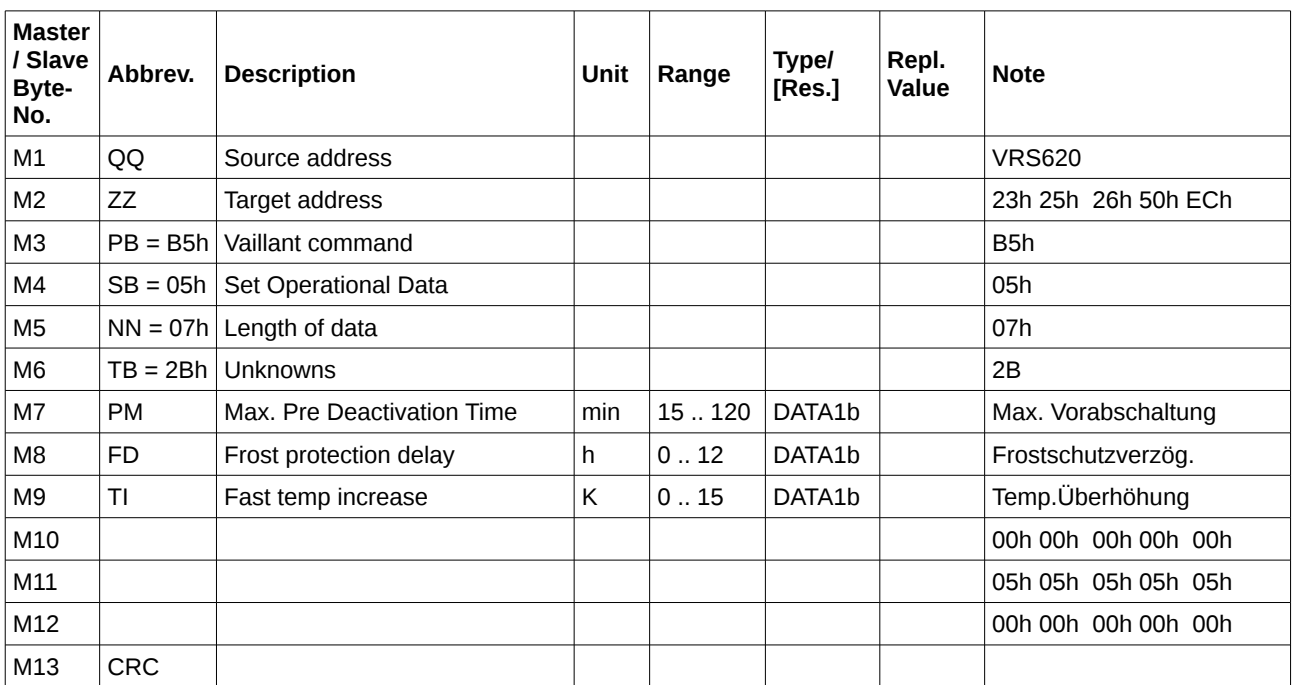

 $ZZ = FEh$  (broadcast):

 $\vert$  M14  $\vert$  SYN

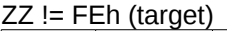

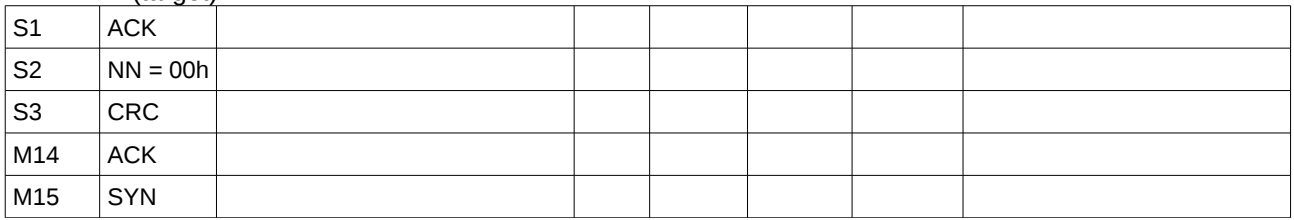

#### **3.2.25 05h 2Dh Unknown**

**Name: Unknown (B5h 05h 2Dh)**

**Comm. Load:**

**Description:** This command has been observed at the VRS620.

**Mast er/ Slav e Byte-No. Abbrev. Description t Rang Type/ e [Res.] Repl. Note** (Raumaufschaltung) M1 QQ Source address VRS620 M2 ZZ Target address | | | | | 26h | 26h M3  $|PB = B5h$  Vaillant command  $MA$  SB = 05h Set Operational Data M5  $|NN = 04h$  Length of data M6 TB = 2Dh Unknown 2D 2Dh M7 | Bit0 = BW\_load | | BYTE 00h | E6h  $MS$   $VT$   $\begin{array}{ccc} \end{array}$  Lead water Lead water  $\begin{vmatrix} \circ \\ \circ \end{vmatrix}$  o-89  $\begin{vmatrix}$  CHAR 5Ah 00h FFh M9 Bit0 = BW\_load Bit0 = BW\_load Bit0 = BW\_load Bit0 = BW\_load Bit0 = BW\_load Bit0 = BW\_load Bit0 = BW\_load Bit0 = BW\_load Bit0 = BW\_load Bit0 = BW\_load Bit0 = BW\_load Bit0 = BW\_load Bit0 = BW\_load Bit0 = BW\_load Bit0 = BW  $M10$  CRC

 $ZZ == FEh$  (broadcast):

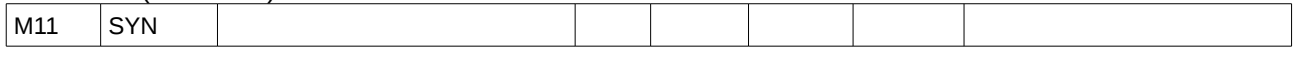

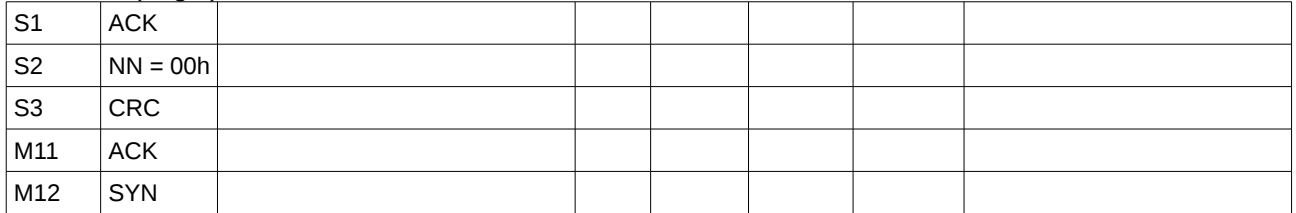

## **3.2.26 05h 3Ch VR81RemoteControlUnitForVRC**

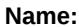

#### **Name: VR81RemoteControlUnitForVRC (B5h 05h 2Bh)**

**Description:** This message can be used to determine the current room temperature reliably. The target room temperature and the current heating status (off, day, night) can be found in B5h 04h 26h

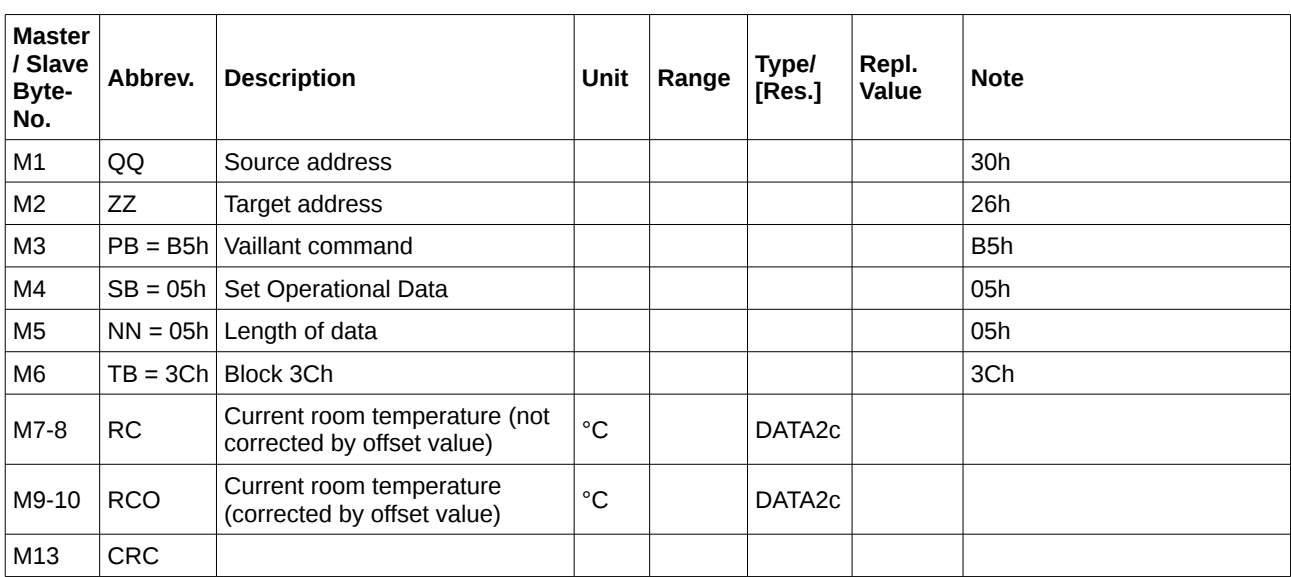

# **3.3 B5h 06h - Unknown Broadcast 2**

## **Name: Unknown Broadcast 2 (B5h 06h)**

**Description: Comm. Load:**

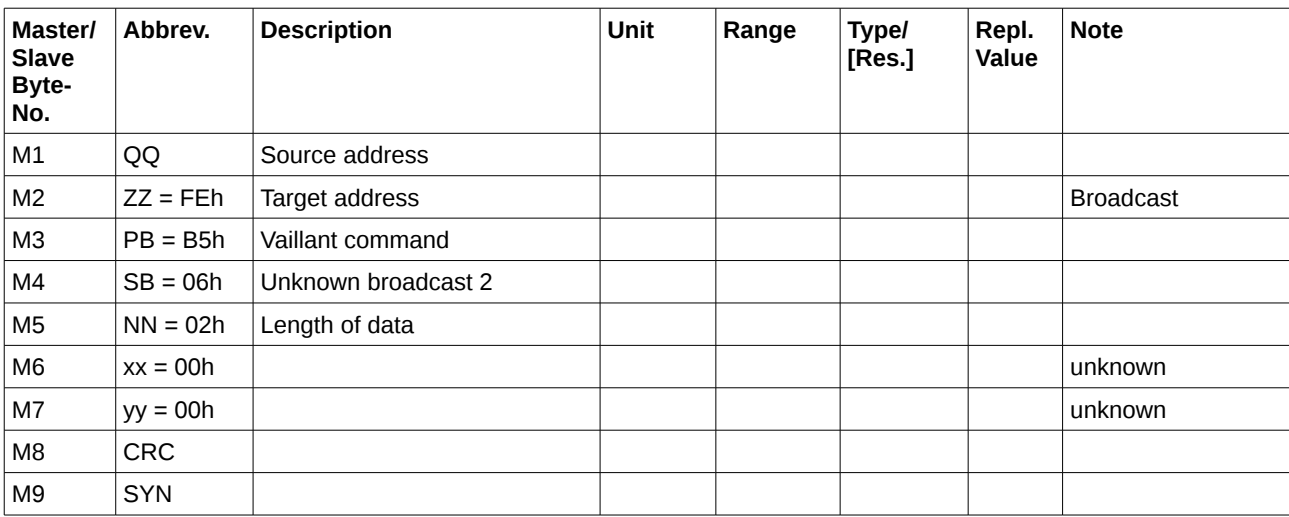

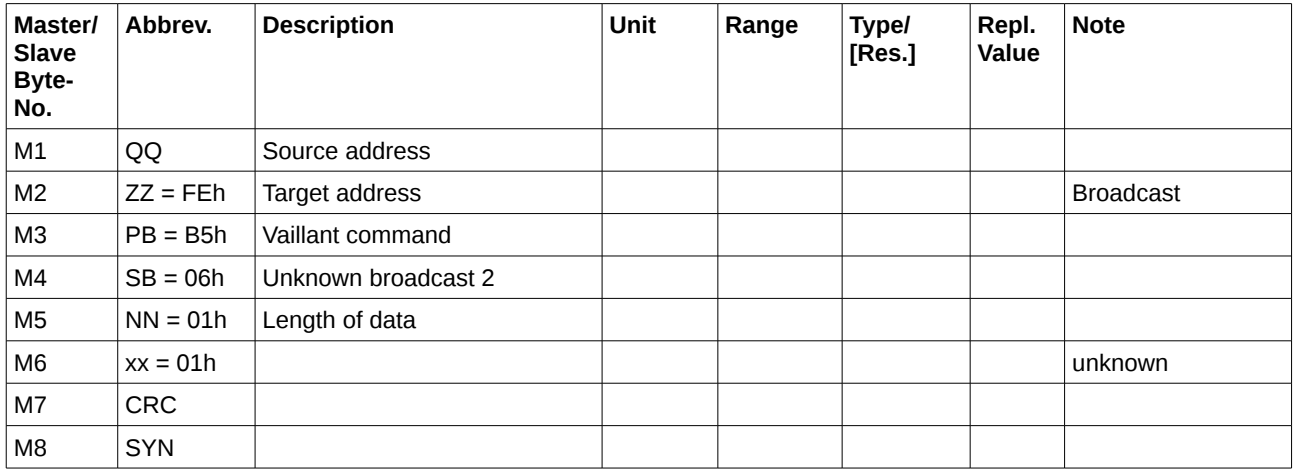

## **3.4 B5h 09h - Get or Set device Configuration or Status**

The **Get Device Configuration or Status** command is used for requesting specific data from other eBus devices. It is used by vrDialog software to read and display device configuration and status data on the screen, or set device parameters. Each device has a number of parameters that can be read or set using this command.

# **3.4.1 Block 0Dh - GetDeviceConfigOrStatus**

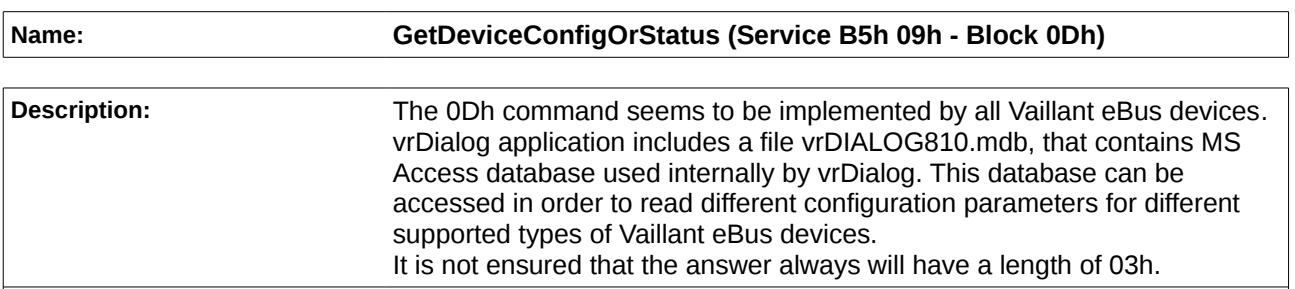

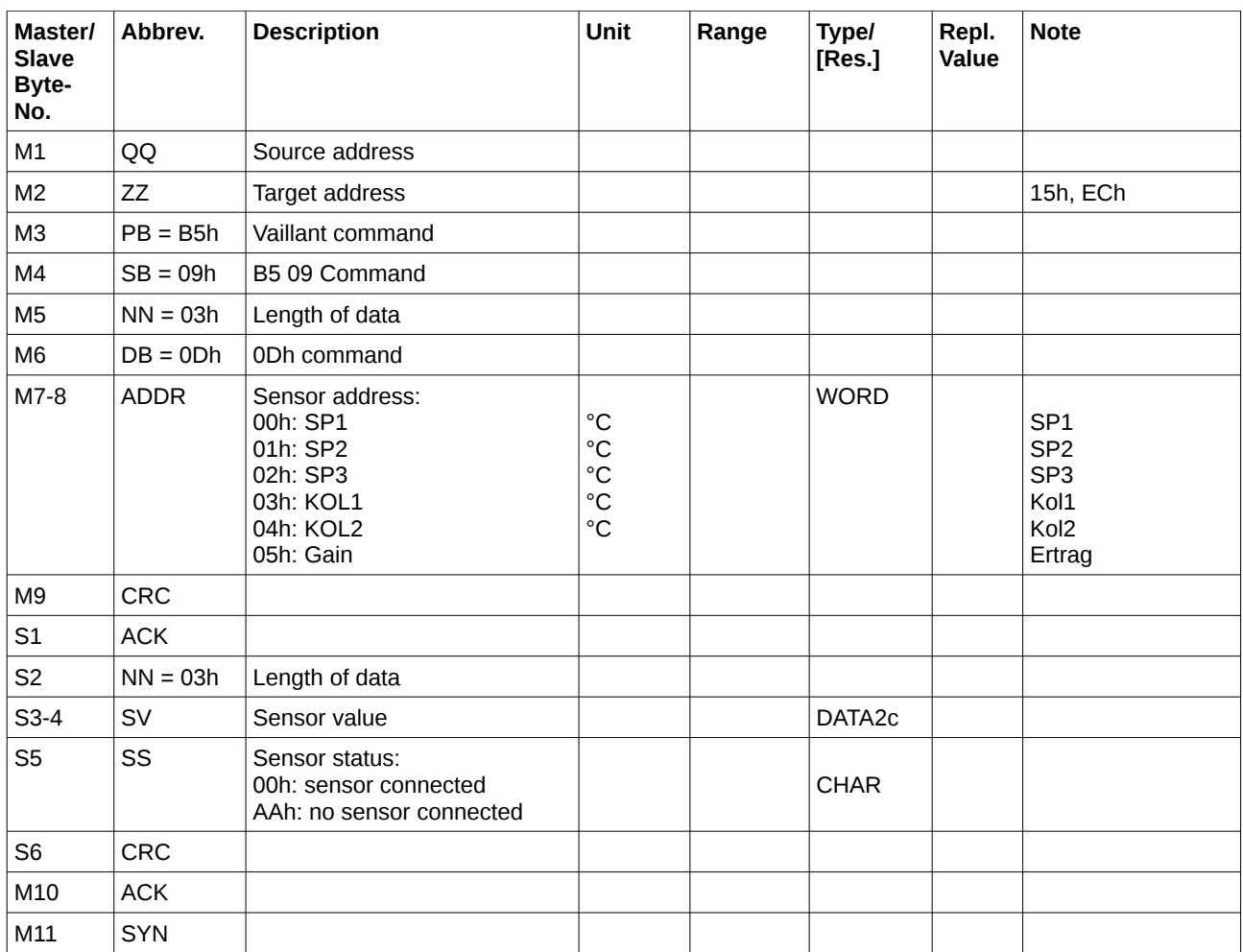

Other values for ADDR (answer may differ in length and content):

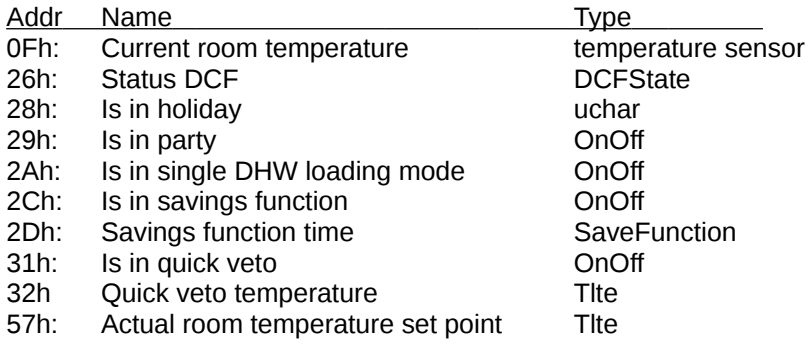

# **3.4.2 Block 0Eh - SetDeviceConfigOrStatus**

**Name: SetDeviceConfigOrStatus (Service B5h 09h - Block 0Eh)**

**Description:** This command works in a similar way as 0Dh, but instead of returning configuration from the device, it sets device configuration.

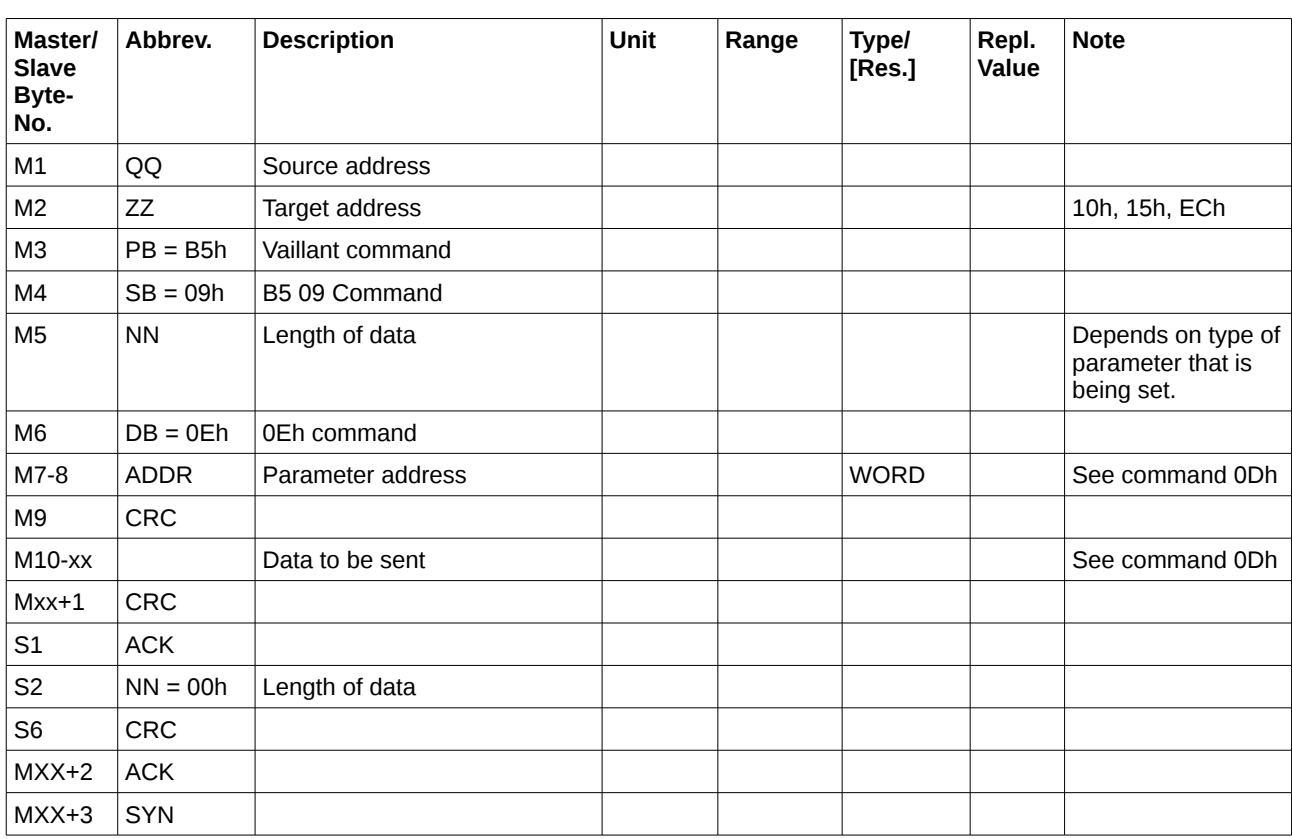

# **3.4.3 Block 18h - Unknown**

## **Name: Get Solar Data Block (Service B5h 09h - Block 18h)**

Description: **Description:** Gültige Daten evtl. nur in Grundanzeige?

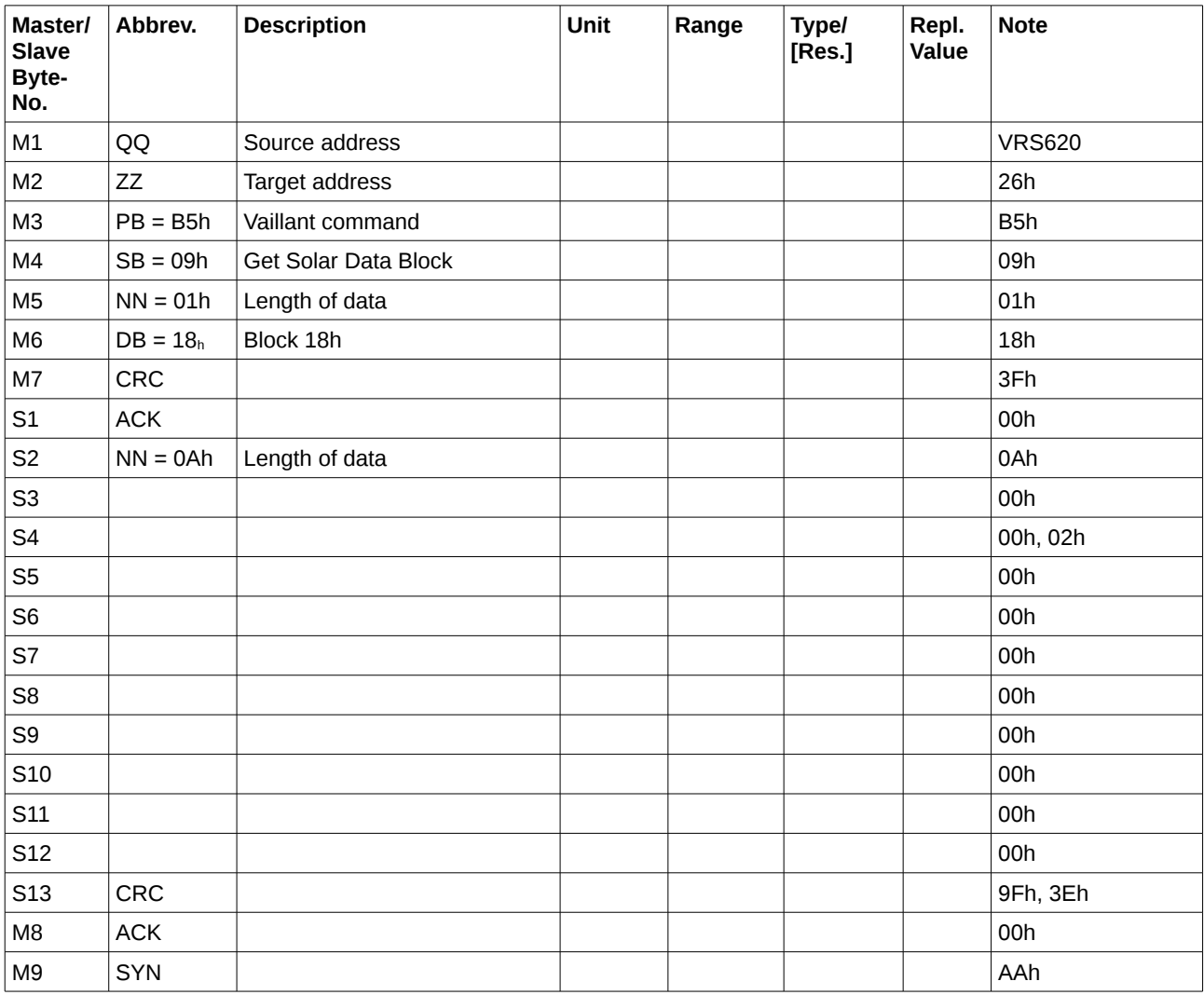

# **3.5 B5h 10h - Operational Data from Room Controller to Burner Control Unit**

**Name: Operational Data from Room Controller to Burner Control Unit (B5h 10h)**

# **Description:**

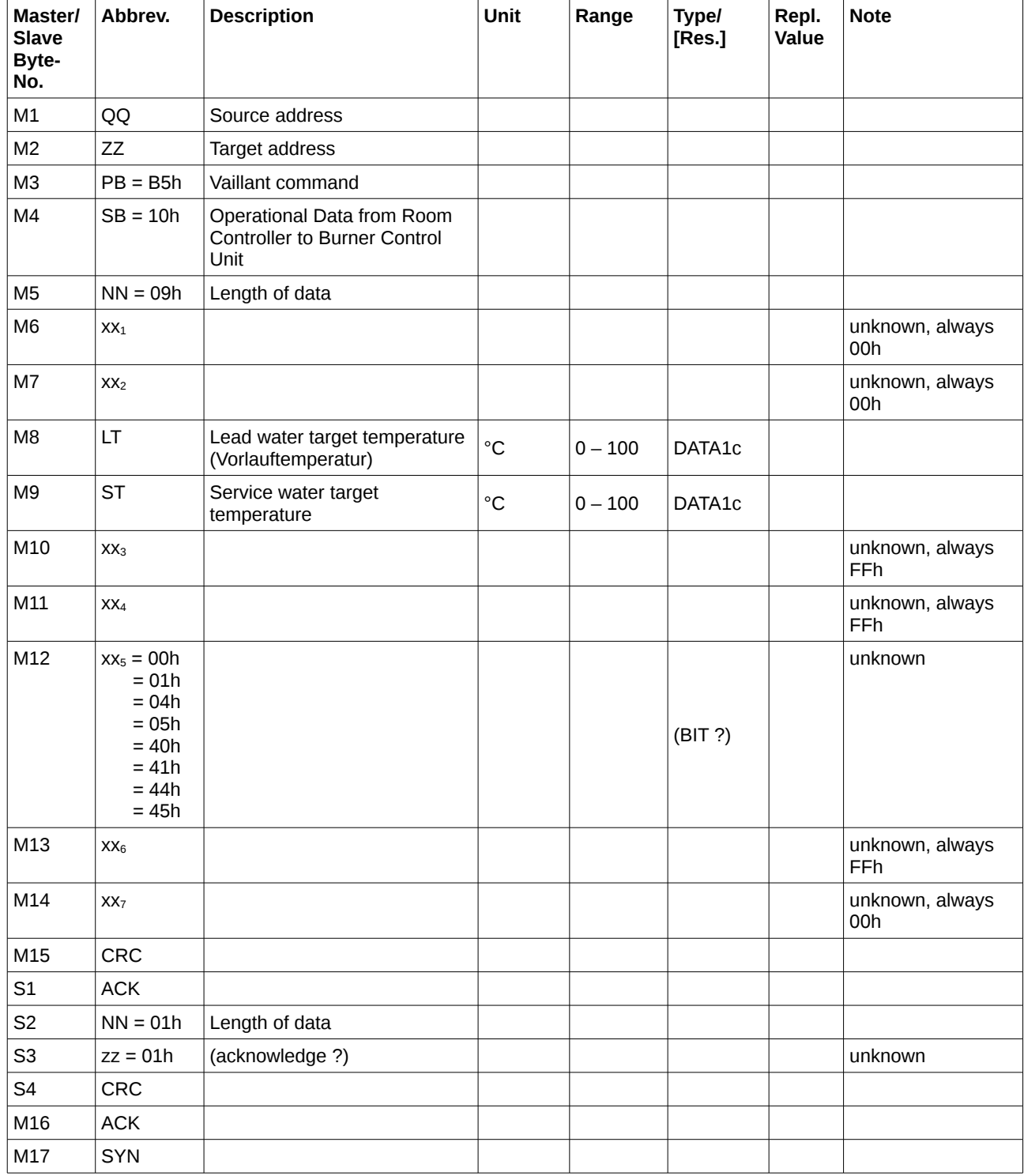

# **3.6 B5h 11h 01h - Operational Data of Burner Control Unit to Room Control Unit**

**Name: Operational Data of Burner Control Unit to Room Control Unit (B5h 11h Block 1)**

# **Description:**

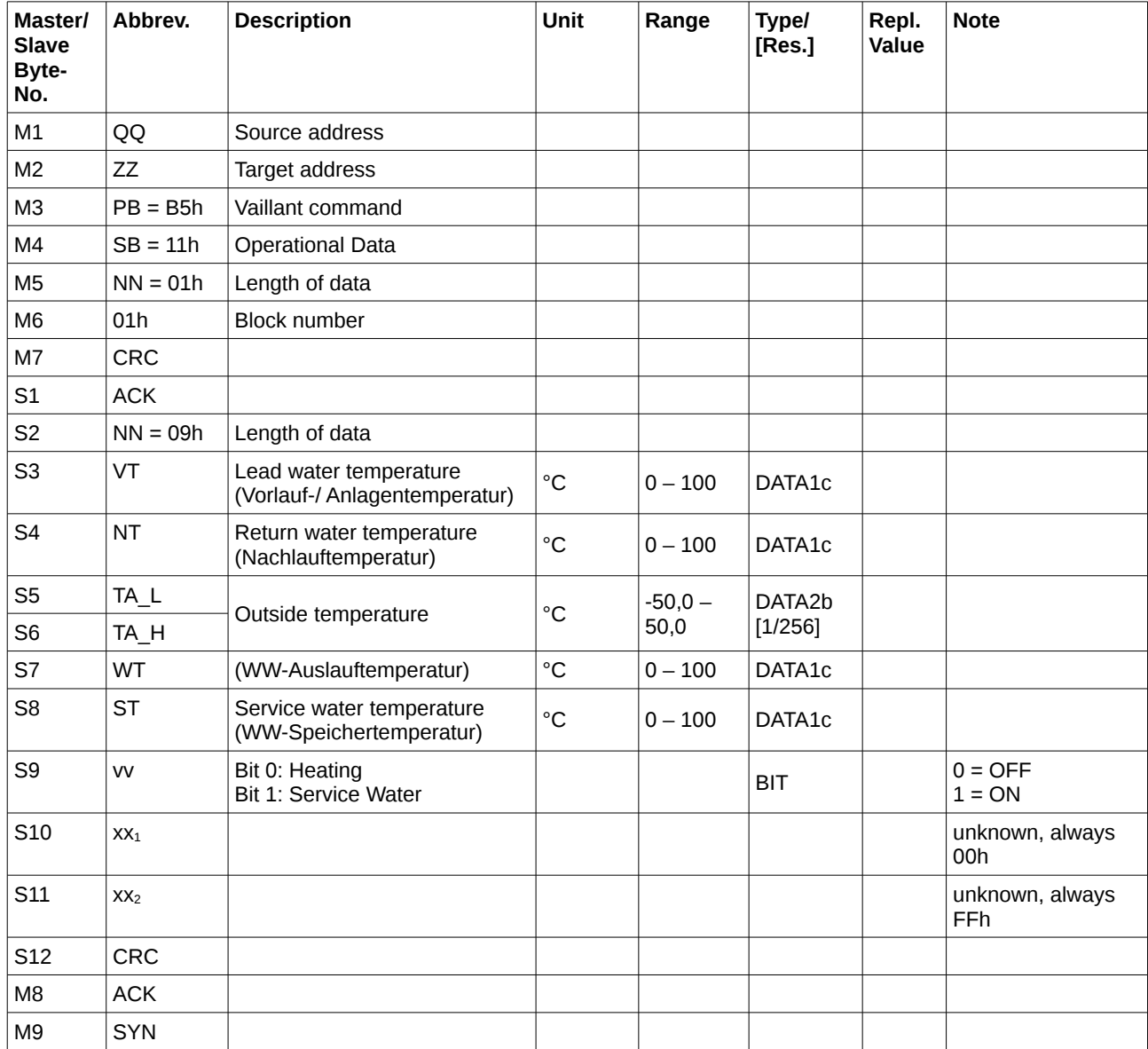

# **3.6.1 B5h 11h 02h - Operational Data of Burner Control Unit to Room Control Unit**

**Name: Operational Data of Burner Control Unit to Room Control Unit (B5h 11h Block 2)**

# **Description: Comm. Load:**

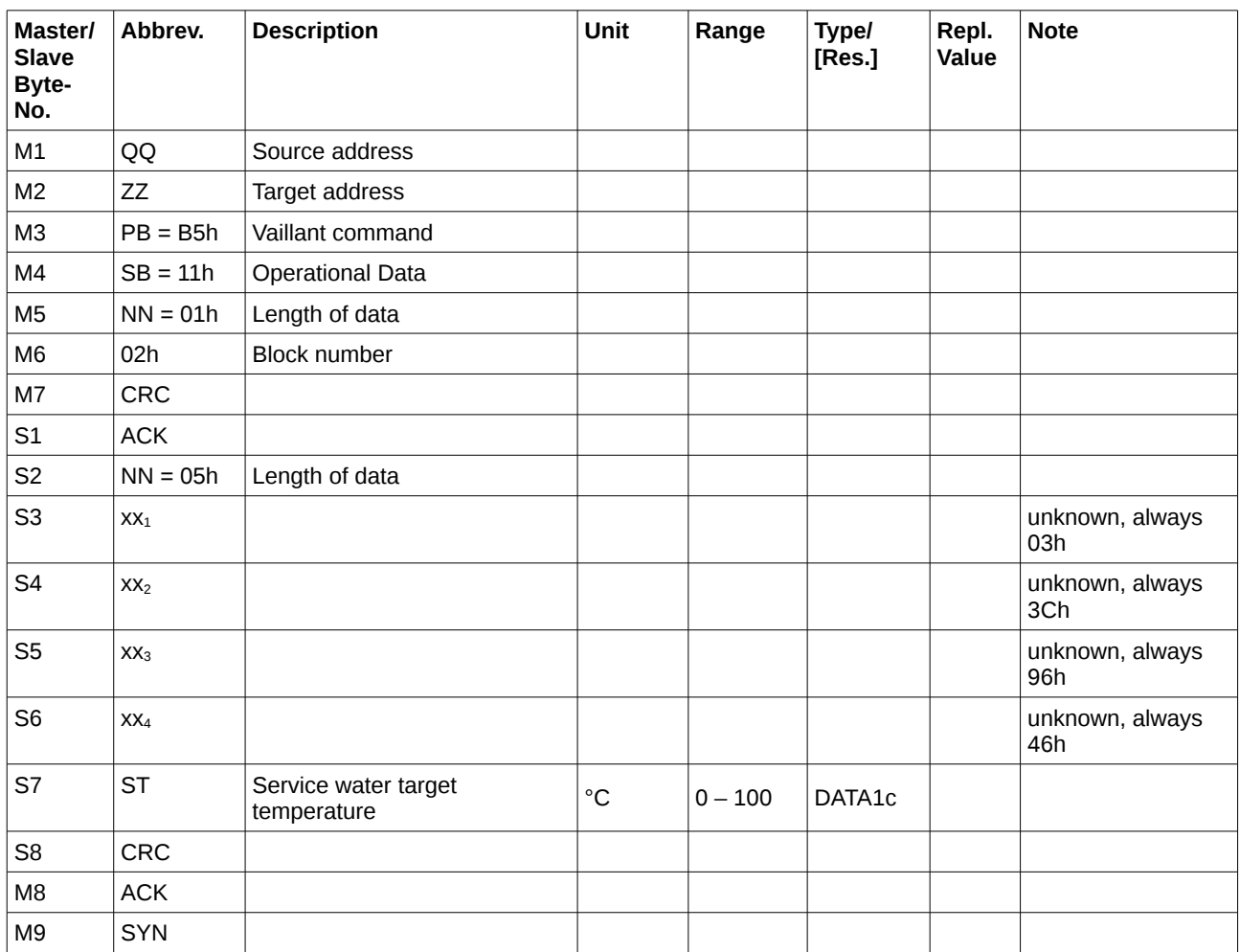

## **3.7 B5h 12h - Unknown Command**

#### **Name: Unknow command [ping] (B5h 12h)**

**Description: Comm. Load:**

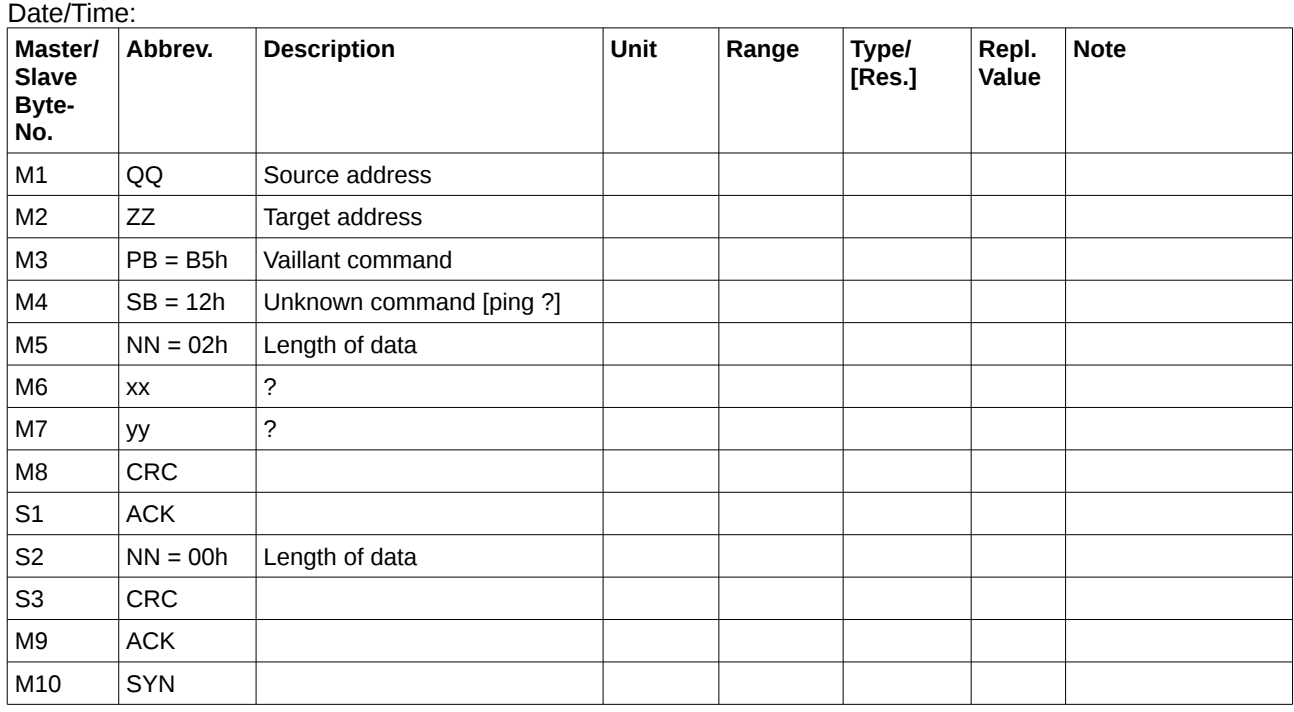

The following cases were observed:

- Heater Controller (Master 10h)  $\rightarrow$  Firing Automat 1 (Slave 08h):<br> $xx = 00h$ ,  $yy = 00h$  hot water circulating pump is  $xx = 00h$ ,  $yy = 00h$  hot water circulating pump is off  $xx = 00h$ ,  $yy = 64h$  hot water circulation pump is on hot water circulation pump is on
- Firing Automat 1 (Master 03h)  $\rightarrow$  Pump 1 (Slave 64h):<br> $xx = 02h$ ,  $yy = 00h$  internal pump is off  $xx = 02h$ ,  $yy = 00h$ <br> $xx = 02h$ ,  $yy = 64h$  $xx = 02h$ ,  $yy = 64h$  internal pump is on and operating in the service water circuit  $xx = 02h$ ,  $yy = FEh$  internal pump is on and operating in the heating circuit  $xx = 02h$ ,  $yy = FEh$  internal pump is on and operating in the heating circuit  $xx = 03h$ ,  $yy = 00h$  internal pump is disabled due to error condition (e.g. low internal pump is disabled due to error condition (e.g. low water pressure)
- Firing Automat 1 (Master 03h) → PC/ Modem (Slave 05h):  $xx = 03h$ ,  $yy = 00h$

# **3.8 B5h 16h 00h - Broadcast Service**

## **Name: Broadcast Service (B5h 16h)**

**Description: Comm. Load:**

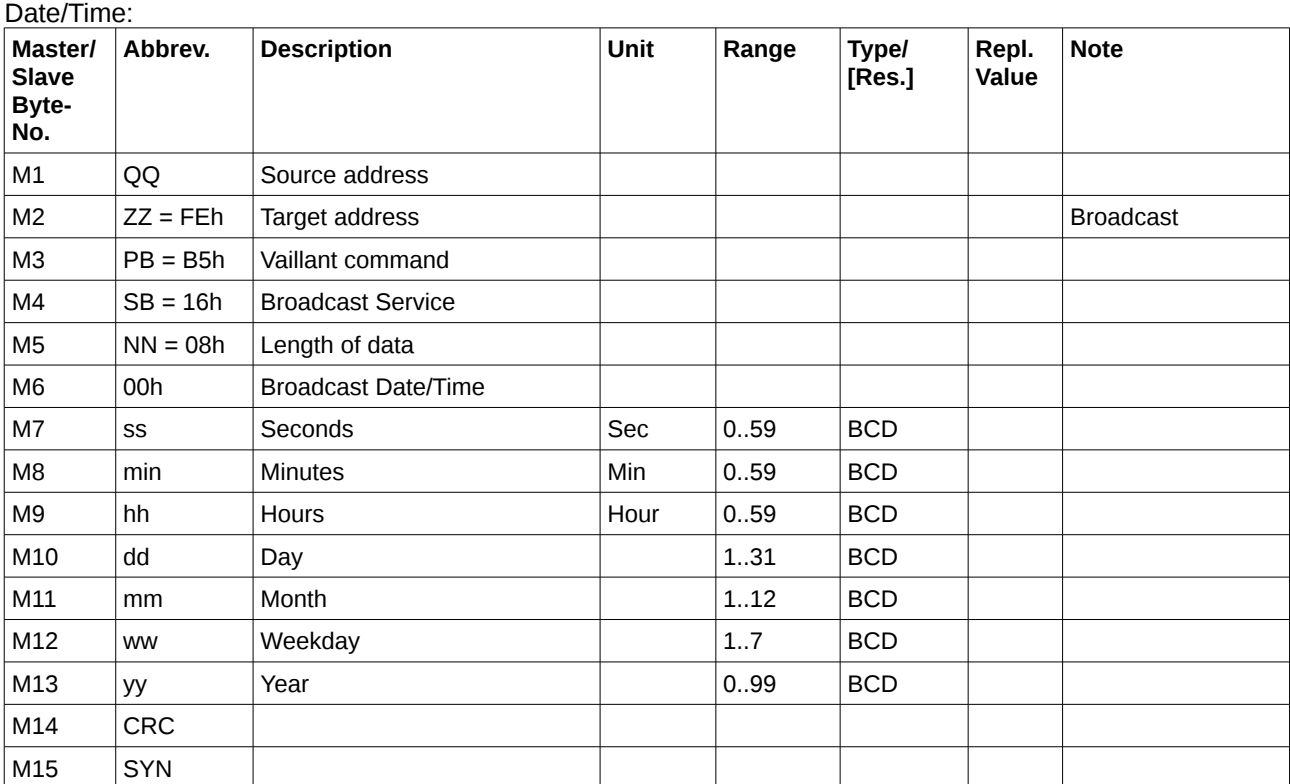

# **3.9 B5h 16h 01h - Broadcast Service**

## **Name: Broadcast Service (B5h 16h)**

**Description: Comm. Load:**

Outside Temperature:

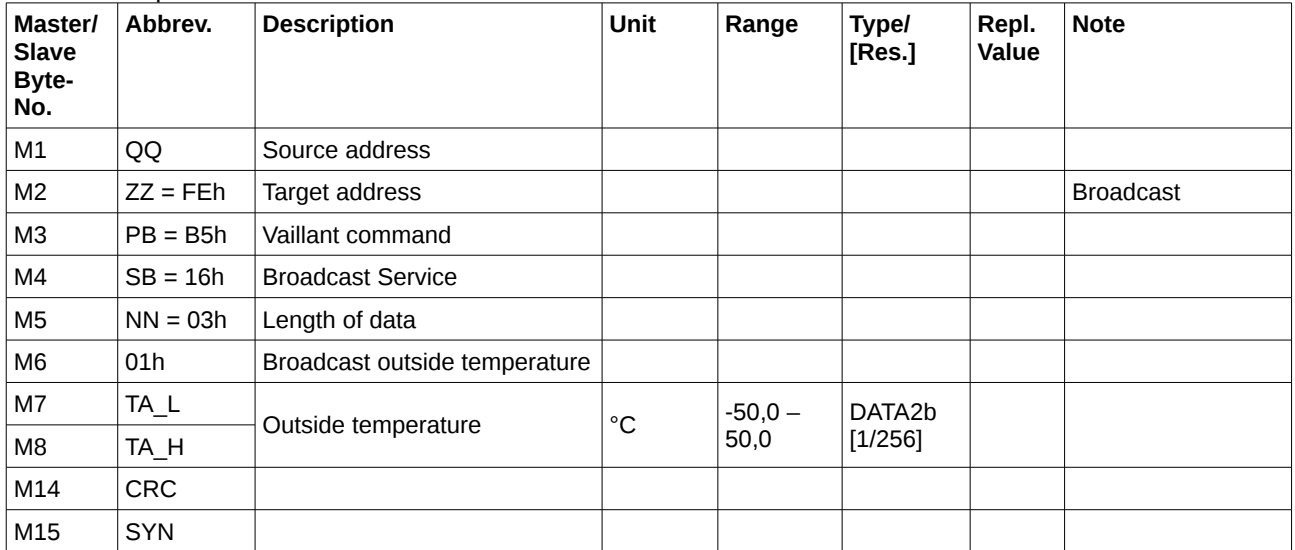

# **4 Non-prorietary Commands**

Vaillant does not follow standard eBUS commands specifications and mostly uses proprietary commands (B5h). Nevertheless, here is the standard messages I have found with my VRS620:

#### **4.1 05h 01h – Operational Data of Room Controller to Burner Control Unit**

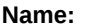

**Name: Operational Data of Room Controller to Burner Control Unit (05h 01h)**

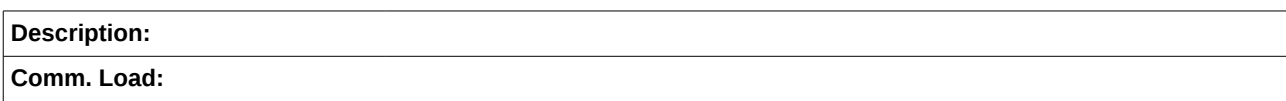

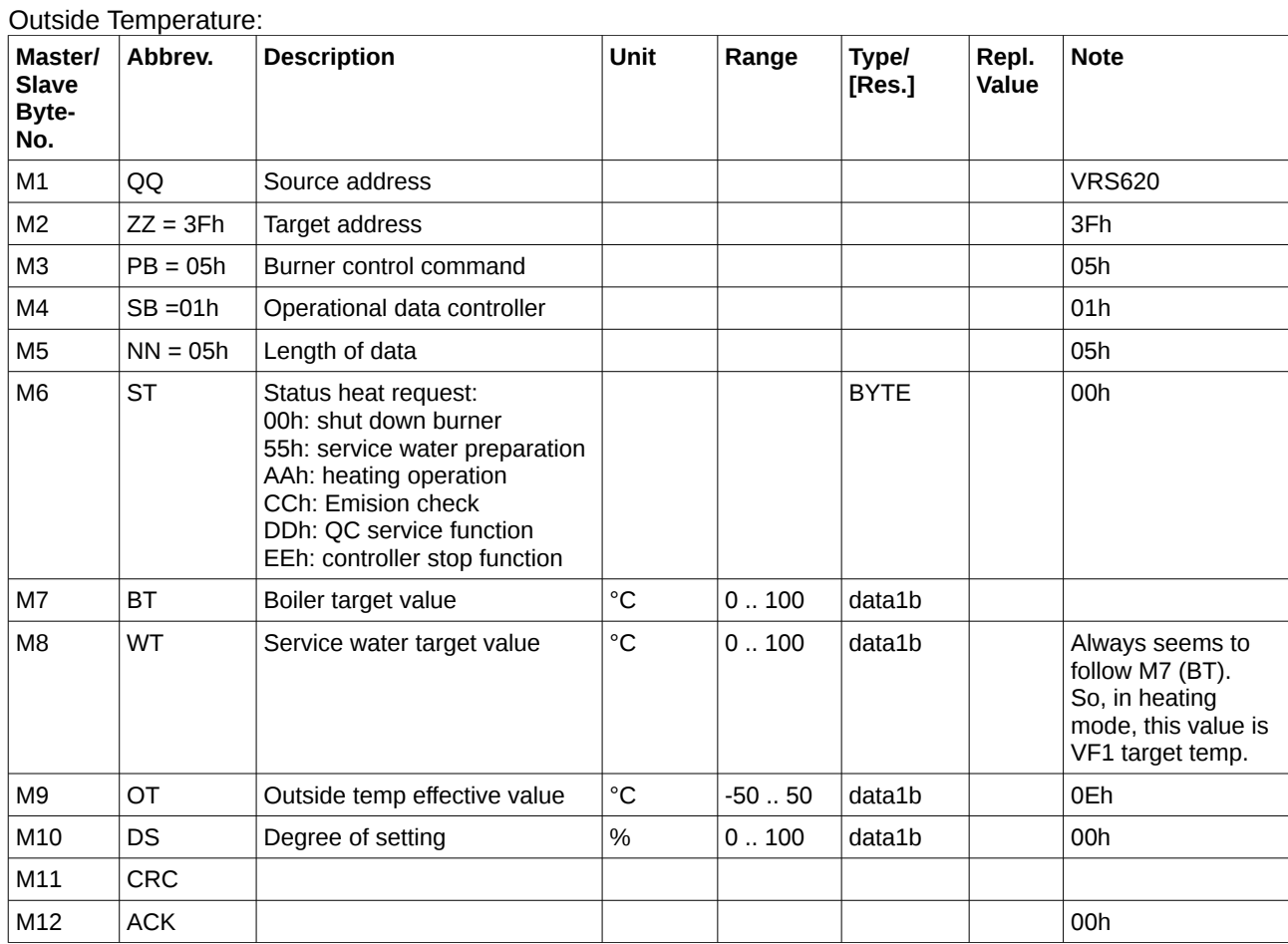

# **4.2 07h 04h – Identification**

**Name: Identification (07h 04h)**

**Description: Comm. Load:**

#### Outside Temperature:

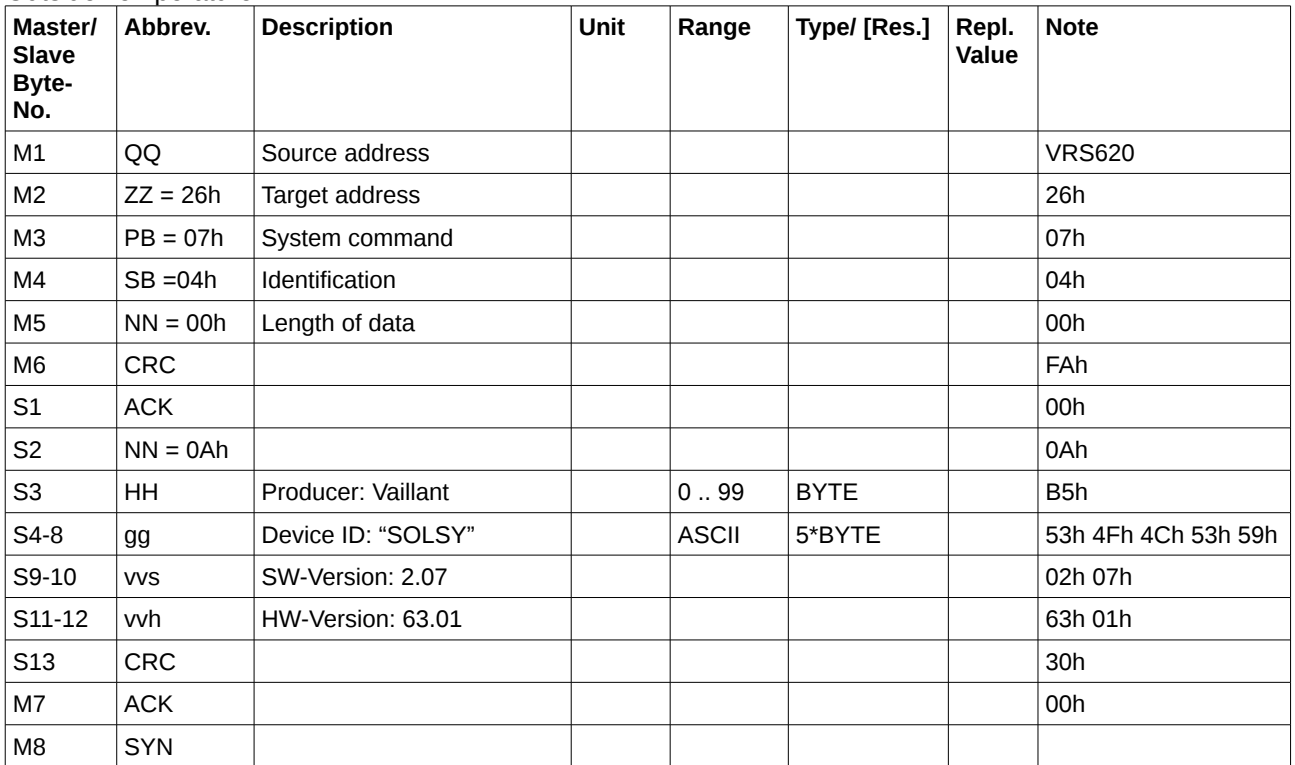
## **4.3 FEh 01h – Error Message**

**Name: Error Message (FEh 01h)**

**Description: Comm. Load:**

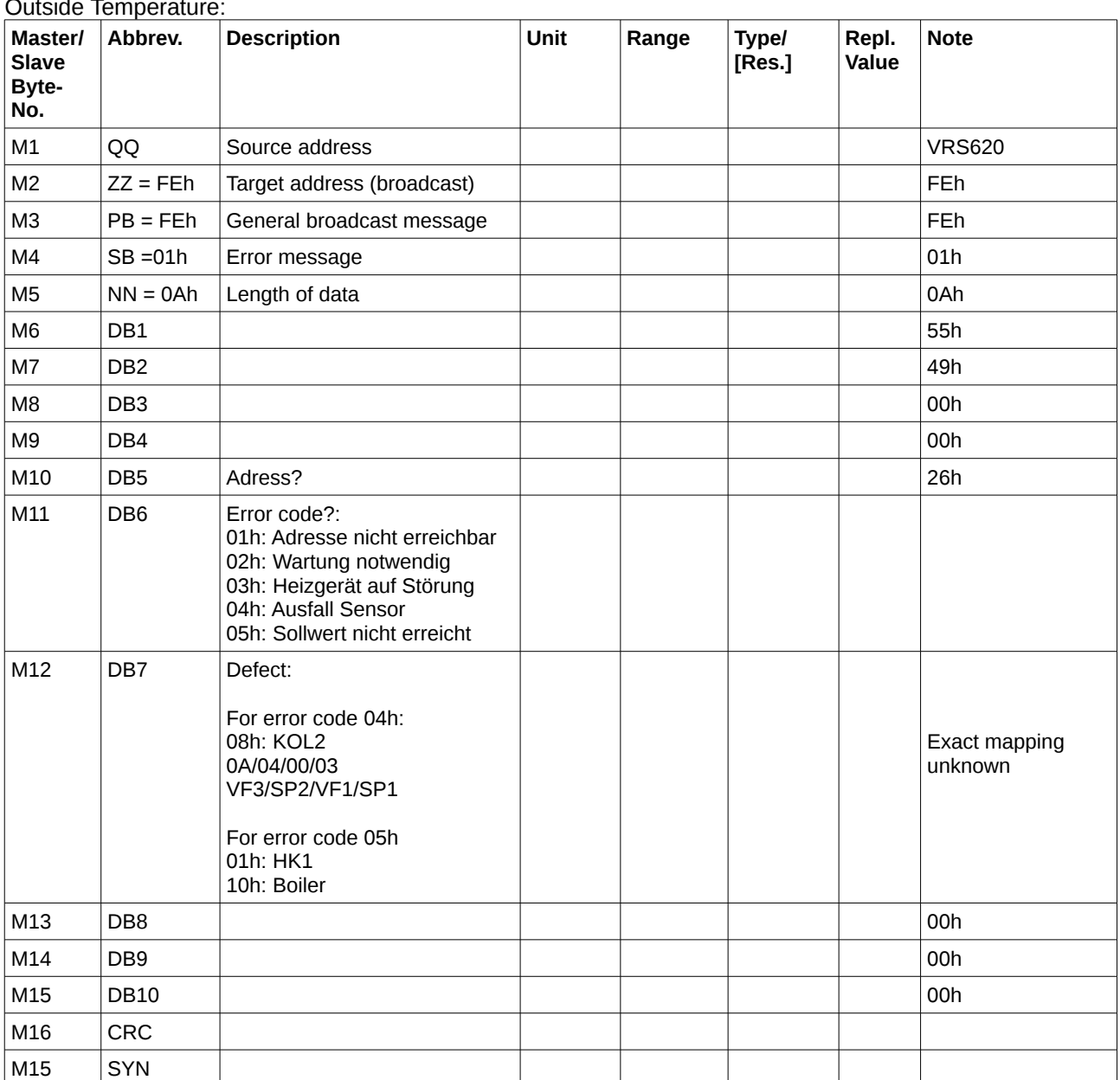

Outside Temperature:

Examples

55 49 00 00 26 04 08 00 00 00 error code 4: VRS620 Ausfall Sensor KOL2 55 49 00 00 26 05 10 00 00 00 error code 5: Boiler did not reach its target temperature<br>55 49 00 00 26 05 01 00 00 00 error code 5: HK1 did not reach its target temperature

HK1 did not reach its target temperature

## **5 History**

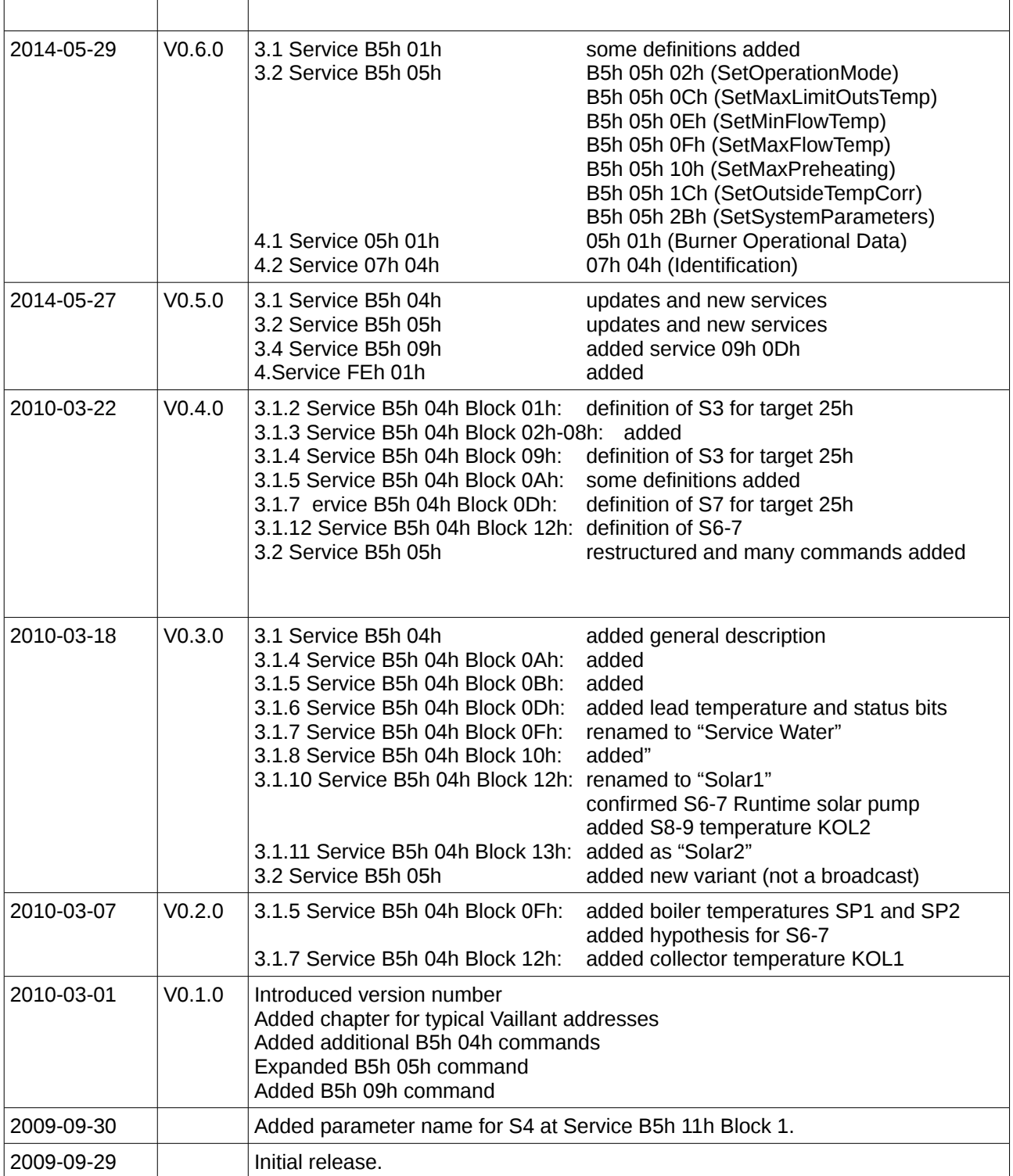